# Finitely Presented Modules over the Steenrod Algebra in Sage

by

Michael J. Catanzaro

### AN ESSAY

### Submitted to the College of Liberal Arts and Sciences, Wayne State Uiversity, Detroit, Michigan, in partial fulfillment of the requirements for the degree of

### MASTER OF ARTS

December of 2011

MAJOR: Mathematics

APPROVED BY:

Adviser Date

2 nd Reader Date (if necessary)

# Acknowledgements

I'm indebted to many people for their support throughout the completion of this essay. I would first like to thank my family. Without the support of my parents and sisters (including the endless lunches), I could not have completed this essay. I would also like to thank Jessica Selweski for all of her helpful ideas, advice, and encouragement.

I'd like to thank my MRC friends for their moral support and positive attitudes, especially Carolyn, Clayton, Nick, Luis, Sara, Sharmin, (serious) Mike, Araz, Emmett, Chad and Heather. I'm especially grateful to Sean Tilson for countless discussions and helpful criticisms. I thank Steve Reddmann for sharing his expertise in programming and many great ideas.

My most sincere thanks are to my adviser Robert Bruner. His guidance, not only as a mathematician but as a mentor, has forever changed the person I am. In no way would this work have been possible without his thoughtful insight and dedication.

Finally, I'd like to dedicate this essay to my dear friend Jim Veneri. His enthusiasm and passion for learning inspired me to never give up on my dreams in mathematics and physics. Thank you Jimbo.

# Contents

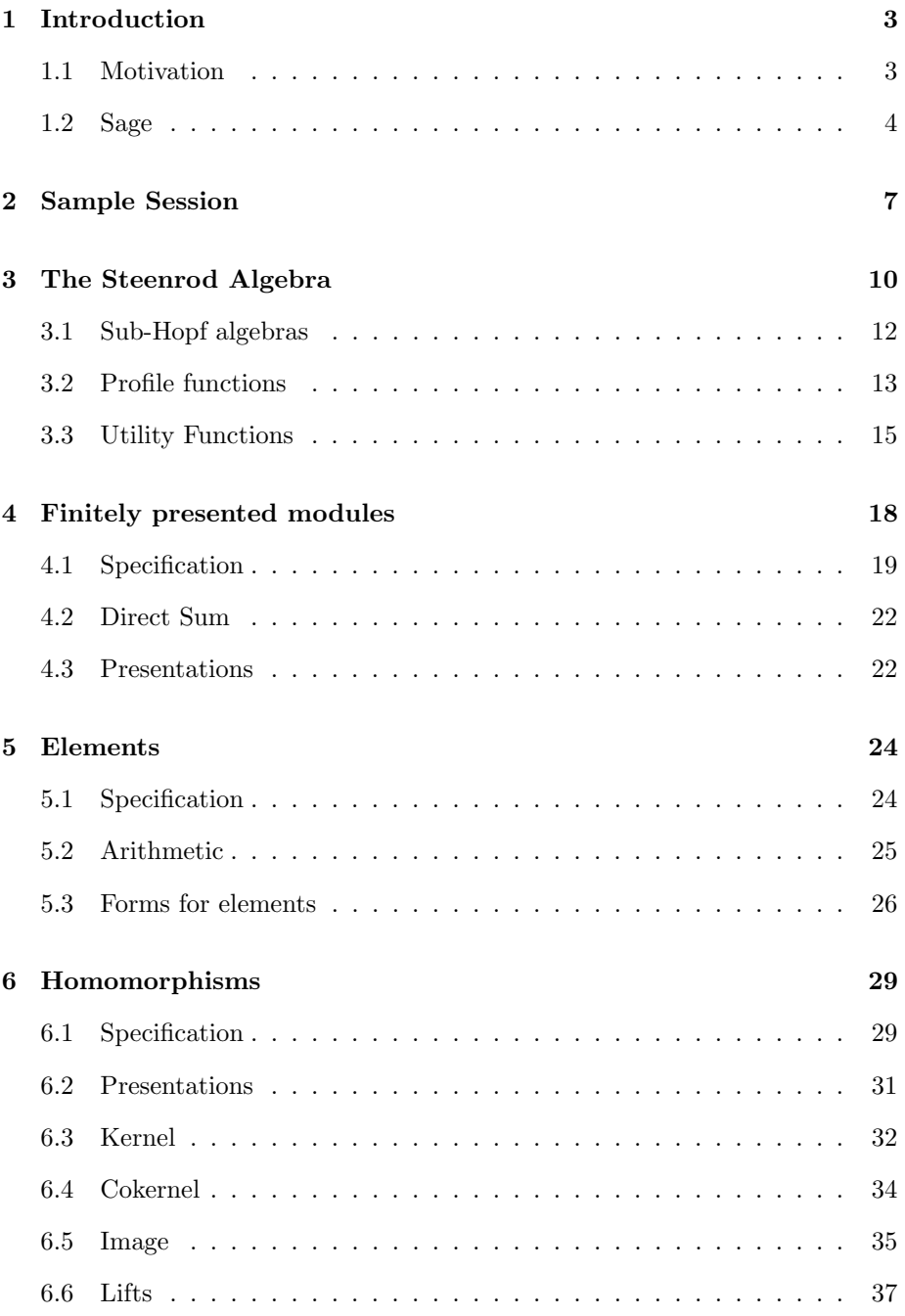

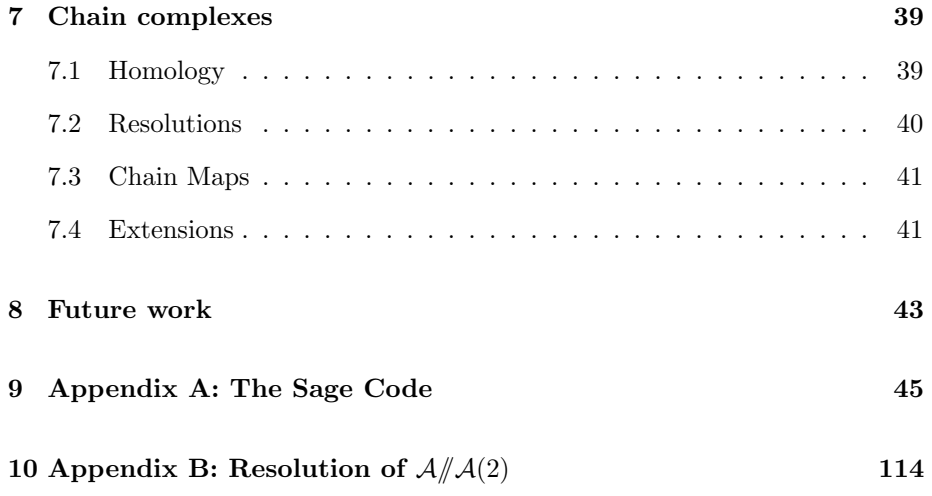

# 1 Introduction

In this essay, we outline the functionality and algorithms of the software package FPMods written for Sage. The package is based on three main object classes, FP Module, FP Element, and FP Hom, their methods and attributes. From these classes, we've defined more complex functions, allowing the user to perform higher level calculations. Altogether, our current package provides the user with computational tools for attacking problems in algebraic topology in a language and notation closer to mathematical notation than computer language.

Each class has its own section in which we discuss the algorithms associated to it. These sections include a Specification subsection, in which we give a complete list of all attributes and methods defined. The practical user will find this list very useful for working with such an object. The remaining subsections discuss the algorithms of the actual implementation, as well as mathematical proofs and justification. Someone wishing to work with the actual code and expand this work is encouraged to read these subsequent subsections.

### 1.1 Motivation

Our primary objects of study throughout this essay are finitely presented modules over the Steenrod Algebra. Each Steenrod Algebra (indexed over primes p) is the algebra of all stable mod  $p$  cohomology operations, so that the cohomology of any space (or spectrum) is a module over the Steenrod Algebra.

Calculations in modules over the Steenrod Algebra are useful in algebraic topology but can become quite tedious. Automating these runs up against the fact that the Steenrod Algebra is not Noetherian, so that most calculations will be infinite and therefore pose problems for computer implementation. Past solutions have involved simply calculating low degree terms. Here, we solve the problem by restricting attention to finitely presented modules, so that calcula-

tions become finite. This is possible because the Steenrod Algebra is the union of finite sub-algebras. One of the tasks we must accomplish is to find convenient sub-algebras over which to work.

We stress that the modules we define are infinite. Finitely presented modules over a sub-Hopf algebra of A have a finite presentation, but once tensored back up to  $A$ -modules, they are infinite. Figure 1 illuminates the complexity of modules tensored up from  $\mathcal{A}(1)$  as compared to  $\mathcal{A}(2)$ . This complexity is only compounded as when we tensor to  $A$ , where our modules naturally lie. Even though our package defines modules over some sub-Hopf algebra of A, we emphasize that our results are valid over all of  $A$ . The module of Figure 1 is the first szygy of  $A/A(Sq^2, Sq^2Sq^1)$ . In Section 2, this module is defined as M. We use this example to illustrate the role of the profile used in Section 5.3.

#### 1.2 Sage

Our package is written to be part of the mathematics program Sage. Sage is a free, open-source mathematics software system designed to be an alternative to, and interface between, Magma, Maple, Mathematica, GAP, Pari, etc. Sage can be used to study elementary and advanced, pure and applied mathematics.

The primary computing language used in Sage is Python. Python is a dynamic programming language, so computations are done on the fly with an interactive command line. This contrasts to other languages like C, C++, or Fortran. Additionally, Python has very clear and readable syntax, which makes our code more understandable to the non-computer scientist.

A key feature of Sage is the Steenrod Algebra package, written by John Palmieri. This allows us to work with sub-algebras (and their profile functions), the Adem relations, the Milnor and admissible bases, and many other already defined programs and properties. This is one of the main reasons for choosing to implement this in Sage.

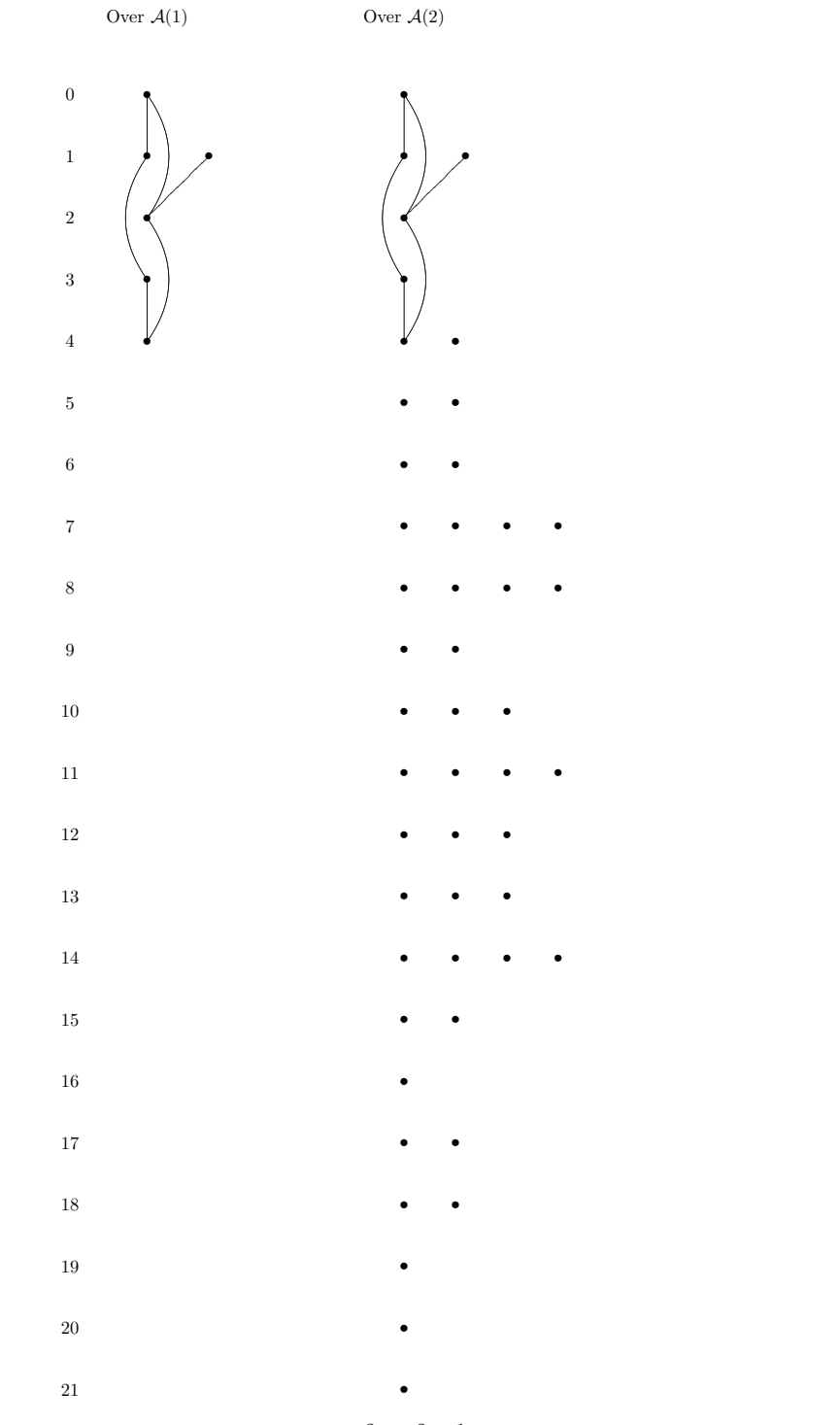

Figure 1:  $\Sigma^{-2}\Omega(A/A(\mathrm{Sq}^2, \mathrm{Sq}^2\mathrm{Sq}^1))$  as a module over  $A = A(1)$  and  $A(2)$ 

# 2 Sample Session

In this section, we show numerous examples of the use of this package. The Traceback portion of error messages has been suppresed for readability. The command prompt sage: is not a part of the command.

```
1 sage: load fpmods.py
    sage: M = FP\_Module([0,1], [[Sq(2), Sq(1)], [0, Sq(2)], [Sq(3), 0]])sage: x = M([1, 0])sage: x = M. gen(0)True
 6 sage: y = M. gen(1)sage: z = x * Sq(2) * Sq(1) * Sq(2); z[Sq(2,1), 0]sage: z.nf()[0, 0]11 sage: y * Sq(2) * Sq(1)[0, S<sub>q</sub>(3)]sage: (y * Sq(2) * Sq(1)) . nf()[0, 0]{\tt sage:} \;\; \mathrm{T} \; = \; \mathrm{FP\_Module}\left(\, \left[\,0\ , 2\ , 4\,\right] \ , \left[\,\left[\,\mathrm{Sq}\left(\,4\,\right)\ , 0\ , 1\,\right] \ , \left[\,\mathrm{Sq}\left(\,1\ , 1\,\right)\ , \mathrm{Sq}\left(\,2\,\right)\ , 1\,\right]\,\right]\,\right)16 sage: z = T. gen (0) * Sq(2) + T. gen (1); z
    [Sq(2), 1, 0]sage: TT, g, h = T. min\_pres()sage: TT. degs
    \begin{bmatrix} 0, 2 \end{bmatrix}21 sage: TT. rels
    [ [Sq(1,1) + Sq(4), Sq(2)]]
    sage: MM, g, h = M. min\_pres()sage: MM. rels
    [[ Sq(2) , Sq(1) ], [ 0 , Sq(2) ]]26 sage: S, incl, proj = MM. submodule ([y])
    sage: S. degs
    [1]sage: S.rels
```

```
[[ Sq(2) ]]31 sage: for i in range(7):
   ....: print "basis for MM in dimension ", i, ": ", MM[i]
   basis for MM in dimension 0 : [[1, 0]]basis for MM in dimension 1 : [[Sq(1), 0], [0, 1]]basis for MM in dimension 2 : [[Sq(2), 0]]36 basis for MM in dimension 3 : [[Sq(0,1), 0]]basis for MM in dimension 4 : [[Sq(1,1), 0]]basis for MM in dimension 5 : []
   basis for MM in dimension 6 : []
  sage: J = FP_{Module}([])41 sage: J.conn()
  +Infinity
  sage: J.alg()sub-Hopf algebra of mod 2 Steenrod algebra, milnor basis, profile
       function []
  sage: N = FP_{model}([1], [[Sq(1)]])46 sage: Z = N. suspension (4); Z. degs
   [ 5 ]
  sage: h = FPHom(N, M, [x*Sq(1)]
  sage: g = FPHom(M, N, [0, N. gen (0) ])ValueError: Relation [0, Sq(2)] is not sent to 0
51 sage: K, i = h. \, kernel()sage: K. degs
   [ 6 ]
   sage: i.values
   [ [ Sq(2,1)]]
56 sage: C, p = h. \text{cokernel}()sage: C. degs
   [0, 1]sage: C. rels
   [ [Sq(2), Sq(1)], [0, Sq(2)], [Sq(3), 0], [Sq(1), 0]]
61 sage: CC, pp = h.cokernel('minimal')sage: CC. rels
   [[ Sq(1), 0], [ Sq(2), Sq(1) ], [ 0, Sq(2) ]]
```

```
sage: I, e, m = h. image()sage: I. degs
66 [ 1 ]
   sage: I.rels
   [ [ Sq(1) ], [ Sq(2,1) ]]
   sage: Hko = FP_Module ([0], [[Sq(1)],[Sq(2)]])sage: R = Hko. resolution (5, verbose=true)
71 sage: is\_complex(R)True
   sage: is\_exact(R)True
   \text{sage:} \ \text{for} \ \text{i in } \ \text{range(6)}:
76 ....: print "Stage ", i, "\nDegrees: ", R[i].domain.degs, "\
       nValues of R[i]: ",R[i]. values
   Stage 0Degrees: [0]
   Values of R[i]: [[1]]Stage 1
81 Degrees: [1, 2]
   Values of R[i]: [[Sq(1)], [Sq(2)]]Stage 2Degrees: \begin{bmatrix} 2, 4 \end{bmatrix}Values of R[i]: [[Sq(1), 0], [Sq(0,1), Sq(2)]]86 Stage 3
   Degrees: [3, 7]Values of R[i]: [[Sq(1), 0], [Sq(2,1), Sq(3)]]Stage 4
   Degrees: [4, 8, 12]91 Values of R[i]: [[Sq(1), 0], [Sq(2,1), Sq(1)], [0, Sq(2,1)]]{\bf Stage ~5}Degrees: [5, 9, 13, 14]Values of R[i]: [[Sq(1), 0, 0], [Sq(2,1), Sq(1), 0], [0, Sq(2,1),Sq(1), [0, 0, Sq(2)]
```
# 3 The Steenrod Algebra

The Steenrod Algebra, A, is defined to be the algebra of stable cohomology operations  $[2, 8]$ . (This is a very brief description of  $A$  and is only meant to explain ideas which we'll explicitly use. A thorough description would be an essay by itself, and the interested reader should see the previously mentioned sources.) From an algebraic viewpoint,  $A$  is a graded algebra over  $\mathbb{F}_p$ . When  $p=2$ , its generated by the *Steenrod squares*,  $Sq<sup>i</sup>$  for each  $i \geq 0$ . For p odd, A is generated by the *Bockstein*  $\beta$  and the *Steenrod reduced*  $p^{th}$  powers,  $\mathcal{P}^i$  for each  $i \geq 0$ . These are natural transformations in the cohomology of any toplogical space  $X$ .

$$
\mathrm{Sq}^i: H^n(X; \mathbb{F}_2) \to H^{n+i}(X; \mathbb{F}_2) \tag{1}
$$

$$
\mathcal{P}^i: H^n(X; \mathbb{F}_p) \to H^{n+2i(p-1)}(X; \mathbb{F}_p)
$$
\n<sup>(2)</sup>

The product structure of the Steenrod Algebra is given by composition. The unit is  $Sq^{0}$  for  $p = 2$ , and  $\mathcal{P}^{0}$  otherwise. These generators are subject to the Adem relations,

$$
Sq^{a}Sq^{b} = \sum_{i=0}^{[a/2]} \begin{pmatrix} b-c-1 \\ a-2c \end{pmatrix} Sq^{a+b-c}Sq^{c} \qquad \text{if } a < 2b,
$$
 (3)

and all relations are implied by these. The situation is similar at odd primes. These allow one to write any Steenrod operation uniquely as a linear combination of admissable operations  $Sq^{a_1}Sq^{a_2} \cdots Sq^{a_i}$ , where admissible means each  $a_i \geq 2a_{i+1}$ . This basis consisting of the admissable monomials modulo the Adem relations is known as the admissible or Serre-Cartan basis for A.

The Steenrod Algebra A admits a comultiplication, as well as a multiplica-

tion. This coproduct  $\psi : \mathcal{A} \longrightarrow \mathcal{A} \otimes \mathcal{A}$ ,

$$
\psi(\mathrm{Sq}^{k}) = \sum_{i} \mathrm{Sq}^{i} \otimes \mathrm{Sq}^{k-i} \tag{4}
$$

$$
\psi(\mathcal{P}^k) = \sum_i \mathcal{P}^i \otimes \mathcal{P}^{k-i}
$$
\n(5)

$$
\psi(\beta) = 1 \otimes \beta + \beta \otimes 1 \tag{6}
$$

gives  $A$  the structure of a Hopf algebra. It is induced by the Cartan formula, and is much easier to describe than the product. In particular, it is cocommutative. Furthermore, Milnor showed that the dual of  $A$ , denoted  $A_*$ , is a polynomial algebra, given by

$$
\mathcal{A}_* = \begin{cases} \mathbb{F}_2[\xi_1, \xi_2, \dots] & \text{if } p = 2, \\ \mathbb{F}_p[\xi_1, \xi_2, \dots] \otimes E[\tau_0, \tau_1, \dots] & \text{if } p \text{ is odd.} \end{cases}
$$

Over  $\mathbb{F}_2$ , the degree of each  $\xi_i$  is  $2^i - 1$ . For odd characteristic, the degree of  $\xi_i$  is  $2(p^i-1)$  and the degree of  $\tau_i$  is  $2p^i-1$ . Monomials in the  $\xi_i$  (and at odd primes, the  $\tau_i$ ) form a basis for  $\mathcal{A}_{*}$ . Hence, their duals form a basis called the Milnor basis for A.

A typical element in the Milnor basis is written  $Sq^R$ , where R is a multiindex. The multi-index notation  $R = (i_1, \ldots, i_n)$  is useful, but has no direct relation to the Serre-Cartan basis. In particular,  $Sq^{(i_1,...,i_n)}$  in the Milnor basis is not the same as  $Sq^{i_1} \cdots Sq^{i_n}$  in the Serre-Cartan basis. In general, they don't even have the same degree. However,  $Sq^{(r)} = Sq^{r}$ .

One area in which the Milnor basis simplifies our task is describing the sub-Hopf algebras of  $A$ . The key to making the calculations finite is to work over these sub-Hopf algebras. In Sec 3.1, we discuss the Classification theorem of quotient Hopf algebras of  $\mathcal{A}_{*}$ , i.e. sub-Hopf algebras of  $\mathcal{A}$ . The Classification theorem completely characterizes all quotient Hopf algebras of  $A_{*}$ . Thus, we can completely specify any such  $B$  in the exact sequence

$$
0 \longrightarrow \mathcal{K} \longrightarrow \mathcal{A}_{*} \longrightarrow B \longrightarrow 0. \tag{7}
$$

Applying the contravariant functor  $\text{Hom}_{\mathbb{F}_p}(-,\mathbb{F}_p)$  to this sequence, we see the dual sequence

$$
0 \longrightarrow B_* \longrightarrow \mathcal{A} \longrightarrow \mathcal{K}_* \longrightarrow 0 \tag{8}
$$

where  $B_*$  is now a sub-Hopf algebra of  $A$ . By studying quotient Hopf algebras of  $\mathcal{A}_{*}$ , we in turn study sub-Hopf algebras of  $\mathcal{A}$ .

As we'll see, extra work must be done to obtain and keep track of the subalgebra we're working with. Computations involving objects defined over different sub-algebras have to be done by rewriting those objects over a common sub-algebra over which they are all defined. The result is a package that gives complete answers valid in all degrees. While any finite sub-algebra over which our computation can be made would suffice, we try to reduce to the smallest such to reduce computation time.

### 3.1 Sub-Hopf algebras

Quotient Hopf algebras of  $\mathcal{A}_{*}$  (dual to sub-Hopf algebras of  $\mathcal{A}$ ) have been classified by Anderson and Davis (for  $p = 2$ ) and Adams and Margolis (for p odd). We recall their classification here (see [3] and [5] for the proofs).

**Theorem 1** (Classification theorem). Let J be a quotient Hopf Algebra of  $A_*$ . Then

$$
J = \begin{cases} \mathcal{A}_{*}/(\xi_1^{2^{n_1}}, \xi_2^{2^{n_2}}, \dots) & \text{if } p = 2, \text{ or} \\ \mathcal{A}_{*}/(\xi_1^{p^{n_1}}, \xi_2^{p^{n_2}}, \dots; \tau_0^{\epsilon_0}, \tau_1^{\epsilon_1}, \dots) & \text{if } p \text{ is odd.} \end{cases}
$$
(9)

where  $n_i \in \{0, 1, 2, \ldots\} \cup \{\infty\}$ , and  $\epsilon_i \in \{1, 2\}$ . Furthermore, these exponents

satisfy the following conditions:

- (i) For each i and r with  $0 < i < r$ , either  $n_r \geq n_{r-i} i$  or  $n_r \geq n_i$ .
- (ii) If p is odd and  $\epsilon_r = 1$ , then for each i,  $1 \leq i \leq r$ , either  $n_i \leq r i$  or  $\epsilon_{r-i} = 1.$

Conversely, any set of exponents  $\{n_i\}$  and  $\{e_i\}$  satisfying these conditions determines a quotient Hopf Algebra of  $A_*$ .

Note that if some  $n_i = \infty$ , then we impose no relation on  $\xi_i$ . Similarly, if  $\epsilon_i = 2$ , then the sub-algebra of  $\mathcal{A}_{*}$  will contain  $\tau_i$ .

### 3.2 Profile functions

By the Classification theorem, a quotient Hopf algebra of  $A_*$  (and thus, a subalgebra of  $A$ ) is completely determined by a set of exponents.

**Definition 2.** Let J be a quotient Hopf algebra of  $A_*$ . The function which assigns to each index i, the exponent  $n_i$ , is referred to as the profile function for J. If J is defined over an odd primary Steenrod Algebra, then there is also the function which assigns to each index k, the exponent  $\epsilon_k$ .

The profile functions of greatest interest to us are those of finite sub-algebras. A finite profile  $(n_1, \ldots, n_r)$  is extended by zeros, while the finite  $(\epsilon_0, \ldots, \epsilon_r)$  is extended by ones. Condition (i) is independent of the  $\epsilon_i$ , so results dependent only on Condition (i) are independent of the characteristic.

**Lemma 3.** If  $(n_1, \ldots, n_r)$  is a valid profile and  $n_r \neq 0$ , then  $n_j \leq r$ , for any j. *Proof.* Consider the requirements from  $n_{r+k} = 0$ , for any  $k > 0$ . Condition (i) of Theorem 1 implies either  $n_{r+k} \geq n_{r+k-i} - i$  or  $n_{r+k} \geq n_i$ , for any i in the range  $0 < i < r+k$ . If  $i = r$ , these two conditions imply either  $n_i \le r$  or  $n_r \le 0$ . The latter of these two cannot be true (by assumption), and so  $n_i \leq r$ .  $\Box$ 

Condition (i) has two parameters,  $i$  and  $r$ . For a finite profile function, the condition is redundant when the r parameter is more than twice the length of the profile.

**Lemma 4.** If  $(n_1, \ldots, n_r)$  is a valid profile function, then  $n_{2r+1} = n_{2r+2}$  $\cdots = 0$  yield redundant relations on  $(n_1, \ldots, n_r)$ .

*Proof.* For any  $k > 0$ ,  $n_{2r+k} = 0$ . Theorem 1 implies either  $0 \ge n_{2r+k-i} - i$ or  $0 \geq n_i$ . If  $1 \leq i < r$ , then the first condition is true, since  $n_{2r+k-i} = 0$ , for  $1 \leq i < r$ . If  $i = r$ , then the first condition is still true, since  $n_r \leq r$  (by Lemma 3). Finally, if  $r < i \leq 2r + k$ , then the second condition is true, since  $n_i = 0$ , for  $r < i \leq 2r$ .  $\Box$ 

Lemma 1 implies that a profile of length  $j$  is valid only if Condition  $(i)$  of Theorem 1 holds for  $r \leq 2j$ . We now prove the analogous statement for odd characteristic algebras.

**Lemma 5.** If  $(n_1, \ldots, n_r)$ ,  $(\epsilon_0, \ldots, \epsilon_r)$  is a valid profile, then  $\epsilon_{2r+1} = \epsilon_{2r+2}$  $\ldots = 1$  yield no new relations on  $(\epsilon_0, \ldots, \epsilon_r)$ .

*Proof.* Consider the requirements from  $\epsilon_{2r+k} = 1$ , where  $k > 0$ . Theorem 1 requires that either  $n_i < 2r + k - i$  or  $\epsilon_{2r+k-i} = 1$ , for any  $i, 1 \le i \le 2r + k$ . If  $1 \leq i \leq r$ , we see  $\epsilon_{2r+k-i} = 1$ , as this piece of the profile function is extended indefinitely by ones. If  $r < i < 2r + k$ , then  $n_i < 2r + k - i$ , since  $n_i = 0$  in this  $\Box$ range.

**Lemma 6.** Let  $(n_1, \ldots, n_r)$  be a profile of length r. Then for any j with  $r/2$  <  $j \leq r$ , we have  $n_j \leq j$ .

*Proof.* Let  $j$  be in the specified range. Consider the relations stemming from  $n_{2j} = 0$ . Taking  $r = 2j$  and  $i = j$  in Condition (i), we see two conditions:  $0 \ge n_{2j-j} - j$  or  $0 \ge n_j$ . In either case,  $n_j \le j$ .  $\Box$ 

These bounds on profile functions reduce the test of validity to a finite calculation.

### 3.3 Utility Functions

In this section, we show various algorithms for working with profile functions. By the 'profile of an element or set of elements', we mean the profile function of the smallest sub-Hopf algebra of A containing these elements. These calculations are most easily done by working with elements in the Milnor basis for A.

Near the end of each algorithm, we obtain a list of integers  $(n_i)$ . We convert this to a 'pseudo-profile'  $(k_i)$ , satisfying the exponent condition  $p^{k_i-1} < n_i \leq$  $p^{k_i}$ , for each *i*. We call this list  $(k_i)$  a pseudo-profile since it defines a sub-algebra dual to algebras of the form of (9), which are Hopf sub-algebras only if they also satisfy Conditions (i) and (ii) of the Classification theorem.

Our algorithms convert pseudo-profiles to profiles while attempting to increase the sub-algebra defined by this profile by as little as possible. The phrase 'size of an algebra' is somewhat vague. Pseudo-profile functions have a lexicographic ordering, and we choose to minimize with respect to this. We believe this is a decent notion of minimal increase, and it is very easily implemented.

The complete list of functions used for sub-algebra calculations is listed. The only program intended for external use is find min profile.

- enveloping profile elements  $(L)$ , the profile function for a list L of elements.
- enveloping profile profiles  $(P)$ , the profile function for a list of profiles P.
- find min profile  $(J, p)$ , the minimum profile containing J over the mod p Steenrod Algebra.
- next\_prof $(p, n)$ , the next pseudo-profile following the pseudo-profile p, based at  $n$  (see below).

• profile\_ele(x), the profile function of x.

The first program we describe is profile ele. Given any element  $x \in \mathcal{A}$ ,

$$
k = \text{profile\_ele}(x)
$$

sets the list  $k = (k_i)$  to the profile function of x (see the first paragraph of 3.3). This is constructed by considering  $x$  in the Milnor basis,

$$
x = \sum_{i=0}^{b} c_i \operatorname{Sq}^{R_i},
$$

where each  $R_i = (r_{i0}, r_{i1}, \ldots, r_{ik})$ . Define  $n_l = \max\{r_{il}|0 \le i \le b\}$ . Then for each l, find  $k_l$  so that  $p^{k_l-1} < n_l \leq p^{k_l}$  (the exponent condition). This list  $(k_l)$ is the pseudo-profile of a sub-algebra (not necessarily Hopf) and will contain the element  $x$  by construction. This list is then passed to find min profile to find a profile for a sub-Hopf algebra containing x.

Given a list of elements  $L$ ,

$$
P =
$$
 enveloping-profitle\_elements $(L)$ 

sets  $P$  to the profile function of  $L$ . This is constructed by applying profile ele to each element of  $L$ , and then computing the component-wise maximum as above. We increase each entry of this list to satisfy the exponent condition. The resulting pseudo-profile is passed to find min profile, yielding a profile for a sub-Hopf algebra containing L.

In a similar fashion, we construct the profile function corresponding to a list of profile functions. Namely, if  $L$  is a list of profile functions,

 $P =$  enveloping\_profile\_profiles( $L$ )

computes the profile function corresponding to L. This is done by computing the component-wise maximum of the entries of  $L$ , and then increasing each entry to satisfy the exponent condition. This pseudo-profile is then passed to find min profile, and the result is returned.

Our algorithm for computing profile functions of modules and morphisms depends on finding the 'next' profile, where next refers to lexicographic order from left to right. This tries to ensure we are increasing the sub-algebra defined by this profile by as small a degree as possible. Explicitly,

$$
L = \text{next\_prof}(p,n)
$$

sets  $L$  to the next pseudo-profile after  $p$ , subject to the constraint that each entry in it is greater than the corresponding entry in  $n$ .

The next profile after p is obtained by incrementing lexicographically. For example, we increment the first entry of  $p$  until it cannot be incremented any further (Lemma 3). At this point, we reset the first entry of  $p$  to the first entry of  $n$ , and increment the second entry of  $p$ . Again, we increment the first entry with this new second entry. This process is repeated until no entry of  $p$  can be incremented any further. We then re-initialize  $p$  to the base profile  $n$ , increase its length by one, redefine n to be this new, longer base, and repeat.

The function find min profile ties all of the above programs together and is the only function designed for external use. Given a pseudo-profile J,

$$
P = find\_min\_profile(J, p)
$$

sets  $P$  to the profile of the smallest sub-Hopf algebra of the mod  $p$  Steenrod Algebra containing J. If P satisfies the Hopf condition, then it is returned. Otherwise, we call next prof repeatedly (using  $J$  as the base profile) until a valid profile function corresponding to a sub-Hopf algebra is returned. This repetition will terminate, since every sub-algebra is contained in some  $\mathcal{A}(n)$  [4, p.235].

# 4 Finitely presented modules

A finitely presented module M over a graded (Hopf) algebra A is one which has a presentation

$$
0 \longleftarrow M \longleftarrow \bigoplus_{i=1}^{n} \Sigma^{d_i} A \stackrel{r}{\longleftarrow} \bigoplus_{j=1}^{m} \Sigma^{e_j} A. \tag{10}
$$

The module is specified by giving the degrees  $[d_1, \ldots, d_n]$  of its generators and the values  $r_j = [r_{j1}, \ldots, r_{jn}]$  of the relations. If B is a sub-algebra of A containing all the  $r_{ij}$ , then r is defined over B and we have a presentation of a *B*-module  $M_B$ 

$$
0 \longleftarrow M_B \longleftarrow \bigoplus_{i=1}^n \Sigma^{d_i} B \longleftarrow^r \bigoplus_{j=1}^m \Sigma^{e_j} B. \tag{11}
$$

When A is the Steenrod Algebra, all finitely generated submodules are finite. Since B is finitely generated,  $M_B$  is finite [4] and (11) is a sequence of finite modules. Applying  $A \otimes_B -$  to (11) yields our original presentation (10). If, in addition, B is a sub-Hopf algebra of A, then  $A \otimes_B -$  is exact [Milnor-Moore] so that we can compute kernels, cokernel, and images in the category of B-Modules. Our implementation of FP Modules relies on the fact that  $A \otimes_B -$  is an exact functor. Finitely presented A-modules are infinite so that degree wise calculations will never terminate. In contrast, finitely presented B-modules are finite, so that the calculation of kernels, cokernels, images, etc. is a finite calculation. The fact that  $A \otimes_B -$  is exact means that the results in A-mod will have the same presentations.

For our calculations, we need the degree by degree decomposition of our modules. For any FP Module  $M$  and degree  $n$ , we may take their underlying graded  $\mathbb{F}_p$  vector spaces. Its degree n component is then an exact sequence

$$
0 \longleftarrow M_n \longleftarrow \mathcal{F}_n \longleftarrow \mathcal{R}_n
$$

of  $\mathbb{F}_p$  vector spaces.

### 4.1 Specification

When defining an FP Module, four parameters can be specified: degs, rels, char, and algebra.

- degs is a list of integers, specifying the degrees of the generators.
- rels is a list of relations. By default, this is empty (i.e. the module is free).
- char is the characteristic of the module. By default, it is the characteristic of the algebra specified, or else 2.
- algebra is a Steenrod Algebra or some sub-Hopf algebra of it.

Based on the relations, we compute the smallest sub-Hopf algebra of algebra over which the module can be defined. This is done by computing the smallest algebra which contains the relations, via the enveloping\_profile\_elements function. We then redefine algebra to be this smaller algebra, to record the smallest sub-algebra over which calculations involving this module can be done.

In Section 2, we define several FP Modules as examples, including the module Hko. Specifically, Hko =  $\frac{\mathcal{A}}{(Sq^1, Sq^2)}$ . As an  $\mathcal{A}$ -module, Hko is  $H^*$ ko. To demonstrate our tensored up presentations, consider the following exact sequence in A-mod.

$$
0 \leftarrow Hko \leftarrow Hko \leftarrow \mathcal{A} \leftarrow \text{Sq}^{1,Sq^{2}} \sum \mathcal{A} \bigoplus \Sigma^{2} \mathcal{A}
$$
\n
$$
\parallel \qquad \qquad \parallel \qquad \qquad \parallel
$$
\n
$$
0 \leftarrow \mathcal{A} \otimes_{\mathcal{A}(1)} \mathbb{F}_{2} \leftarrow \mathcal{A} \otimes_{\mathcal{A}(1)} \mathcal{A}(1) \leftarrow \mathcal{A} \otimes_{\mathcal{A}(1)} \left( \Sigma \mathcal{A}(1) \bigoplus \Sigma^{2} \mathcal{A}(1) \right)
$$

This sequence is the result of applying  $\mathcal{A} \otimes_{\mathcal{A}(1)} -$  to the following sequence in  $\mathcal{A}(1)$ -mod.

$$
0 \leftarrow \mathbb{F}_2 \leftarrow \mathcal{A}(1) \leftarrow \frac{(sq^2, sq^2)}{\sum \mathcal{A}(1) \oplus \sum^2 \mathcal{A}(1)}
$$

Here we list all attributes and methods of the FP Module class intended for the user. Note the methods are followed by paranthesis and any parameters they require. Although neither an attribute or method, the DirectSum function is also intended for external use. The four which can be explicitly passed by the user when constructing an FP Module are indicated by (\*).

- alg(), the algebra the module is defined over.
- basis $(n)$ , the basis of the module in degree n.
- char, the characteristic of the algebra the module is defined over.  $(*)$
- conn(), the connectivity of the module.
- copy(), an isomorphic copy of the module.
- degs, the degrees of the generators of the module.  $(*)$
- gen(i), generator i of the module.
- gens(), the generators of the module.
- identity(), the identity map on the module.
- min pres(), an isomorphic module with a minimal presentation.
- min profile(), the profile function of the smallest algebra the module can be defined over.
- pres $(n)$ , the presentation of the module in degree n.
- profile(), the profile function of the algebra the module is defined over.
- rels, the relations of the module.  $(*)$
- rdegs(), the degrees of the relations of the module.
- resolution $(n)$ , a length n free resolution of the module.
- submodule $(L)$ , the submodule generated by  $L$ .
- suspension $(n)$ , the *n* fold suspension of the module.

In addition to the above list, we have the remaining attributes and methods defined in the code. These are primarily intended for internal use.

- algebra  $(*)$
- prof
- $\bullet$  \_call\_ $(x)$ .
- $\bullet$  \_contains  $(x)$
- $\bullet$   $\Box$ c $\Box$ (c, b)
- reldegs
- $\bullet$  \_repr\_

The  $\text{\_call}\_$  method allows the syntax  $M(\text{coeffs})$  to define an element of M. Similiarly, contains allows Sage to determine the truth value of 'x in  $M'$ .

## 4.2 Direct Sum

Given a list of FP\_Modules  $[M_0, M_1, \ldots, M_k],$ 

$$
K, I, P = \text{DirectSum}([M_0, M_1, \ldots, M_k])
$$

sets

- K to the module corresponding to the direct sum  $\bigoplus^k$  $i=0$  $M_i$
- $\bullet$   $I$  to the list of inclusion maps  $I_n: M_n \longrightarrow K,$  for each  $n$
- P to the list of projection maps  $P_n: K \longrightarrow M_n$ , for each n.

### 4.3 Presentations

The decomposition of our graded modules by degree is a very useful tool. The simplest example is determing a basis for the module in degree  $n$ . More involved applications include computing kernels and images, as well as the various forms of elements. Given an  $FP\_Module M$ ,

$$
M_n, q, s, bas\text{-gen} = M.\text{-pres}_-(n),
$$

sets

- $M_n$  to the vector space of elements of M in degree n,
- $q$  to the projection map from the degree n term of the free module on the generators of M to  $M_n$  (i.e.  $q: \mathcal{F}_n \longrightarrow M_n$ ),
- s to a section of  $q$ ,
- bas gen to a standard basis for  $\mathcal{F}_n$  (ordered as below).

The pres function takes an optional parameter algebra, so  $M$  may be thought of as a module over algebra for a specific calculation. By default, this is M.alg(). A figure showing this data is shown.

$$
\mathcal{F}_n = \langle \text{bas-gen} \rangle
$$

$$
\begin{pmatrix} | & & \\ | & q & \\ & & \\ \sqrt{q} & & \\ & & M_n & \end{pmatrix}
$$

To construct this data, we begin by forming a basis for the degree  $n$  part  $\mathcal{F}_n$  of the free module  $\mathcal{F}_n$ . This basis consists of pairs  $(i, b)$ , where i is an index on generators  $g_i$  of M, and b is a basis element of A in degree  $n - |g_i|$ . These pairs form the basis  $\langle$ bas\_gen $\rangle$ . This basis has a lexicographic ordering:  $(i_1, b_1) < (i_2, b_2)$ , if and only if  $i_1 < i_2$  or  $i_1 = i_2$  and  $b_1 < b_2$  in the ordering used by the Milnor basis in the Steenrod Algebra (as in Palmieri's code).

To define  $M_n$ , we consider the relations of M in degrees less than or equal to *n*. For each of these relations *r*, we form the pairs  $(i, b * r)$ , where *i* is the index of a generator of M and b is a basis element of A in degree  $n - |r|$ . The union of all such pairs forms a spanning set for the vector space  $\mathcal{R}_n$ . Finally,  $M_n$  is simply the vector space quotient  $\mathcal{F}_n/\mathcal{R}_n$ .

If  $M_n$  is trivial, then  $q$  and  $s$  are defined trivially. Otherwise,  $s$  is defined by lifting a basis of  $M_n$  to  $\langle$ bas gen $\rangle = \mathcal{F}_n$ . Similarly, q is defined by projecting the basis for  $\mathcal{F}_n$  down to  $M_n$ . Since this is done on the level of vector spaces, Sage computes these lifts using linear algebra.

# 5 Elements

Elements of modules are defined with the FP Element class. An element is defined by a list of coefficients on the generators of a module. These coefficients may lie in any sub-algebra of  $A$ , not just the algebra specified by the parent module. Elements have various forms tailored to certain computations. We do not allow inhomogeneous elements, so all nonzero elements have a well-defined degree. The obvious arithmetic operators are overloaded, so computations with elements looks mathematical.

#### 5.1 Specification

To define an FP Element  $m$ , we pass a list of elements to the element constructor of an FP Module M, as in

$$
m = M([c_0, c_1, \ldots, c_n]),
$$

where  $c_i$  is the coefficient on generator i of M.

Elements are allowed to take coefficients in the entire Steenrod Algebra, not just in the algebra of the parent module. To avoid recomputing the necessary profile, FP Elements have a profile attribute which keeps track of the algebra the element is defined over. Hence, for any  $FP$ -Module  $M$ , defining  $n = M(a)$  is allowed, even if  $a \notin M$ .algebra. See Section 2 for examples involving FP Elements.

Here we give a complete list of attributes and methods of the FP Element class intended for the user.

- coeffs, the natural form of an element.
- degree, the degree of the element.
- module, the module of the element.
- profile, the profile function of the smallest algebra the element can be defined over.
- free\_vec $()$ , the free vector form of the element.
- vec(), the vector form of the element.
- nf(), the normal form of the element.

In addition to the above, we have the following attributes and methods, intended for internal use only. The methods here are used by Sage to allow ordinary algebraic syntax to be used on FP Elements.

- $\bullet$   $\text{-add} \, (x)$
- $\bullet$  \_cmp\_(x)
- $\bullet$   $\_\text{indd}\_\text{-}(x)$
- $\bullet$  \_mul\_ $(x)$
- $\bullet$   $\text{__neg}_-(x)$
- $\bullet$  \_nonzero  $_{-}()$
- parent
- $\bullet$  repr.
- $\bullet$  \_sub\_ $(x)$

### 5.2 Arithmetic

Simple arithmetical operators are defined for FP Elements. This includes testing for equality amongst elements, and testing whether an element is zero.

One peculiarity with our code is how the left module action of the Steenrod Algebra is written. Due to some unknown error, we must write the action on

the right, although we stress that it really is a left action. So for  $a, b \in A$  and  $m \in M$ , we write  $m \cdot (ab)$  to mean  $(ab) \cdot m = a \cdot (b \cdot m)$ , which is then written  $(m \cdot b) \cdot a$ . Care should be taken to avoid confusion over this annoyance.

#### 5.3 Forms for elements

Each element can be represented in several different ways, adapted to the operation to be carried out. The first of these is the natural form. The natural form of an element is simply a list of coefficients. If  $m$  is an element, its natural form is retrieved by calling  $m$  or  $m$ .coeffs.

For an element m of an FP Module M

$$
v = m
$$
.free\\_vec()

sets v to the corresponding free vector in  $\mathcal{F}_n$ , where  $\mathcal{F}_n$  is the degree  $n = |m|$ vector space of the free  $A$ -module on the generators of  $M$ . The free vector form of an element allows vector space operations to be carried out, but does not take the relations into account. The construction of the free vector form of an element is similar to the presentation function for FP Modules. We compute the basis for  $\mathcal{F}_n$  consisting of the pairs  $(i, b_i)$ , where i is an index on the generators of the module, and  $b_i$  is a basis element for the Steenrod Algebra in degree  $n - |g_i|$ . We express m as a sum of  $c_i * g_i$ , where  $c_i$  is the coefficient on the  $i<sup>th</sup>$  generator. We express each  $c_i$  in terms of the  $b_i$ , and sum to get the free vector form. This function also takes an optional profile parameter. This is to expand  $\mathcal{F}_n$  to allow coefficients from a larger sub-algebra than that defined by the module of the element  $m$ . Degree 4 of the example in Figure 1 shows the effect of this.

$$
M([Sq(1,1)]).
$$
free<sub>-vec()</sub>

is the unique nonzero element in a 1 dimensional  $\mathbb{F}_2$  vector space, while

 $M([Sq(1, 1)])$ .free\_vec(profile=(3,2,1))

returns the first basis element in a 2 dimensional  $\mathbb{F}_2$  vector space. Note that

$$
M([Sq(4)]).free\_vec()
$$

would return the second basis vector in this 2 dimensional vector space. The profile parameter is not needed here because the coefficient  $Sq(4)$  raises the profile automatically.

In a similar manner, we define the vector form of an element  $m$  to be

$$
w, q, s, bas = m \cdot vec()
$$

which defines

- w to be the corresponding vector in  $M_n$ , where n is the degree of m
- $q$ ,  $s$ , and bas as in  $M$ . pres  $(n)$ .

Recall that  $M_n = \mathcal{F}_n/\mathcal{R}_n$ , so the vector form of an element takes the relations into account. This is constructed by computing the presentation of the module M in degree  $n = |m|$ , and applying q to the free vector form of m to obtain w. This function also takes the optional profile parameter just as above.

In order to pass from the vector space  $M_n$  to the module  $M$ , we define the lc function. Given a list of coefficients (co), and a list of pairs  $(i, b_i)$  forming a basis (bas) for  $\mathcal{F}_n$ ,

$$
k = \text{M.Lc}_{\text{-}}(\text{co}, \text{bas})
$$

sets k to the FP\_Element  $\sum_j c_{0j} * b_j * g_j$ , where  $bas_j = (j, b_j)$ . This form is not normalized, since the relations on the  $g_j$  are not taken into account.

The normal form of an element is the most convenient for computations, since it takes the relations of the module into account. In particular,  $x == y$  if and only if their normal forms are the same. For an element  $m$ ,

 $z = m.nf(),$ 

defines  $z$  to be the FP Element corresponding to  $m$  under the relations of the module M.

For example, if

$$
M = FP\_Module([0,1], [[Sq(2), Sq(1)]]),
$$

then  $M([0, Sq(1)])$  and  $M([Sq(2), 0])$  both have normal form  $M([Sq(2), 0])$ .

This is constructed by first computing the vector form of  $m$  in  $M_n$  and then applying  $\lrcorner$  lc., where *n* is the degree of *m*. Each element has many natural forms which differ by elements of the module of relations  $R$ . The normal form is the first of these when arranged in lexicographic order. The section  $s$  is chosen to implement this. This function also takes the optional profile parameter as usual.

The relationships between the different forms is displayed below.

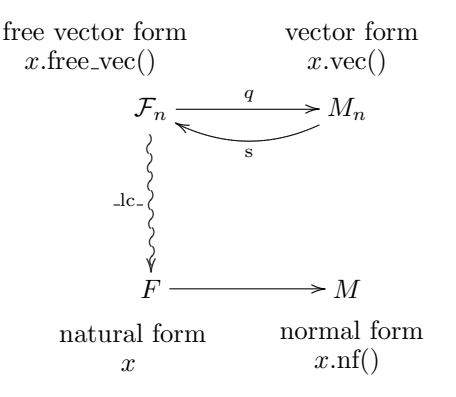

Hence, for any FP Element  $x \in M$ , we have  $x = M \cdot \text{lc}(x \cdot \text{free}\text{-}vec(),\text{bas}).$  For any vector  $v \in \mathcal{F}_n$ ,  $v = M \ldots \log(v, \text{bas})$ . free\_vec().

# 6 Homomorphisms

The FP Hom class allows the user to define homomorphisms. With the FP Hom class, we can compute kernels, cokernels, images, minimal presentations of FP Modules, and submodules generated by a set of FP Elements. This basic functionality is expanded to compute lifts of FP Homs and the homology of a pair of maps, to name a few examples. In Section 2, we show examples of the kernel, image, and cokernel examples.

### 6.1 Specification

Four parameters can be specified when defining an FP Hom: domain, codomain, values, and degree.

- domain is the source FP Module.
- codomain is the target FP Module.
- values is a list of values, whose  $i<sup>th</sup>$  entry is a list corresponding to the value on the  $i<sup>th</sup>$  generator.
- degree is an integer corresponding to a suspension of the domain before mapping. By default, it is 0.

A morphism must be well-defined and an error is raised if relations don't map to zero. Note that the entries in values can either be lists of elements of the Steenrod Algebra which we coerce into the codomain, or lists of elements of the codomain. Furthermore, if degree is non-zero, then the domain of a map is not the domain passed to the FP Hom, but a copy of its suspension, which should be retrieved with the domain attribute.

FP Homs are necessarily defined over a finite sub-algebra because of the finite generation of the domain. However, they need not be defined over the same sub-algebra as the domain and codomain. Their profile attribute records the enveloping profile function of the domain, codomain, and the map. In other words, the homomorphism is tensored up from the category of modules over this sub-Hopf algebra.

Here we list all attributes and methods of the FP Hom class intended for the user. Those which can be explicitly passed by the user when constructing an FP Hom are indicated by (\*).

- codomain, the target of the map.  $(*)$
- degree, specifies a suspension of the domain before mapping. (\*)
- domain, the source of the map.  $(*)$
- values, the values of the map.  $(*)$
- alg(), the algebra the map is defined over.
- cokernel(), the cokernel of the map.
- full-pres $(n)$ , the complete degree *n* presentation of the map.
- image(), the image of the map.
- $\bullet$  kernel(), the kernel of the map.
- kernel gens $($ ), the generators of the kernel of the map.
- min profile(), the profile function of the smallest algebra the map can be defined over.
- pres  $(n)$ , the degree *n* presentation of the map.
- profile(), the profile function of the algebra the map is defined over.
- solve $(x)$ , an element which maps to x.

• suspension $(n)$ , the  $n<sup>th</sup>$  suspension of the map.

In addition to the above list, we have the remaining attributes and methods defined in the code. These are primarily intended for internal use.

- algebra
- prof
- $\bullet$   $\text{--add} \text{--}(f)$
- $\bullet$  \_call\_ $(x)$
- $\bullet$  \_cmp\_(f)
- is\_zero()
- $\bullet$  \_mul\_(f)
- $\bullet$   $\text{__neg\_()}$
- $\bullet$  \_repr\_()
- $\bullet$  \_sub\_(f)

Note that these allow algebraic operations on FP\_Homs, e.g.,  $f=g-h\ast k,$ where  $h * k$  is the composite of h and k.

### 6.2 Presentations

A useful tool for computing kernels and images of FP Homs is a degree wise presentation, similar to the presentation of FP Modules. This includes the domain and codomain vector spaces in the relevant degree, along with a linear transformation between these presentations. Specifically

 $f_i$ , M<sub>i</sub>, Mq, Ms, Mb, N<sub>i</sub>, Nq, Ns, Nb = f. full pres (i)

- $\bullet$   $\ f_i$  to the linear transformation corresponding to  $f$  in degree  $i$
- $M_i$ , Mq, Ms, and Mb to the output of f.domain. pres $(i)$
- $N_i$ , Nq, Ns, and Nb to the output of f.codomain. pres $(i)$ .

A figure showing this data is given.

sets

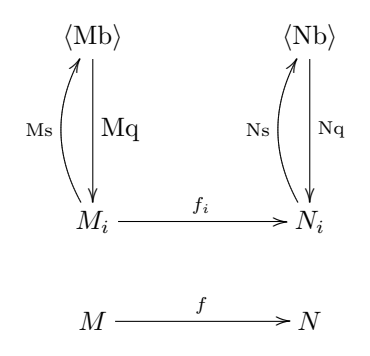

This is done by computing the presentations of the domain and codomain in the relevant degree, and the induced linear transformation between these vector spaces. This linear transformation sends the generators of  $M_i$  to the corresponding elements in  $N_i$ , specifed by the FP\_Hom. There is a \_pres\_ function, which only returns the linear transformation  $f_i$ .

#### 6.3 Kernel

If  $f$  is an FP\_Hom, then

$$
K, i = f.\text{kernel}()
$$

sets K to the FP\_Module  $\ker(f)$  and i to the inclusion

$$
K = \ker(f) \xrightarrow{i} f.\text{domain}()
$$

The calculation of the kernel is done over the algebra f.alg(). This implies all generators and relations of the kernel must lie in a range of degrees, from f.domain.connectivity to f.domain.top deg, where the top degree of the domain is given by max(f.domain.degs)  $+2 \cdot$  top\_degree(f.alg()).

We have an associated method

$$
G, j = f. \text{kernel\_gens}()
$$

which sets G to a free module on the generators of the kernel and  $j: G \longrightarrow$  $\ker(f)$ . This construction is the same as the kernel method.

Our construction of the kernel works as follows. Suppose

$$
K \stackrel{i}{\longrightarrow} M \stackrel{f}{\longrightarrow} N
$$

is a zero sequence  $(f_i = 0)$ . Then there is a unique factorization

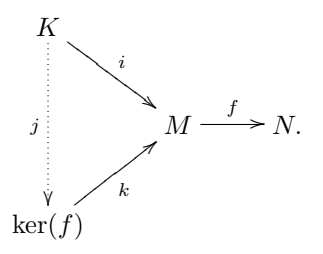

Our algorithm progressively improves  $K$  a degree at a time until  $j$  is an isomorphism. The construction begins by setting  $K = 0$  and noting that in this case,  $j$  is an isomorphism in degrees less than the connectivity of  $M$ .

Inductively, if  $j$  is an isomorphism in degrees less than  $n$ , consider the degree n parts of the diagram:

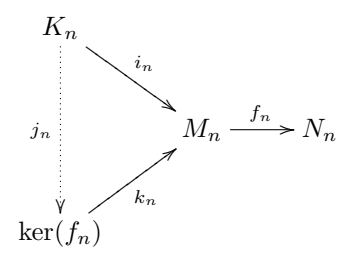

Here, the cok $(j_n)$  gives the generators of ker $(f)$  in degree n which are not present in K. Dually,  $\ker(j_n)$  is the set of relations among the generators of K which hold in  $\ker(f)$  but not in K.

We may therefore improve  $i: K \longrightarrow M$  to make j an isomorphism in degrees less than or equal to n by the following two procedures. First, we add generators to K in degree n in one to one correspondence with a basis for  $\cosh(j_n)$ . The map  $j_n$  is defined on these new generators by sending each to a coset representative and i is then defined on these new generators by  $k_n \circ j_n$ . By construction, this new  $j_n$  has zero cokernel. Second, we add relations to K in one to one correspondence with a basis for  $\ker(j_n)$ . After this,  $j_n$  is a monomorphism and hence an isomorphism in degree n.

This algorithm is repeated until n is f.domain.top\_deg +  $2 \cdot$  f.alg().top\_deg, at which point there can be no further generators or relations. Above f.domain.top deg,  $\cosh(j_n)$  will always be 0, so no further generators will be added after this.

#### 6.4 Cokernel

Given an FP-Hom  $f$ , then

$$
C, p = f \text{.cokernel}()
$$

defines C as the FP\_Module  $\operatorname{cok}(f)$  and p the projection

$$
f
$$
.codomain  $\xrightarrow{p} C = \text{cok}(f)$ .
The following algorithm may produce a cokernel with excess generators and relations. If a more efficient presentation is desired, cokernel takes an optional parameter min, which is False by default. If min is True, then image of the identity map on  $C$  is computed and returned, yielding a minimal presentation (see Section 6.5).

The cokernel is computed with the following "lazy" algorithm. Given  $f$ :  $M \longrightarrow N$ , we define C to be a copy of N with extra relations. For each generator g of M, we add the relation  $f(g)$  to C. This C is isomorphic to  $cok(f)$ . The map p is then the natural map  $N \longrightarrow C$  which maps each generator of N to the copy of it in C.

## 6.5 Image

For any FP\_Hom  $f$ ,

$$
I, p, i = f.\text{image}()
$$

sets I to the FP\_Module  $\text{im}(f)$ , and i and p to the factorization

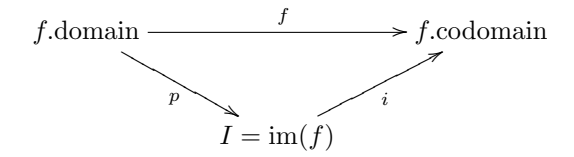

where  $p$  is the projection and  $i$  is the inclusion.

One use of the image method is the computation of submodules. Given a subset X of a module M, let  $F(X)$  be the free module on X. The submodule generated by X is then the image of the natural map  $F(X) \longrightarrow M$ .

The image method also allows one to refine presentations. For a module  $M$ ,  $\text{im}(\text{id}_M)$  gives a minimal presentation. This is useful enough that we give it a name:

$$
M', g, h = M.\text{min\_pres}()
$$

gives a minimal presentation  $M'$  of  $M$  together with inverse isomorphisms  $g$ and h.

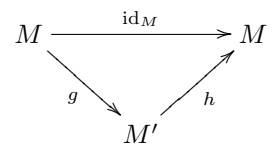

The algorithm for the image method is as follows. Given  $f : M \longrightarrow N$ , we initially define  $I'$  to be the zero module, and  $p' : M \longrightarrow I'$  and  $i' : I' \longrightarrow N$ to be 0 maps. We proceed by induction on the generators of  $M$ . Since we're working with homomorphisms, its sufficient to only consider the generators of M. Furthermore, we work over the algebra f.alg().

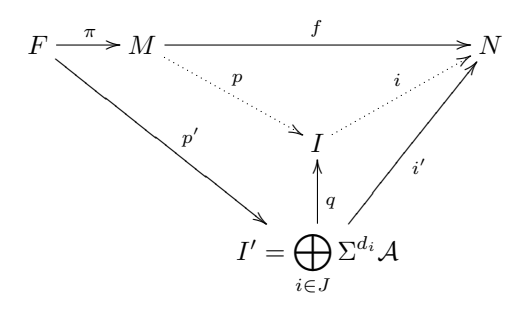

Suppose M is generated by  $\{g_1, g_2, \ldots, g_k\}$ . For each generator  $g_j$  of M, assuming  $i' : I' \longrightarrow N$  is onto the image of f in degrees less than  $n = |g_j|$ :

- if  $f(g_j) \in \text{im}(i') = \text{Span}\{f(g_1), \ldots, f(g_{j-1})\}\$ , let  $p'(g_j)$  be an element x satisfying  $i'(x) = f(g_j)$ .
- If  $f(g_j) \notin \text{im}(i') = \text{Span}\{f(g_1), \ldots, f(g_{j-1})\}$ , then add a generator  $h_j$  to I' in degree n and define  $i'(h_j) = f(g_j)$  and  $p'(g_j) = h_j$ .

The hypothesis regarding i' is true at the start of the algorithm  $(j = 1)$ , and remains true after each iteration. Precisely, we've defined  $p'$  by the following formula, if we let  $J = \{ j | f(g_j) \notin \text{Span}\{f(g_1), \ldots, f(g_{j-1})\},\$  then

$$
p'(g_j) = \begin{cases} h_j & \text{if } j \in J \\ \sum_{l=1}^{j-1} \alpha_l h_l & \text{if } j \notin J \text{ and } f(g_j) = \sum_{\substack{l=1 \\ l \in J}}^{j-1} \alpha_l i'(h_l). \end{cases}
$$

At the end of this process,  $I'$  is a free module mapping onto the image of  $f$ , and by construction, is minimal.

Now let  $I, q = \text{cok } (\text{ker}(i') \longrightarrow I')$ . Then by minimality, I' and I will have the same generators, and  $i'$  factors uniquely as  $iq$ , where the list of values defining i is identical to the list of values defining  $i'$ . Further, i is monic by construction and  $qp'(\ker(\pi)) = 0$ , since f is well-defined. Hence,  $qp'$  factors as  $p\pi$  and, again, the list of values defining p is identical to the list of values defining  $p'$ . For efficiency, it is sensible to replace each of these values by its normal form. The set of relations generated by this algorithm is minimal because  $i'$  kernel() returns a minimal set of generators for the kernel.

At the end of this process, we have produced an epi-mono factorization of f, and so it must be isomorphic to the image.

# 6.6 Lifts

The notion of a lift will prove necessary for working with chain complexes. The first step in this direction is to lift individual elements with the solve function. Given an FP\_Hom  $f : M \longrightarrow N$ , and  $x \in N$ ,

$$
bool, v = f.solve(x)
$$

sets bool to the boolean value of 'there exists  $v \in M$  such that  $f(v) = x'$ , and  $v$  to this value if it exists. This function is computed by considering the corresponding linear transformation  $f_n$  on vector spaces in degree  $n = |x|$ . If the vector form of x lies in the image of  $f_n$ , then  $f_n(j) = x$ , for some  $j \in M_n$ .

In this case, (true,  $v$ ) is returned, where  $v$  is the FP Element corresponding to j. If  $x.vec()$  is not in the image of  $f_n$ , then (false, 0) is returned.

The solve function naturally extends to define lifts of maps over others. Given morphisms  $f$  and  $g$ ,

$$
\text{bool}, \, l = \text{lift}(f, g)
$$

sets bool to the boolean value of 'f lifts over  $g'$  (i.e.  $f = gh$  for some h), and l to this lift, if possible. This lift is defined by lifting each of the generators using the solve function and extending linearly.

# 7 Chain complexes

In our package, a chain complex is a list of composable maps  $[L_0, \ldots, L_k]$ 

$$
\stackrel{L_0}{\longleftarrow} \stackrel{L_1}{\longleftarrow} \cdots \stackrel{L_k}{\longleftarrow}
$$

The modules in the complex can be extracted using the domain and codomain attributes. In Section 2 we show examples of chain complexes and their associated functions.

Here we list functions defined for working with chain complexes.

- is complex $(L)$ , a check of whether L forms a chain complex.
- is exact( $L$ ), a check of whether  $L$  is an exact sequence.
- homology $(f, g)$ , the homology a pair of maps.
- resolution $(k)$ , a length n free resolution of a module.
- extend resolution $(L, n)$ , a resolution extending L to length n.
- chain map( $L, R, f$ ), the chain map lifting f between L and R.

# 7.1 Homology

Given any list of maps, the is complex function tests whether the sequence of maps form a chain complex. Similarly, is exact tests whether the sequence of maps form an exact sequence. We can measure the extent to which pairs of maps fail to be exact with the homology function. Specifically,

$$
H, p, i, m, l = \text{homology}(f, g)
$$

defines

• H as the module  $\ker(g)/\operatorname{im}(f)$ 

- p as the projection  $\ker(g) \longrightarrow H$
- $\bullet\,$   $i$  as the inclusion  $\ker(g)\longrightarrow g.\text{domain}()$
- $m$  as the inclusion  $\text{im}(f) \longrightarrow g.\text{domain}()$
- $\bullet\,$   $l$  as the lift of  $m$  over  $i.$

This information is encoded in the following diagram.

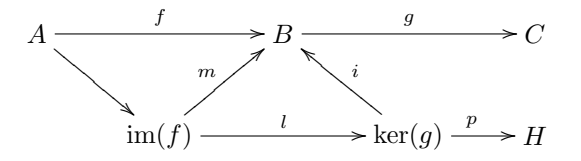

This construction follows directly from the image, kernel, and lift functions.

## 7.2 Resolutions

Given an FP\_Module  $M$ ,

$$
R = M.\text{resolution}(k)
$$

sets R to a free resolution  $[R_0, R_1, \ldots, R_{k-1}]$  of M of length k. The resolution R satisfies the following factorization

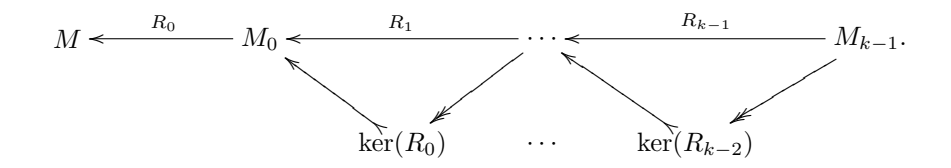

This method has an optional verbose parameter, which is false by default. If true, a print statement is displayed whenever the next stage of the resolution is computed. There is also an extend resolution program, which will extend a resolution to any desired length. This also has the optional verbose parameter.

# 7.3 Chain Maps

Suppose  $L$  and  $R$  are two chain complexes, and  $f$  is a map from the codomain of  $L_0$  to the codomain of  $R_0$ . Using the lift function,

$$
F = \text{chain\_map}(L, R, f)
$$

sets  $F$  to a chain map between the complexes  $L$  and  $R$ . If the lengths of  $L$  and  $R$ aren't the same, the 0-map will fill the remaining entries of F. This information is displayed below.

$$
A_0 \xleftarrow{L_0} A_1 \xleftarrow{L_1} A_2 \xleftarrow{L_2} \cdots
$$
  

$$
f = F_0 \downarrow F_1 \downarrow F_2 \downarrow F_3 \downarrow F_4 \downarrow F_5 \downarrow F_6 \downarrow F_7 \downarrow F_8 \downarrow F_9 \downarrow F_1 \downarrow F_2 \downarrow F_3 \downarrow F_4 \downarrow F_5 \downarrow F_6 \downarrow F_7 \downarrow F_8 \downarrow F_9 \downarrow F_1 \downarrow F_1 \downarrow F_2 \downarrow F_3 \downarrow F_4 \downarrow F_5 \downarrow F_6 \downarrow F_7 \downarrow F_8 \downarrow F_9 \downarrow F_1 \downarrow F_1 \downarrow F_2 \downarrow F_3 \downarrow F_4 \downarrow F_5 \downarrow F_6 \downarrow F_7 \downarrow F_7 \downarrow F_8 \downarrow F_9 \downarrow F_9 \downarrow F_1 \downarrow F_1 \downarrow F_1 \downarrow F_2 \downarrow F_3 \downarrow F_4 \downarrow F_5 \downarrow F_5 \downarrow F_6 \downarrow F_7 \downarrow F_7 \downarrow F_7 \downarrow F_8 \downarrow F_9 \downarrow F_9 \downarrow
$$

# 7.4 Extensions

Our code also has the ability to compute extensions defined by cocycles. Given  $e_1 \in \text{Ext}^1(M_3, M_1)$ , and a resolution R of  $M_3$  (of length at least 3),

$$
M, i, j = \text{extension}(e_1, R)
$$

defines the associated extension. This is a module  $M$  and maps  $i$ ,  $e$ , and  $j$ , such that  $[j, i]$  is short exact and the following diagram commutes.

$$
0 \longrightarrow M_1 \xrightarrow{i} M \xrightarrow{j} M_3 \longrightarrow 0
$$
  
\n
$$
\uparrow
$$
  
\n $F_2 \xrightarrow{R_2} F_1 \xrightarrow{R_1} F_0 \xrightarrow{R_0} M_3 \longrightarrow 0$ 

This program also has an optional test parameter, which is true by default. If test remains true, we check the exactness and length of  $R$ , and the cocycle condition on  $e_1$ .

We begin the construction of the extension by first computing the module  $M$ . This amounts to computing the pushout of  $e_1$  and  $R_1$ , i.e.  $M = \text{cok}(i_0R_1 - i_1e_1)$  and maps i and e. Our construction explicitly uses the intermediary direct sum.

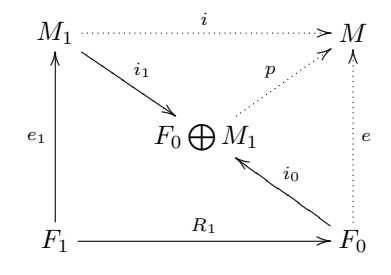

Define  $i = pi_1$  and  $e = pi_0$ . To define a map from M to  $M_3$ , we first compute  $q: M \longrightarrow \text{cok}(i)$ . Then we compute an extension g of qe over  $R_0$ , i.e.  $gR_0 = qe$ . (This requires no further calculation since  $R_0$  is onto.)

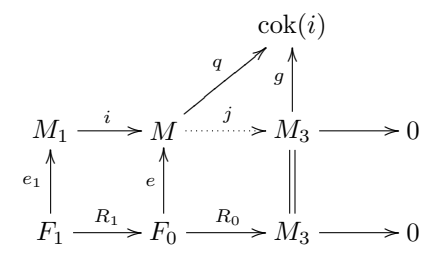

To finish this process, we lift q over g, to obtain a map  $j : M \longrightarrow M_3$ . This completes the algorithm.

# 8 Future work

While we have laid the groundwork for cohomology calculations in Sage, there is still much to be done. The first point of improvement is more efficient algorithms. Certain programs defined in this package, like kernel and image, can be rewritten to be faster. Along with re-working algorithms, one may use the Cython capability of Python to further increase computation speed.

One operation not implemented in this package is the tensor product. The first step in this construction is to find the smallest sub-algebra B over which  $M \otimes N$  is defined. In general, this will be much larger than the algebras of M and N. This involves analyzing the Cartan formula on products of the generators of M and N. From this point, there are several constructions of the tensor product one could implement. Efficiency and computation time are much bigger factors in this computation, as compared to others we have discussed here.

Another possible point of future work is finite modules. Finite modules cannot be defined in our current package, because of the infinite number of relations in their presentations. For example, the cohomology of the Moore space  $S^0 \cup_2 e^1$  has a single generator in degree 0, but the relation  $Sq^{2^i}$  for every  $i > 1$ .

A finite module could be thought of as an FP Module M together with an integer  $m$ , the truncation degree, defining the module which is isomorphic to  $M$ in degrees less than or equal to  $m$  and  $0$  in higher degrees. A homomorphism in the category of finite modules  $f': M(-\infty, m] \longrightarrow N(-\infty, n]$  would correspond to a diagram

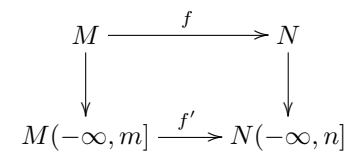

where  $f$  is the corresponding map in the category of finitely presented modules.

Finite modules could be used to define  $\mathcal{A}(n)$  directly as a module. This would allow the user to define finitely presented  $\mathcal{A}(n)$ -modules tensored up from  $\mathcal{A}(i)$ modules, instead of just finitely presented  $A$ -modules tensored up from  $A(n)$ modules.

Altogether, our package allows one to perform tedious calculations over the Steenrod Algebra. By working with finitely presented modules and sub-Hopf algebras, we produce complete results valid in all degrees. We've defined numerous methods and functions to give the user a variety of tools for computations.

# 9 Appendix A: The Sage Code

Here we display the actual source code for FPMods.

 $1 \cdot r$ """

Finitely presented modules over the Steenrod Algebra.

COMMENT ABOUT RING OF DEFINITION :

6 This package is designed to work with modules over the whole S teen r od

algebra. To make calculations finite, we take account of the fact that finitely presented modules are defined over a finite sub Hopf algebra of the Steenrod algebra, and (eventually) that a finite module

- is a finitely presented module modulo the submodule of elements above
- 11 its top degree.
	- A module's profile is taken to be the smallest one over which it can

be defined, unless explicitly raised by passing a profile parameter .

- The coefficients of an element of that module (FP\_Element), however ,
- 16 can lie anywhere in the Steenrod algebra: our profiles are simply recording the subalgebra over which the module is defined, not forcing
	- the module into the category of modules over that subalgebra. To make

this work nicely, an element also has a profile, and computing with elements involves finding the enveloping profile. SAY WHY THIS **MAKES** 

21 IT WORK NICELY IF POSSIBLE. ERASE THIS COMMENT IF NOT. n

```
#A paragraph about our 'package' below.
   . . .
26
  AUTHORS:
  − Robert R. Bruner (2010−−): initial version
  − Michael J . Catanzaro
31 ...
  EXAMPLES:
  #put lots of different examples.
   . . .
36
   #∗∗∗∗∗∗∗∗∗∗∗∗∗∗∗∗∗∗∗∗∗∗∗∗∗∗∗∗∗∗∗∗∗∗∗∗∗∗∗∗∗∗∗∗∗∗∗∗∗∗∗∗∗∗∗∗∗∗∗∗∗∗∗∗∗∗∗∗∗∗∗∗∗∗∗∗∗
  # Copyright (C) 2010 Robert R. Bruner <rrb@math.wayne.edu>
  # and Michael J. Catanzaro <mike@math.wayne.
      edu>
  #
41 \# Distributed under the terms of the GNU General Public License (
      GPL)
  # h t tp : / /www. gnu . o r g / l i c e n s e s /
   #∗∗∗∗∗∗∗∗∗∗∗∗∗∗∗∗∗∗∗∗∗∗∗∗∗∗∗∗∗∗∗∗∗∗∗∗∗∗∗∗∗∗∗∗∗∗∗∗∗∗∗∗∗∗∗∗∗∗∗∗∗∗∗∗∗∗∗∗∗∗∗∗∗∗∗∗∗
```

```
46 """"
```
#−−−−−−−−−−−−−−−−−−−−−−−−−−−−−−−−−−−−−−−−−−−−−−−−−−−−−−−−−−−−−−−−−−−−−−−−−−−−−−−− #−−−−−−−−−−−−−−−−−−−−−−−−−−U t i l i t y −f u n c ti o n s −−−−−−−−−−−−−−−−−−−−−−−−−−−−−−−−−−−−− #−−−−−−−−−−−−−−−−−−−−−−−−−−−−−−−−−−−−−−−−−−−−−−−−−−−−−−−−−−−−−−−−−−−−−−−−−−−−−−−−

```
def maxim(L):
        "" "
        Input a list of tuples and this function returns a tuple whose
             i-th entry is the
        max of the i-th entries in the tuples in L, where shorter
             tuples are extended
56 by adding 0'sINPUT:
        − ''L'' - A list of tuples
61
        OUTPUT: The component-wise maximum of the entries of L
        EXAMPLES: :
66 sage: \text{maxim}\left(\left[\left[1, 2, 3, 4\right], \left[5, 4\right]\right]\right)[5, 4, 3, 4]{\tt sage:}~~ {\tt maxim}\left(\left[\left[\,1\ , 2\ , 3\ , 4\,\right]\, , \left[\,1\ , 1\ , 1\ , 5\,\right]\, , \left[\,9\,\right]\,\right]\right)[9, 2, 3, 5]71 """
        if len(L) = 1:
             return [L[0][i] for i in range (len(L[0]))]{\rm else} :
             t1 = \text{maximum}([L[i] for i in range(1, len(L))76 t2 = [L[0][i] for i in range (\text{len}(L[0]))]mm = max(len(t1), len(t2))t1 = t1 + (mm - len(t1)) * [0]t2 = t2 + (mm - len(t2)) * [0]return \mapsto (max, zip(t1, t2))81
   def -deg_{-}(degs, co) :
        " "
```

```
Computes the degree of an FP_Element. 'degs' is a list of
             integral degrees,
        and 'co' is a tuple of Steenrod operations, as in an FP_Element
              .
 86 If all coefficients are 0, returns None.
        INPUT:
        - ''degs'' - A list of integers.
91
           \cdot ' ' co ' ' - A list of Steenrod algebra elements.
        OUTPUT: The degree of the FP Element formed by 'degs' and 'co'.
 96 EXAMPLES: :
        sage: A = SteenrodAlgebra(2)sage: \_\texttt{deg\_}((0 \, , 2 \, , 4) \, , (Sq(4) \, , Sq(2) \, , Sq(0)) )4
101 \text{age: } \text{deg}((3,3), (\text{Sq}(2) * \text{Sq}(1), \text{Sq}(1) * \text{Sq}(2)))6
        ",,,
         if len(deg) := len(co):
106 raise ValueError, \setminus"Wrong number (\%s) of coefficients. Should be \%s.\n\n" \% (len
                  (co), len(degs))
         nz = filter (lambda i: co[i] != 0, range(len(deg))) # figureout which are
        d = \lceil \text{degs} \lceil i \rceil + \text{co} \lceil i \rceil. degree () for i in nz \lceil \text{deg} \rceil # non-zero
         if len(d) == 0:
111 return None
         if min(d) := max(d):
             raise ValueError, "Inhomogeneous element"
         return min(d)
```

```
116 def max\_deg(alg):
```
"" "

Computes the top nonzero degree of a sub-algebra of the Steenrod Algebra.

INPUT:

121

− ''alg'' - A sub-algebra of the Steenrod Algebra.

#### OUTPUT:

```
126 - ''topdeg'' - The top nonzero degree of 'alg'.
```
EXAMPLES: :

 $sage: A2 = SteenrodAlgebra(p=2, profile = (3, 2, 1))$ 131  $\qquad \text{sage: } \max \text{deg}(A2)$ 23  $sage: K = SteenrodAlgebra(p=2, profile=(0,))$  $sage: max-deg(K)$ 0 136 sage: max\_deg ( Steenrod Algebra (  $p=5$  ,  $p$  r of ile =  $((3, 2, 1), (1, 1, 1)))$  ) 3136

 $,$   $,$   $,$   $,$ 

141 if alg. truncation\_type  $=$  +Infinity: raise ValueError, "Maximum degree is +Infinity"  $p = alg$ . prime if  $p = 2$ :  $topdeg = 0$ 146  $\text{prof} = [0] + \text{list} (\text{alg} \dots \text{profile})$ for i in  $range(len(prof))$ :  $topdeg$  +=  $(2**( i ) -1)*(2**( prof [ i ]) -1)$ 

```
return topdeg
         else: # p odd
151 topdeg, epsdeg = (0,0)\text{prof} = [0] + \text{list} (\text{alg} \dots \text{profile} [0])for i in range(len(prof)):
            topdeg += 2*(p**i-1)*(p**(prof[i])-1)\text{prof2} = \text{list} (\text{alg} \cdot \text{profile} [1])156 for i in range (\text{len}(\text{prof2})):
            epsdeg += (2*p**(1)-1)*(prob2[i]-1)
```
return epsdeg+topdeg

 $def$  pmax\_deg(prof, p=2):

```
161 """
```
Computes the top nonzero degree of the sub-algebra of the Steenrod Algebra corresponding to the profile passed. Note: Does not have to be a valid profile, only a tuple or list of nonnegative integers.

```
166 INPUT:
```
- $\cdot$  ' $p'$  ' The prime over which the degree computation is made . By default, ' $p' = 2$ .
- − ''prof'' − A profile function corresponding to a sub-algebra of the Steenrod
- 171 Algebra. If ' $p' = 2$ , ' $proj'$  is a list or tuple. If  $ip \text{ is odd}, \text{ 'prof' }$ 
	- is a 2-tuple, corresponding to each piece of a profile function.

OUTPUT:

- ''topdeg'' - The top nonzero degree of the sub-algebra.

176

```
sage: pmax-deg((2,1))6
181 \text{sage: } \text{pmax.deg}(((3, 2, 1), (1, 1, 1)), p=3)336
         """
186 if p = 2:
             topdeg = 0
              \text{prof} = [0] + \text{list} (\text{prof})for i in range(len (prof)):
                  topdeg += (2**( i ) -1)*(2**( prof [ i ]) -1)191 return topdeg
         else: # p oddtopdeg, epsdeg = (0,0)\text{prof1} = [0] + \text{list} (\text{prof}[0])\text{prof2} = \text{list} (\text{prof1})196 for i in range (\text{len}(\text{prof1})):
           topdeg += 2*(p**i-1)*(p**(prof1[i])-1)for i in range (len ( prof2)):
           epsdeg + = (2*p**( i )-1)*( prof2 [ i ]-1)return epsdeg+topdeg
201
    def \ =del_{1}(i, n):
        \cdot, \cdot, \cdot, \cdot206 A list form of the Kronecker delta function.
        INPUT:
         - ''i'' - The position at which the list will take the value
             1 .
```
− ''n'' - The length of the list

### OUTPUT:

 $216$  - ''ll'' - A list of length 'n', consisting of all zeros except

for a 1 in 'i  $\{th\}'$  position.

```
221 \qquad \text{sage:} \quad \text{del} = (2, 4)[0, 0, 1, 0]sage: \_\text{del} (0, 3)[1, 0, 0]sage: \_\text{del} (6, 4)226 ValueError: List of length 4 has no entry in position 6.
        , \, \ldots,if i \geq n:
             raise ValueError, "List of length %d has no entry in
                 position \%d. " \% (n, i)231 \ln = \ln * [0]11 [ i ] = 1return 11def \mod_p log(n,p):
236 """
        Input an integer n and a prime p
        Output the k so that p^{(k-1)} lt n le p^k
        EXAMPLES: :
241
        sage: mod_p_log(1, 4)1
        sage: mod_p_log(8,3)
```

```
2
246 sage: mod\_p\_log(9,3)3
        """
        k=0251 pow=1
        while n >= pow:k \neq 1pow ∗= p
        return k
256
    \operatorname{def\_DirectSum} ( \operatorname{alist} , \operatorname{char}=\!\!{\textsf{None}} ) :
        \, , , , , ,
        Returns the direct sum of the list of FP_Modules passed. A list
              of inclusion maps and
        a list of projection maps are also returned.
261
        INPUT:
        - ''alist'' - A list of FP_Modules.
266 OUTPUT:
        - ''M'' - The direct sum of Modules in 'alist'.
        - ''incl'' - A list of inclusion maps, one from each module
            to M.
271
        − '' proj'' - A list of projection maps, from M to the modules
             .
        ", "if len(alist) == 0 and char == None:
```
276 raise ValueError, "Empty Direct Sum -- undefined characteristic."

```
#M, incl, proj = FP_Module (\lceil \rceil, \lceil \rceil). copy () ## default alg p = 2?
     #return M, [incl], [proj]
        e lif len ( a list ) = 0:
            M = FP<sub>-</sub>Module ( [] , [] , char=char)281 M, incl, proj = M.\,copy()return M, [incl], [proj]e lif len (alist) = 1:
            M, incl., proj = \text{alist } [0].copy()return M, [incl], [proj] # return lists
286 else:
            if char == None:
                char = alist [0]. chare l s e :
          if alist [0]. char != char:
291 raise ValueError,\
        " Characteristic passed (%d) differs from characteristic of
            module (\%d)." \
            % (char, alist [0].char)alg = SteenrodAlgebra (p = alist [0].char, profile=\nenveloping-profile-profiles ([x. profile() for x in
                            alist, char)
296 list degs = reduce (lambda x, y: x+y, [x. degs for x in a list])
            numdegs = len(listdegs)listrels = [[Integer(0) for i in range(numdegs)] for k inrange(\setminusreduce(lambda x, y: x+y, [len(x. rels) for x inalist | ) ) | #initialize rels
            # now scan through each module in sum, each list of rels
                for each module, and
301 # each rel in each list of rels. modn keeps track of each
                module, reln keeps
            # track of the rel.
     ## Hard-coded sage Integer (0), else raises ERROR above in e_p_e.
            modn = 0reln = 0
```

```
306 for i in range (\text{len}(\text{alist})):
                     for j in range(len (alist [i].rels)):
                  for k in range (len (alist[i]. rels[j])):
                listrels [modn+j] [reln+k] = alist[i].rels[j][k]modn \models len (alist[i].rels)311 reln \leftarrow len (alist [i]. degs)
       M = FP-Module(listdegs, listrels, algebra = alg)
               \text{incl} = \text{len}(\text{alist}) * [\ ]proj = len (alist) * [[posn = 0316 for i in range (len(alist)):
                     \text{incl} \left[ \begin{smallmatrix} i \end{smallmatrix} \right] \ = \ \text{FP\_Hom} \left( \ \text{alist} \left[ \begin{smallmatrix} i \end{smallmatrix} \right], \text{M}, \left[ \text{M. gen} \left( \text{posn+}j \right) \right) \right)for j in range (len ( a list [i].deg s) )])pvals = numdegs*[0]for j in range(len (alist [i].deg s)):
321 \quad \text{pvals} \left[ \text{posn} + \text{j} \right] = \text{alist} \left[ \text{i} \right] . \text{gen} \left( \text{j} \right)proj[i] = FP\_Hom(M, a list[i], pvals)posn += len (alist [i]. degs) ### FIX. was: posn += len (
                  alist [i]. rels)
       return M, incl, proj
326 #−−−−−−−−−−−−−−−−−−−−−−−−Func tions−f o r −R e s ol u ti o n s
          −−−−−−−−−−−−−−−−−−−−−−−−−−−−−−−−−−−−−−−
     def lift (f,g):
          """
          Computes the lift of f over g, so that g*lift(f,g) = f.
331 All maps taken to be FP_Homs. If lift doesn't exist, False is
          returned with the 0 map.
          INPUT:
336 - f' - The map to be lifted over.
          - 'g' - The map lifted over.
```
OUTPUT: The lift of f over g.

341

EXAMPLES: :

```
"""
346 if f codomain != g codomain:
            raise TypeError, "Cannot lift maps with different codomains
                \cdot"
        vals = []\text{cando} = \text{true}for x in f. domain. gens():
351 if cando:
                newval = g.solve(f(x))cando = cando and newval [0]vals.append(newval[1])if cando:
356 return true, FP_Hom(f.domain, g.domain, vals)
        {\rm else} :
            r e turn false, FP_Hom(f.domain, g.domain, 0)
```
 $361$  def  $Homology(f, g)$ :

 $\,$  , , , ,

Computes the Homology of a pair of maps.

INPUT:

366

```
− ''f'' - The FP_Hom corresponding to the first map of the
   composition.
```
 $f' \circ g' =$  The second (or last) FP\_Hom in the composition.

371 OUTPUT:

 $-$  ''H''  $-$  The quotient 'Ker(g)/Im(f)'

$$
- \t{}^{i} p'{}^{i} - \text{The map from 'Ker(g)' to 'H'}
$$

376

$$
-\quad``i`` = The inclusion of 'Ker(g)' into domain of 'g'.
$$

 $-$  ''m'' - The inclusion of 'Im(f)' into the domain of 'g'.

 $381$  - '' $l$ '' - The lift of 'm' over 'i'.

 $,$   $,$   $,$   $,$  $K, i = g. kernel()$ 386  $I, e, m = f . image()$  $l = l$  ift  $(m, i)$  [1]  $\#$  we want the map, not the bool  $H, p = 1$ . cokernel ()  $return H, p, i, m, l$ 

#### 391

```
def extendresolution_kernels(R, n,verbose=false):
    , , , ,Extends a resolution 'R' to length 'n'.
```
396 INPUT:

− ''R'' - A list of FP\_Homs, corresponding to a resolution.

- ''n'' - The length to which the resolution will be extended  ${\rm t}\, {\rm o}$  .

#### 401

OUTPUT: A list of FP\_Homs, corresponding to the extended r e solution.

```
" "\text{if} \ \ \text{n} \ < \ \text{len} \left( \text{R} \right) \colonreturn R
        if verbose:
411 print "Step ",1+n-len(R)K, i = R[-1][1]kers = [R[i][1] for i in range(len(R))]r, k = K. resolution_kernels (n-len(R), kers, verbose=verbose)
        r [0] = i * r [0]416 return R + r, kers
    def \;extend_rresolution(R, n, verbose=false):", "Extends a resolution 'R' to length 'n'.
421
        INPUT:
        − ''R'' - A list of FP_Homs, corresponding to a resolution.
426 - ''n'' - The length to which the resolution will be extended
              \, to .
        OUTPUT: A list of FP_Homs, corresponding to the extended
             r e solution.
        EXAMPLES: :
431
        , , , ,if \nvert n \nvert len(R):
             return R
436 if verbose:
             print "Step", 1+n-len(R)
```

```
59
```

```
K, i = R[-1]. kernel()
         r = K. resolution (n-\text{len}(R), verbose=verbose)
         r\:[\,0\,]\ =\ i*r\:[\,0\,]441 return R + r
```

```
def is_complex(R):
    " " "
```
Determines whether a resolution 'R' is a valid chain complex.

446

INPUT:

- ''R'' - A list of FP\_Homs, forming a resolution.

451 OUTPUT: True if 'R' corresponds to a complex, false otherwise.

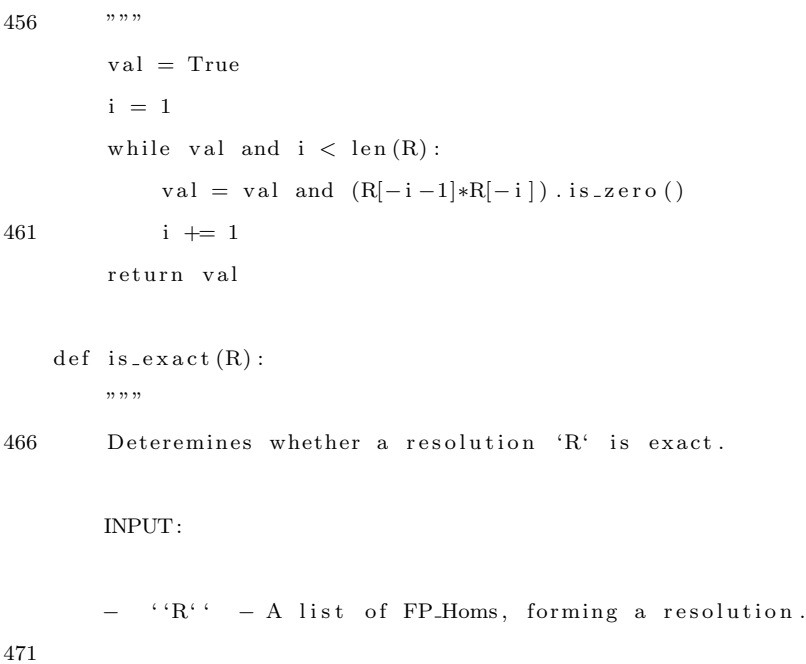

```
OUTPUT: True if the list of FP_Homs passed is exact, false
    otherwise.
```

```
476 """
       if not is_complex(R):
            return False
        val = Truei = 0481 while val and i < \operatorname{len}(R) - 1:
           K = R[ i ].\texttt{kernel\_gens}() [0]print i
      for x in K. gens ():
          val = val and R[i+1]. solve (x) [0]486 if not val:
              break
            i \neq 1return val
491 def chain map (L, R, f):
       , , , ,Computes the lift of an FP Hom over a resolution. 'L' and 'R'
            a r e
        resolutions, and 'f' is an FP_Hom from L[0]. codomain to R[0].
            codomain .
496 INPUT:
       − ''L'' - A list of FP_Homs, corresponding to a resolution.
       − ''R'' - A list of FP_Homs, corresponding to a resolution.
501 """
        if len(L) = 0 or len(R) = 0:
            return [f]
```

```
l = l if t (f * L[0], R[0]) [1]i = 0506 Z = [f] ## can't get Z = ([f]). append (1) to work
        Z. append (1)for i in range (1, min(len(L), len(R))):
             Z.append(lift(Z[i]*L[i],R[i])[1])return Z
511
    def extension (R, e, test=True):
        """
        Computes the module M corresponding to the presumed cocycle 'e
            ^{\rm \prime} .
       R must be a resolution of length at least 3, and e must be a
            c o c y c l e .
516 The checks of these can be bypassed by passing test=False.
        """
        if test = True:
      if len(R) < 3:
          raise ValueError, "Resolution not of length at least 3"
521 if not is_exact ([R[0], R[1], R[2]]):
          raise TypeError, "Not a valid resolution"
            if not (e * R[2]). is_zero():
          raise TypeError, "Not a cocycle"
       M, I, P = DirectSum([R[0].domain(), e.codomain())526 C, p = (I[0]*R[1] - I[1]*e) . cokernel()N, q = (p * I [1]). cokernel()
        v = [R[0].solve(g)[1] for g in R[0].codomain().gens()g = FPHom(R[0].codomain(), N, [(q*P*I[0])(x) for x in v])j = l if t (q, g)531 return M, p * I [1], j
```
−−−−−−−−−−−−−−−−−−−−−−−−−−−−−−−−−−−

 $\#$  Palmieri pads all his profiles by adding a  $[0]$  to the beginning.  $#$  Furthermore, when scanning over elements defined over an odd

 $#$  primary Steenrod Algebra, the Q part comes first, and then the P part.

541 # When defining a sub-algebra over an odd Steenrod algebra, the P p a r t

 $#$  must come first in the profile.

# These functions return the P part first, and then the Q part.

546 from sage.algebras.steenrod.steenrod\_algebra\_misc import \*

def  $profile_ele (alist, char=2)$ :  $, \, \ldots,$ 

> Finds the smallest sub-Hopf algebra containing the element p a s sed .

551 'alist' is assumed to be an element of the Steenrod Algebra, ( the only other possible cases are dealt with immediately) so it is treated as a list.

INPUT:

556 - ''alist '' - An element of the Steenrod Algebra (or a sub-Hopf algebra

of it). Treated as a list.

OUTPUT: The profile function corresponding to the smallest sub-Hopf algebra containing the element passed.

561

```
sage: A2 = SteenrodAlgebra(2)sage: profile\_ele(A2.Sq(2))566 (2, 1)sage: \text{profile} = \text{ele}(A2.Sq(4,8))(3, 4, 3, 2, 1)571 """
        if char = 2:
             if type (alist) = type (ZZ(1)) or
                type ( a list ) == type ( 1 ) or \backslashtype( <b>alist</b> ) = type( <b>GF</b>(2) (1) ):576 return (0, ) \# Better: convert
                        to a Palmieri profile
             a list 2 = [e \ 0] for e in a list ]
             if not alist 2: # What is this checking for?
                 return (0, )maxlength = max([len(e) for e in alist2])581 a list 2 = \begin{bmatrix} \text{list} \ e \end{bmatrix} + (\text{maxlength}-\text{len}(e)) * [0] for e in a list 2
             minprofile = [max([alist2[i][j] for i in range(len(alist2))|) \setminusfor j in range (
                                                             maxlength ) ]
             minprofile = tuple(map(lambda xx: mod_p_log(xx, char),minprofile))
            return find_min_profile(minprofile,char)
586 if char != 2: \# any odd. FIX THESE CHECKS
             alistQ = [e [0] [0] for e in alist]
      a list P = [e \mid 0] \mid 1] for e in a list
      # print "alist = ", alist
      # print "alistQ = ", alistQ
591 # print "alistP = ", alistP
             if not alist Q[0] and alist P[0]: ## No Q, only P
          maxlengthP = max( \lceil len(e) for e in a list P \rceil )
```

```
a list P = \left[ list (e) + (maxlengthP-len(e))*[0] for e in
                     alistP]
                 minprofileP = [max([alistP[i][j] for i in range(len(alist P ) ) ) \backslash596 for j in range (
                                                            maxlengthP ) ]
                 minprofileP = tuple(map(lambda xx: mod_p_log(xx, char)),minprofile P)
          return find_min_profile ((\text{minprofileP }, () ), char = char)
      e lif a list Q[0] and not a list P[0]:
                 maxlengthQ = max( \lceil len(e) \rceil) for e in a list Q | )
601 alistQ = [list(e) + (maxlengthQ-len(e)) * [0] for e in
                     alistQ]
                 minprofileQ = [max([alistQ[i][j] for i in range(len(a l i s t Q ) ) ] ) \
                                                        for j in range(
                                                            maxlengthQ ) ]
          minpQ = [1] * (max(minprofileQ) + 1)for j in minprofileQ:
606 minpQ[j] = 2return find min-profile (((0, ) ,minpQ), char = char)
             e lif not alist Q[0] and not alist P[0]:
          return ((0,),)){\rm e} \, {\rm l} \, {\rm s} \, {\rm e} :
611 maxlengthQ = max( \lceil len(e) \rceil) for e in a list Q \rceil)
                 maxlengthP = max([len(e) for e in alistP])a list Q = \left[ list (e) + (maxlengthQ-len(e))*[0] for e in
                     alistQ]
                 a list P = \left[ list (e) + (maxlengthP-len(e))*[0] for e in
                     alistP]
                 minprofileQ = \lceil max(\lceil alistQ \rceil i) \rceil j \rceil for i in range(len(
                     alist Q ) ) ) \setminus616 for j in range (
                                                            maxlengthQ ) ]
```
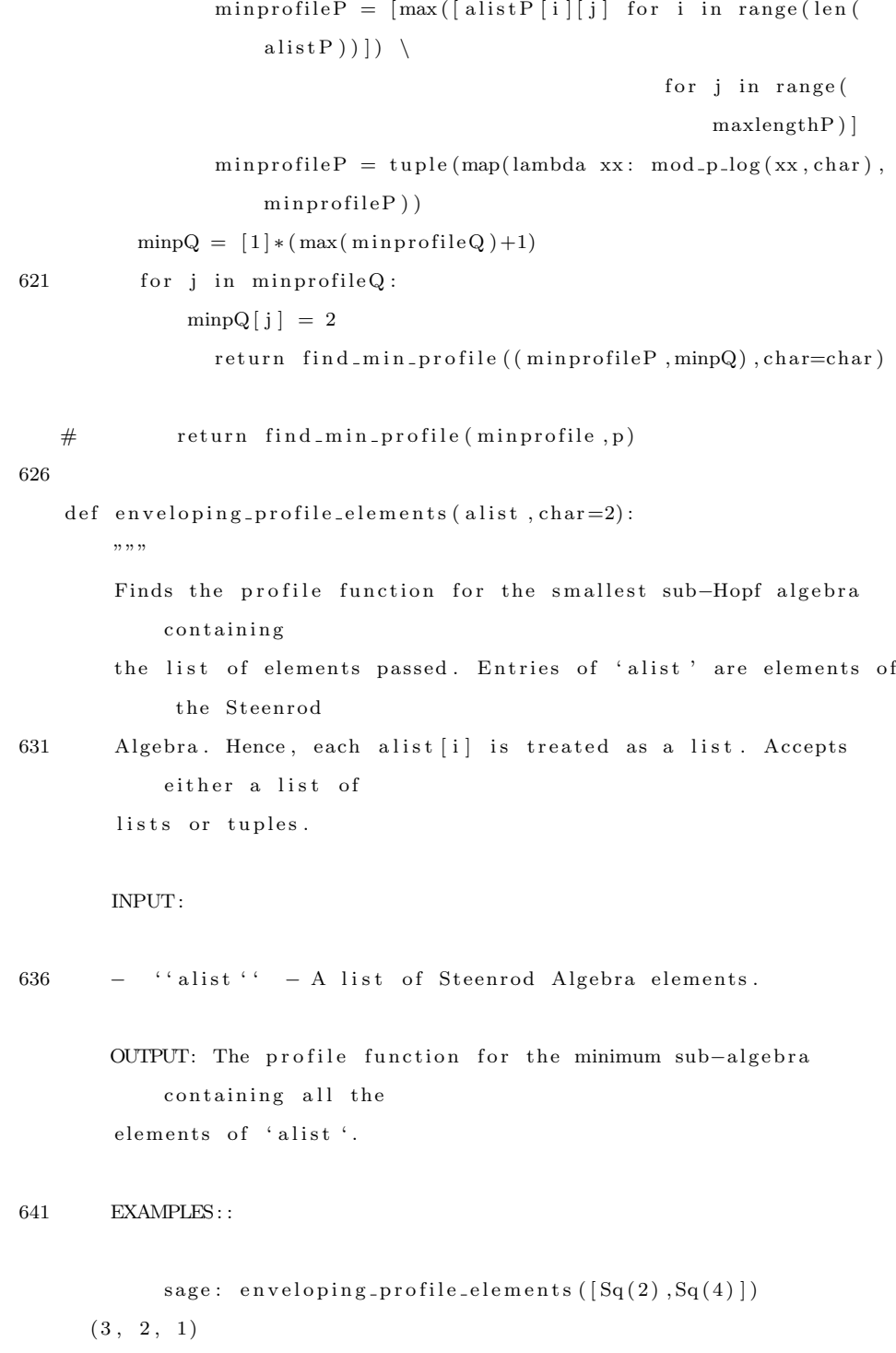

sage: enveloping\_profile\_elements  $(\lceil \text{Sq}(2,1,2), \text{Sq}(7) \rceil)$  $646$   $(3, 2, 2, 1)$ """" if char  $= 2$ : a list 2 = list (map( profile ele, [x for x in a list if  $x :=$  $0$ ]) )  $\#$  ERROR? 651 if not alist  $2 : #$  Hard coded  $return (0, )$  $maxlength = max([len(e) for e in alist2])$ a list 2 =  $\left[$  list  $(e)$  +  $(maxlength-\text{len}(e)) * [0]$  for e in a list 2 ]  $minprofile = tuple(max([alist2[i][j] for i in range(len($ alist 2 )  $)$  )  $)$ 656 for j in range ( maxlength ) ) return find\_min\_profile (minprofile) else: # odd primes m a sterlist =  $[profile_e]e(x, char)$  for x in a list if x  $!= 0]$ ##  $\hat{ }$  Not the correct check, != 0 661 alist P =  $[x \mid 0]$  for x in masterlist a list  $Q = [x 1]$  for x in masterlist if not alist  $P$  and not alist  $Q$ :  $return ((0,), (0,))$  $maxlengthQ = max( \lceil len(e) for e in a list Q \rceil )$ 666 maxlength  $P = max( \lceil len(e) \rceil)$  for e in a list P | ) a list Q =  $\left[$  list  $(e)$  +  $(maxlengthQ - len(e)) * [0]$  for e in a list Q ] a list P =  $\left[$  list (e) + (maxlength P-len(e)) \*  $\left[0\right]$  for e in a list P ] min profile  $Q = \text{tuple}(\text{max}(\lceil \text{alist} Q \rceil i) / \lceil j \rceil)$  for i in range (len ( alist  $Q$  )  $)$  )  $\rightarrow$ for j in range ( maxlengthQ ) ) 671 min profile  $P = \text{tuple}(\max([\text{alistP}[i][j]) \text{ for } i \text{ in } \text{range}(\text{len}(i))$  $alistP))$ 

```
for j in range (maxlengthP
    ) )
```
return find\_min\_profile((minprofileP, minprofileQ), char=char)

def enveloping-profile-profiles (alist, char=2):

676 """

Finds the profile function for the smallest sub-Hopf algebra containing

the sub-algebras corresponding the list of profile functions passed. Accepts

either a list of lists or tuples.

681 INPUT:

 $\lq$  '' alist ''  $-$  A list of profile functions.

OUTPUT: The profile function for the minimum sub-algebra c ontaining

686 the profile functions in 'alist'.

### EXAMPLES: :

sage: enveloping-profile-profiles  $([[1, 2, 3], [2, 4, 1, 1]])$ 691  $(2, 4, 3, 2, 1)$ sage: enveloping\_profile\_profiles  $([[4],[1,2,1],[3,2,3]])$  $(4, 3, 3, 2, 1)$ 

"""

 $696$  if char  $= 2$ :  $alist2 = list (copy (alist))$  $maxlength = max([len(e) for e in alist2])$ a l i st 2 =  $[$  l i st  $(e) + ($  maxlength-len $(e)) * [0]$  for e in a l i st 2 ] min profile = tuple  $(max([alist 2[i][j] for i in range(len($ alist 2 )  $)$  ]  $)$   $\setminus$ 

```
701 for j in range (
                                                          maxlength ) )
            return find_min_profile (minprofile)
        e l s e :
            alistP = [copy(alist[i][0]) for i in range(len(alist)))]alistQ = [copy(alist[i][1]) for i in range(len(alist))]706 maxlengthQ = max( [\text{len}(e) \text{ for } e \text{ in } \text{alist } Q ] )maxlengthP = max( \lceil len(e) for e in a list P \rceil )a list Q = [list (e) + (maxlengthQ-len(e)) * [0] for e in a list Q
                ]
            a list P = \left[ list (e) + (maxlengthP-\text{len}(e)) * [0] for e in a list P
                ]
            \mathtt{minprofileQ~=~tuple\, (max(\verb[alistQ[i][j]~for~i~in~range(\verb]len()|~c))a l i s t Q ) ) ] ) \
711 for j in range (
                                                          maxlengthQ ) )
            minprofileP = tuple(max([alistP[i][j] for i in range(len(alist P ) ) ) \backslashfor j in range (
                                                          maxlengthP ) )
            return find_min_profile((minprofileP,minprofileQ),char=char
                )
716
    def valid (LL, char=2):
       """
        Determines if the pseudo-profile passed is a valid profile.
       ## When checking at odd primes, the 'P'-part must be the 0th
            entry in LL,
721 and the 'Q'-part must be the 1st entry in LL.
       INPUT:
       − ''LL'' - A list of non-negative integers.
726
```

```
OUTPUT: True or False, depending on whether the list passed is
    a valid profile.
```

```
731 sage: valid ([3, 2, 1])True
     sage: valid ([1, 2, 3])False
736 """
       if char = 2:
           L = [0] + \text{list (LL)} + [0] * (\text{len (LL)}) # \text{Add 0 in beginning to}keep rels correct
            value = true \# so r - i works when i
               = 0for r in range (2, len(L)):
741 for \, i \, in \, range(1,r):value = value and ((L[r] > = L[r-i] - i) or (L[r] > =L[i])
            return value
        {\rm else} :
            (alistP, alistQ) = (LL[0], LL[1])746 M = [0] + list(alistP) + [0]*len(alistP)L = list (alistQ) + [1] * (len (alistQ) +1)M = M + [0] * abs(len(M) - len(L)) # Pad so they're the same length,
           then the lemmas apply .
     L = L + [1] * abs (len (M) - len (L))value = valid (alistP, char=2) # P part must satisfy same
         conditions, regardless of prime.
751 for r in range (len(L)) : # \tau's indexed at 0, unlike \xi'sif (L [r] = 1) and value:
                    for i in range (r+1):
            value = value and ((M[i] \leq r - i) or (L[r-i] == 1))return value
```

```
756
```

```
def nextprof(p, n, char=2):
       "" "
       Takes a possible profile 'p' and a base profile 'n'. Returns
           the next
        profile in lexicographic order. After all valid profiles 'p' of
761 length = len(n) have been checked, n is increased. Intended for
             internal
       use only. The odd primary piece only alters the Q part of the
            profile. To
       increment the P part of a profile for odd primes, call nextprof
             with char = 2.
       This works since the P part of the profile is identical to the
            p r o f i l e
       function when char = 2.
766
       INPUT:
       − ''p'' - A pseudo-profile function which is incremented
            lexicographically
       and checked for validity.
771
        − ''n'' − The base pseudo-profile function.
       OUTPUT: The next lexicographic profile.
776 EXAMPLES: :
            sage: nextprof([1,2],[1,2])\begin{bmatrix} 2 & 2 \end{bmatrix}sage: nextprof([2,2],[1,2])781 [1, 2, 1]
     sage: nextprof([2,2,3],[1,2,3])[3, 2, 3]
```
```
sage: next prof([3, 2, 3], [1, 2, 3])786 [1, 3, 3]
          " "if char = 2:
                for i in range (\text{len}(p)):
791 if p[i] < \text{len}(p): # we increment here because we
                          can without altering length
                          p[i] += 1
                          return p
                     e l s e :
                           \begin{array}{l} \text{if} \hspace{3mm} i \hspace{3mm} > \hspace{3mm} \text{len}\left( n \right) - 1 \text{:} \hspace{1.3cm} \text{\#} \hspace{3mm} \text{Fast} \hspace{3mm} \text{end} \hspace{3mm} \text{of} \hspace{3mm} n \hspace{3mm} , \hspace{3mm} \text{so} \hspace{3mm} \end{array}r e s e t to 0
796 p[i] = 0else: \qquad # inside n still, sor e s e t to n
                                p [ i ] = n [ i ]return n + [0] * (len(p) - len(n)) + [1] # fell off the end
          else : # odd primes
801 pP, pQ, nP, nQ = list(p[0]), list(p[1]), list(n[0]), list(n[1])for i in range (\text{len}(pQ)):
             if pQ[i] < 2:
                  pQ[i] += 1
          return pQ
806 \qquad \qquad \text{else :}\text{if i > len (nQ) -1:} \\pQ[i] = 1e l s e :
               pQ[i] = nQ[i]811 return nQ + [1] * (len(pQ) - len(nQ)) + [1]def find.min\_profile(prof, char=2):
```

```
.<br>מ מ מ
```

```
816 Given a tuple of integers (a pseudo-profile), this function
            w i l l
       output the smallest legal profile function containing it. This
        function combines the above functions, and is the only one
            intended
        for external use.
821 INPUT:
       - ''prof'' - A list or tuple of nonnegative integers.
       OUTPUT:
826
       - ''p'' - A valid profile containing ''p''.
       EXAMPLES: :
831 \qquad \qquad sage: find_min_profile ([1,2])(1, 2, 1)sage: find.min\_profile([2,1])(2, 1)sage: find_min_profile([1, 2, 3])836 \quad (1, 2, 3, 1, 1), , , ,if char = 2:
            \text{prof2} = \text{list} (\text{prof})841 if not prof2:
                return (0, )r = 0for i in range (\text{len}(\text{prof2})):
                if \text{prof2}[i] := 0:
846 r = in = [prof2[i] for i in range(r+1)]p = copy (list (n))
```

```
while not valid (p, char):
                p = nextprof(p, n, char)851 return tuple(p)
        _{\rm else} :
            pP, pQ = list(prof[0]), list (prof[1])P = \text{find-min-profile}(pP, \text{char}=2)Q = copy(pQ)856 while not valid ([P,Q], char):
          Q = n extprof ( [P,Q] , [P,pQ] , char)return (P,Q)\# pQ, pP = prof[0], prof[1]
861 \# r = 0# for i in range (len(pP)):
   # if pP[i] := 0:
   # r = i
   # norm = [pP[i] for i in range(r+1)]
866 \# norm = copy (list (norm))# while not valid (pP, char=2):
   # a = nextprof(a, ll, char)
   # return tuple(a[0]), tuple(a[1])
871
    #−−−−−−−−−−−−−−−−−−−−−−−−−−−−−−−−−−−−−−−−−−−−−−−−−−−−−−−−−−−−−−−−−−−−−−−−−−−−−−−−
   #−−−−−−−−−−−−−−−−−−−−−−F i n i t e l y −P re sen ted−Modules
                            −−−−−−−−−−−−−−−−−−−−−−−−−−−−−−−−
    #−−−−−−−−−−−−−−−−−−−−−−−−−−−−−−−−−−−−−−−−−−−−−−−−−−−−−−−−−−−−−−−−−−−−−−−−−−−−−−−−
876
    class FP_Module(SageObject):
        r " " "A finitely presented module over the Steenrod Algebra. Also
            d e fi n e d
```
over a sub-Hopf Algebra over the Steenrod Algebra.

881 """

```
def \Boxinit\Box (self, degs, rels = [], char=None, algebra=None):
            r " "886
            """""
             if ( char is None) and ( algebra is None) :
                 self.char = 2891 self. algebra = SteenrodAlgebra(self. char, profile = (0,))e lif ( char is None) and ( algebra is not None) :
                 self. algebra = algebra
                 self. char = self. algebra. .primee lif ( char is not None) and ( algebra is None) :
896 self.char = char
          if char = 2:self. algebra = SteenrodAlgebra(p=self. char, profile)=(0,))
          else :
               self. algebra = SteenrodAlgebra(p=self. char, profile = ((), (0, ))
901 \qquad \qquad \text{else :}self.char = charself. algebra = algebra
             if (self.charAt != self.algebra.print()):
                 raise TypeError, "Characteristic and algebra are
                     incompatible."
906 if degs != sorted (degs):
          raise TypeError, "Degrees of generators must be in non-
               decreasing order."
            if not rels:
                 \text{prof} = \text{self} \cdot \text{algebra} \cdot \text{-profile}else :
```

```
\text{prof} = \text{enveloping\_profile\_profiles}[enveloping_profile_elements(r, self.char) for
                             r in rels \setminus+[list (self.algebra..profile)], self.char)
            self. algebra = SteenrodAlgebra(p=self. char, profile=prof)916 for r in rels: ## Added !!!!!
          if r = \lceil 0 \rceil * \text{len}(\text{deg s}):
              rels.remove([0]*len (degs))self. rels = [[self. algebra(coeff) for coeff in r] for r inr e l s ]
            self.degs = copy (deg)921 \text{try}: \# Figure out if a rel isnt
                right
                self. reldeg s = [de g_-(self. deg s, r) for r in self. rels]except ValueError:
                for r in rels: \# Figure out which rel isnt
                    r i g h t
                    try:
926 \deg_-(\deg s, r)except ValueError:
                       raise ValueError, "Inhomogeneous relation %s" %
                           r
931 def profile (self):
            return self.algebra._profile
        def alg(self):return self.algebra
936
        def \ conn(self) :return min(self.degs+[+infinity])def \ \_\_conf \
```

```
941 r " " "Returns true if 'x' is contained in the module.
               INPUT:
946 - ''x'' - some element
               OUTPUT: True if is in the module.
               EXAMPLES: :
951
                     \texttt{sage: M = FP\_Module} \left(\left[\begin{smallmatrix}0&,2\end{smallmatrix}\right],\left[\left[\begin{smallmatrix} \text{Sq}\left(\begin{smallmatrix}3\end{smallmatrix}\right),\text{Sq}\left(\begin{smallmatrix}1\end{smallmatrix}\right)\right]\right]\right)sage: m = FP\_Element([Sq(2), Sq(1)], M)sage: M. ... con tains ... (m)True
956 """
               return x-module == selfdef -repr_{-}(self):
961 """
               String representation of the module.
               OUTPUT: string
966 EXAMPLES: :
                     sage: M = FP_{1}Module([0, 2, 4], [[Sq(4), Sq(2), 0]]); MFinitely presented module on 3 generators and 1 relations
                  over sub-Hopf
             algebra of mod 2 Steenrod algebra, milnor basis, profile
                  function \begin{bmatrix} 3, 2, 1 \end{bmatrix}971
             sage: N = FP-Module ([0, 1], [[Sq(2), Sq(1)], [Sq(2) * Sq(1), Sq(2)]] ) ; N
```
Finitely presented module on 2 generators and 2 relations over sub-Hopf algebra of mod 2 Steenrod algebra, milnor basis, profile function  $\begin{bmatrix} 2, 1 \end{bmatrix}$ 

976

```
return "Finitely presented module on %s generators and %s
    relations over \%s"
                    \%(len (self.degs), len (self.rels), self.
```
algebra)

981  $\det$  --call--(self, x):  $, \, \ldots,$ 

 $" "$ 

Forms the element with ith coefficient  $x[i]$ .

The identity operation if x is already in the module.

986 INPUT:

 $f(x^i x^i - A)$  list of coefficient.

OUTPUT: An FP\_Element with coefficients from x.

991

EXAMPLES::

 $sage: M = FP_{1}Module([0, 2, 4], [[Sq(4), Sq(2), 0]]); M([Sq(2)$  $, 0, 0 ]$  $[Sq(2), 0, 0]$  $, , \, , \, ,$ if  $x = 0$ : return FP\_Element ([ 0 for i in self.degs], self) e lif  $type(x) = type([0])$ :

1001 return FP\_Element(x, self)

```
elif x. module = self: ## Is this handled in isinstance in
    \texttt{--init--?}return x
else:raise ValueError," Element not in module"
```
## 1006

def \_pres\_(self, n, profile=None):  $\#$  prof FIX  $" "$ Returns a vector space, a quotient map, and elements. Internal use only.

## 1011

#### INPUT:

− ''n'' − The degree in which all computations are made .

#### 1016 OUTPUT:

- − ''quo'' − A vector space for the degree 'n' part of Module .
- − ''q'' The quotient map from the vector space for the free module on

1021 the generators to quo.

- − ''sec'' Elements of the domain of 'q' which project to the std basis for quo .
- $1026$   $-$  '' bas\_gen''  $-$  A list of pairs (gen\_number, algebra element) corresponding to the std basis for the free module.

## EXAMPLES: :

 $1031 \qquad \qquad \text{stage :}$ """" if  $profile = None$ :  $\text{profile} = \text{self} \cdot \text{profile}()$  $alg = SteenrodAlgebra(p=self(char, profile=profile))$ 1036 bas\_gen = reduce (lambda x, y : x+y, \)  $\left[ \left[ \begin{array}{c} (i, bb) \end{array} \right]$  for bb in alg. basis  $(n-self.deg[i]) \right] \right\}$ for i in range  $(\text{len}(\text{self.deg}))$ ], [])  $bas\_vec = VectorSpace(GF(self.char), len(bas\_gen))$  $bas\_dict = dict(zip(bas\_gen, bas\_vec.basis())$ 1041  $rel\_vec = bas\_vec$ . subspace  $([0])$ for i in  $range(len(self.rels))$ : if  $self.$  reldegs  $[i] \leq n$ : for co in alg.basis  $(n-self.reldegs[i])$ :  $r = zip(range(len(self.deg))$ , [co\*c for c in  $self.$  rels $[i]$ ) 1046  $r = \text{filter (lambda x : not x[1].is\_zero(), r) #}$ remove trivial if  $len(r) := 0$ :  $r = reduce (lambda x, y : x+y,$  $\lceil \text{map}(\text{lambda xx}: (\text{pr} [0], \text{alg}$ .  $\text{minor}_\text{on}$  has is  $(\text{xx}[0])$ ,  $\text{xx}[1])$ ,  $[z \text{ for } z \text{ in } pr[1]]$  for pr in r])  $1051 \quad \text{rel\_vec} \text{ += } \text{bas\_vec} \text{ .} \text{subspace} (\setminus$  $\lceil$  reduce (lambda x, y: x+y, \) map(lambda x:  $x [2]*bas\_dict [(x [0], x [1])$  $| , r ) )$ ] quo =  $bas_{vec}/rel_{vec}$ if quo. dimension ()  $= 0$ : # trivial case  $1056 \quad \text{sec} = \text{Hom}( \text{ quo}, \text{bas\_vec} ) (0)$  $q = Hom(bas\_vec, quo) ([quo(0) for xx in bas\_vec.basis])$  $\left| \right)$ else :

```
basis()]
                q = Hom(bas\_vec, quo) ([quo(xx) for xx in bas\_vec.basis()\left| \right)1061 return quo, q, sec, bas_gen
        def \leq l.c. (self, co, bas):"""
            INPUT:
1066
            − ''co'' - A list of (either GF(p) elements or
                algebra elements)
                 co e f f i c i e n t s .
                  '' bas'' - A list of tuples (gen_number, algebra elt
                )
1071 corresponding to the std basis for the free module on
                     s el f. degs
           OUTPUT: The linear combination given by the sum of co[i]*bas[i] [1] * gen (bas [i] [0])NOTE: The list of coefficients can lie in GF(p) or the
               algebra.
1076 This does not normalize, the sum is taken in the free
                     module .
            EXAMPLES: :
                sage :
1081 """
            if len (co) := len (bas):
                raise ValueError, \
                "Number of coefficients (\%s) must be the same as number
                     of basis elements (\%s) " \
```
 $sec = Hom( quo, bas\_vec)$  ([quo. lift  $(xx)$  for xx in quo.

```
\% (len(co), len(bas))
1086 return reduce (lambda x, y : x+y, \ \ \rangle[self.gen(bas[i][0]) * (co[i]*bas[i][1]) for i in range
                        (\text{len}(co)),
             self(0))
```

```
def basis (self, n, profile=None): \# prof FIX
1091 """
```
Returns elements of the free module mapping to self. These elements

form a basis for the degree n piece of the module.

## INPUT:

1096

 $i^n n'$  − The degree in which all computations are made

OUTPUT: A list of elements forming a basis for the degree n part of the module .

#### 1101

EXAMPLES: :

sage :

 $, , \, ,$ 

1106  $\#$  if profile  $=$  None:

```
\# if self.char = 2:
     \# profile = () \# what to change this to?
     \# else :
     \# profile = (( ) , () )1111 if profile = None:
             \text{profile} = \text{self} \cdot \text{profile}()\text{quo}, \text{q}, \text{s}, \text{bas} = \text{self}. pres. (\text{n}, \text{profile} = \text{profile})return [self..lc-(s(v),bas) for v in quo. basis ()]
```

```
1116 - getitem - basis
         def gens (self) :
      """
       Returns the list of generators of the module.
1121
      OUTPUT: A list corresponding to the generators of the module.
      ......
      return [FP\_Element(\_del_{i}, len(self. deg s)), self) \setminusfor i in range (\text{len}(\text{self.deg}))1126
         \det\;gen (\operatorname{self} , i =0) :
      ",,,,,
       Returns the 'i \{th\}' generator of the module as an FP_Element
1131 \# return gens () [i]?
       "" "
       if i < 0 or i > = len(self.deg):raise ValueError,\
                 "Module has generators numbered 0 to %s; generator %s
                     does not exist" \% (len (self.degs)-1, i)
1136 return FP_Element (_del_(i, len (self.degs)), self)
         def identity (self):
             "" "
1141 Returns the identity homomorphism of the module.
             OUTPUT: The identity homomorphism of the module as a
                 finitely
                      presented homomorphism.
1146 EXAMPLES: :
```
sage :

```
,, ,, ,,
```

```
return FPHom(self, self, [del_1(i, len(self.deg)) \setminus1151 for i in range (len (self.degs))])
```

```
def \ min\_pres(self):" "
```

```
Returns the minimal presentation of the module, along with maps
1156 between min_pres and self.
      ......
```

```
M, e, i = self.identity() . image()return M, e, i
```

```
1161 def min_profile (self):
               \; " " \; " "
```

```
Returns the profile of the smallest sub-Hopf algebra containing
      \mathbf{s}\,\mathbf{e}\, \mathbf{l}\, \mathbf{f} .
```
OUTPUT: The profile function of the sub-Hopf algebra with the s m allest

```
1166 degree containing self.
```
EXAMPLES: :

```
1171 """
```

```
if not self.rels:
                   return self.algebra._profile
               {\rm e} \, {\rm l} \, {\rm s} \, {\rm e} :
                   profile = envelope in velocity = profile\_profiles()1176 [ enveloping_profile_elements (r, self.char ) for
                                   r in self.rels],
```

```
self.char)
```
return profile

1181

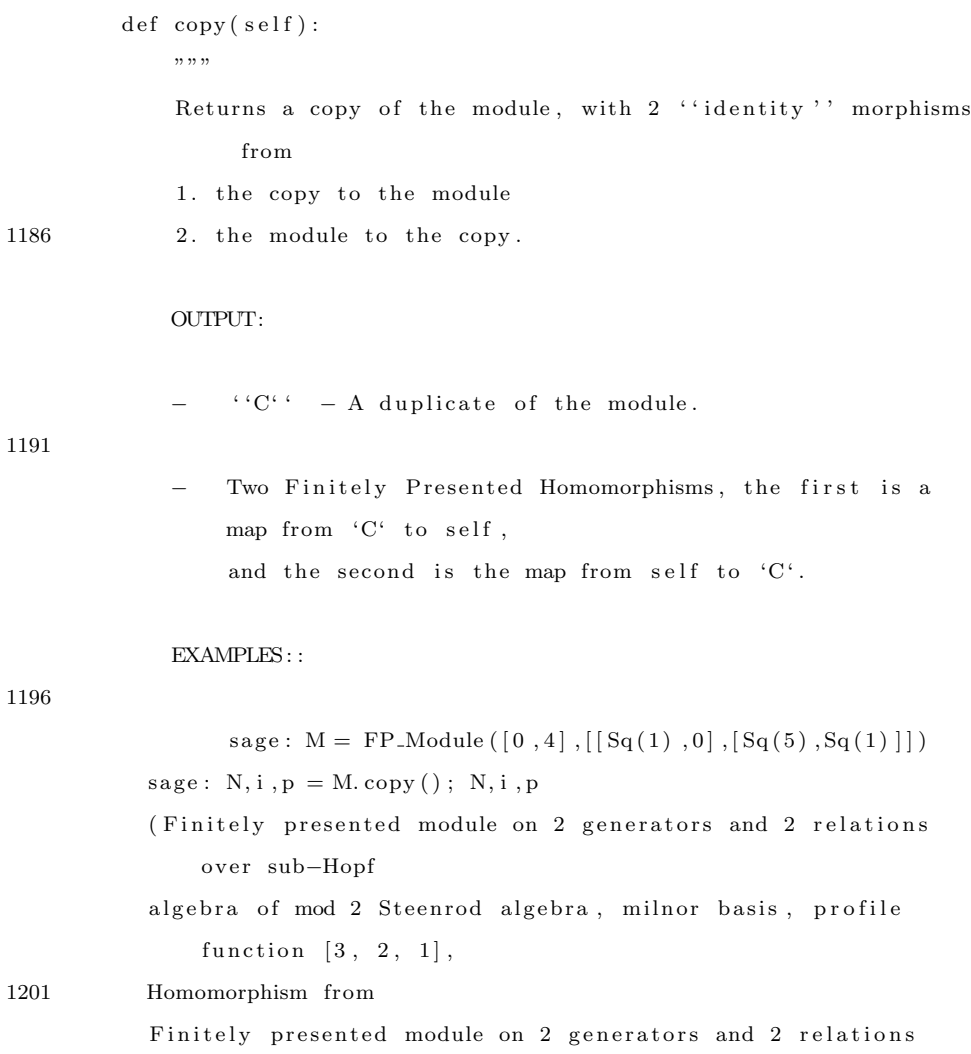

85

algebra of mod 2 Steenrod algebra, milnor basis, profile

Finitely presented module on 2 generators and 2 relations

algebra of mod 2 Steenrod algebra, milnor basis, profile

over sub-Hopf

over sub-Hopf

1206 , Homomorphism from

function  $[3, 2, 1]$ 

function  $[3, 2, 1]$  to

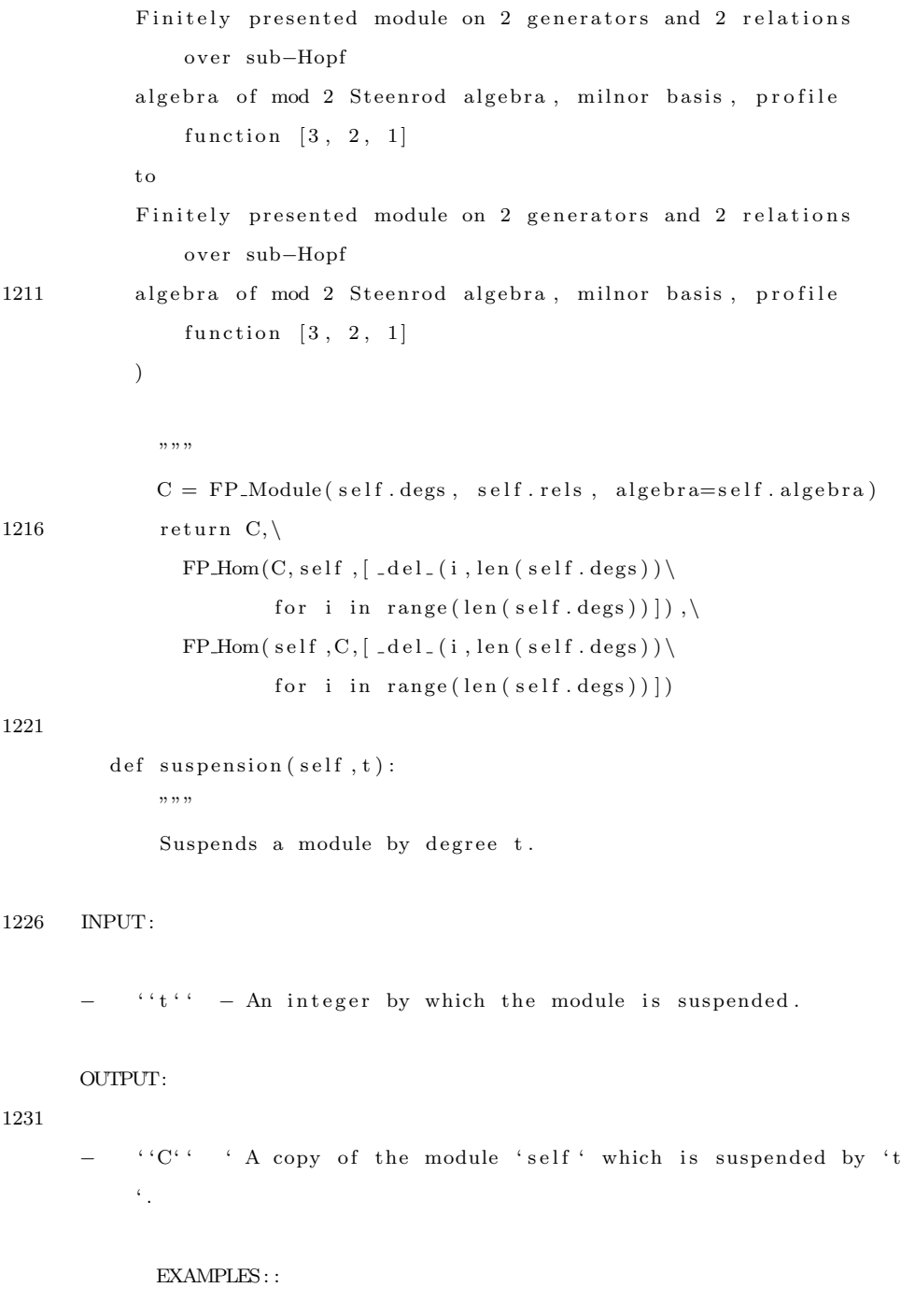

 $1236 \qquad \qquad \text{sage :}$ 

```
"""
       if t = 0:
            return self
       e l s e :
1241 C = self.copy() [0]C. deg s = map(lambda x: x+t, C. deg s)C. r e l d e g s = map(lambda x : x+t, C. r e l d e g s)
```
return C

## 1246

 $def \sub{submodule}(self, L)$ :  $\;$  " "  $\;$  " "

Returns the submodule of self spanned by elements of the list L, together with the map from the free module on the elements of L t o

1251 the submodule, and the inclusion of the submodule.

INPUT:

 $-$  ''L''  $-$  A list of elements of 'self'.

#### 1256

OUTPUT: The submodule of 'self' spanned by elements of 'L'.

EXAMPLES::

 $, , \, ,$ 

1261  $F = FP\_Module([x.\text{degree for }x \text{ in } L], algebra = self.\text{algebra})$  $pr = FP\_Hom(F, self, L)$  $N, p, i = pr . image()$ return N, p, i

## 1266

 $def$  resolution (self, k, verbose=false):  $" "$ 

Returns a list of length 'k', consisting of chain maps. These maps form a resolution of length 'k' of 'self'.

```
1271 """
             CO = FP-Module(self.degs, algebra=self.algebra)
       eps = FP\_Hom(C0, self, self.gens())if verbose:
             print "Step ", k
1276 if k \le 0:
           return [eps]
       e l s e :
           K0, i0 = \text{eps}. kernel()
           r = K0. resolution (k-1, \text{verbose} = \text{verbose})1281 r [0] = i0*r [0]return [eps] + rdef resolution_kernels(self, k, kers = [], verbose=false):
1286 " " " " ""Returns a list of length 'k', consisting of chain maps and
      a list of pairs [K_n, i_n] corresponding to the kernels
       and inclusions of the resolution. These
      maps form a resolution of length 'k' of 'self'.
1291
      A list should never be passed for kers. This is only used
       for recursion.
       """
             CO = FP-Module(self.degs, algebra=self.algebra)
1296 eps = FP\_Hom(C0, self, self.gens())if verbose:
             print "Step ",k
       if k \leq 0:
           return [eps], kers
1301 else:
           K0, i0 = eps. kernel()
           kers . append ([K0, i0])r, k = K0. resolution_kernels (k-1, kers, verbose=verbose)
           r [0] = i0*r[0]
```

```
88
```
 $1306$  return [eps] + r, kers  $# L = [eps]$  $# ker, incl = eps. kernel()$  $#$  kerlist = [ker] 1311  $\#$  incllist = [incl] # for i in range $(k)$ : #  $Ci = FP_{\text{Module}}(kerlist[i-1].degs)$  $#$  print i # print  $[x for x in kerlist[i].gens()]$ 1316  $\#\text{ di } = \text{FP\_Hom}(\text{Ci}, \text{L}[i-1].\text{domain}, [\text{incllist}[i](x) \text{ for } x \text{ in})$  $k$  er list  $[i]$ . gens  $()$ ])  $#$  Ki, in cli = di. kernel()  $#$  kerlist.append (Ki)  $#$  in cllist. append (in cli)  $# L.append(d)$ 1321  $\#$  return L  $#$  def \_coerce\_map\_from (self, S): # 1326 #−−−−−−−−−−−−−−−−−−−−−−−−−−−−−−−−−−−−−−−−−−−−−−−−−−−−−−−−−−−−−−−−−−−−−−−−−−−−−−−− #−−−−−−−−−−−−−−−−−−−−−−Homomorphisms−between−FP Modules −−−−−−−−−−−−−−−−−−−−−−−−−− #−−−−−−−−−−−−−−−−−−−−−−−−−−−−−−−−−−−−−−−−−−−−−−−−−−−−−−−−−−−−−−−−−−−−−−−−−−−−−−−−

c l a s s FP Hom(Morphism ) :

1331 r"""

A finitely presented Homomorphism between two Finitely

Presented Modules.

If degree is passed, dom is suspended by degree before mapping.

The 0 hom can be created by passing '0' for values.

 $1336$  """

```
def __init__(self,domain,codomain,values,degree=0):
            if domain. algebra. prime() != codomain. algebra. prime():
               raise ValueError,\
1341 "Domain algebra defined at the prime % but codomain
                       algebra defined at prime \%s"%(domain.algebra..prime, codomain.algebra..prime
                          \lambdadomain = domain.suspension(degree)if values = 0:
               values = [FP\_Element([codomain.algebra(0) for j incodomain.\,deg s],
1346 codomain) for i in domain. degs]
            if len(values) := len(domain.deg):raise ValueError,\
                   "Domain has %s generators, but %s values were given
                       \setminus,"\setminus\%(len (domain. degs), len (values))
1351 for i in range (len(values)):
               if values [i] = 0:
                   values [i] = FP\_Element([codomain, algebra(0) for j])\{i\}codomain. degs |, codomain )
               else: # if its a
                   list of coeffs, make it
1356 values [i] = FP\_Element( values[i], codomain) \# anFP_Element. Otherwise ought to
                                                        # already be
                                                            one .
            self.values = [x.nf() for x in values]initial val = FP\_Element([0]*len(domain. degs), domain)self. domain = domain1361 self.codomain = codomain
            self.degree = degree
```

```
if self.domain.rels: ## Check like this, or other way? Rem
                 'd := []for x in self.domain. rels:
                      ximage = reduce(lambda xx, y: xx+y, [values[i]*x[i]for i in \
1366 \text{range}(\text{len}(x))if not ximage.is\_zero():
                          raise ValueError, "Relation %s is not sent to
                              0" % x
             \text{prof} = \text{enveloping\_profile\_profiles} (\text{domain}, \text{profile}),codomain.\,profile(),
                           en veloping-profile-elements (reduce (lambda x, y:
                                x+y, \lambda[ x \cdot \text{coeffs} \text{ for } x \text{ in values}], \text{initialval}.\csc(s),
               domain.char) ], domain.char)
             self. algebra = SteenrodAlgebra(p = domain. algebra. prime(),\profile = prof)1376 def profile (self):
             return self.algebra._profile
         def alg(self):return self.algebra
1381
         def \ _-repr_ (self):return "Homomorphism from\n %s to\n %s\n" % (self.domain,
                 s e l f . codomain )
         def \ = add \dots (self , g) :1386 """
             Sum the homomorphisms, so (f+g)(x) = f(x)+g(x)" "if \; self.domain \; != \; g.domain:
                 raise ValueError,\
```

```
91
```
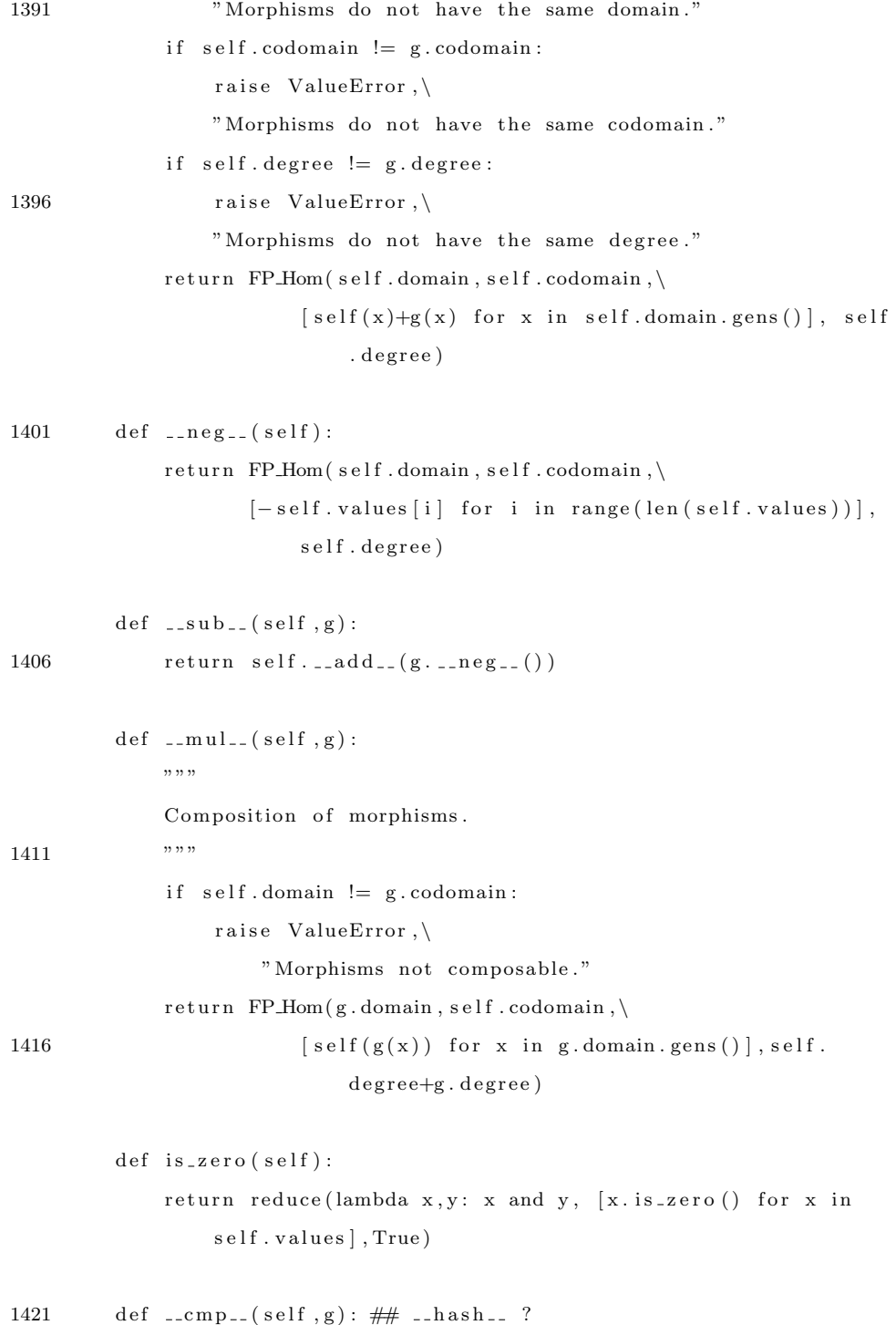

```
if self.domain := g.domain:
                   raise ValueError, "Morphisms not comparable, different
                       domains."
              if (self-g). is <i>zero()</i> :return 0
1426 else:
                   return 1
         def \left[ -c \, \text{all} \, \right] (self , x ) :
1431 " " "
```
Evaluate the morphism at an FP Element of domain.

## INPUT:

 $1436$  - ''x'' - An element of the domain of self.

OUTPUT: The FP\_Hom evaluated at  $x^{\prime}$ .

#### EXAMPLES: :

## 1441

 $,$   $,$   $,$   $,$ if x not in self.domain: raise ValueError,\ 1446 "Cannot evaluate morphism on element not in domain " value = reduce (lambda x, y: x+y, \) [ self . values [i] \* x . coeffs [i] for i in range (len ( self  $\ldots$  domain  $\ldots$  degs  $)$   $]$ ,  $self.codomain(0))$  $return value. nf()$ 

```
def _full_pres_(self,n,profile=None): # prof FIX
    \; " " \; " "
```
Computes the linear transformation from domain in degree n to codomain in degree n+degree (self). 9 items returned: the

- 1456 linear transformation, self.dom.\_pres\_(n), & self.codomain.  $-props_-(n)$ .
	- See the documentation for \_pres\_ in class FP\_Module for further explanation.

## INPUT:

- $1461 -$  ''n'' The degree in which all computations are made.
	- − '' profile '' A profile function corresponding to the sub-Hopf algebra
		- of the Steenrod Algebra for which this computation will be computed over.

The default, 'profile=None', uses the profile of self.

1466

OUTPUT:

- The linear transformation corresponding to the degree 'n' piece of this

mapping (see the documentation for \_pres\_ below).

1471

- $'$  ' dquo ' ' The vector space corresponding to self domain in degree 'n'.
	- $-$  ''dq'' The quotient map from the vector space for the free module on

the generators to 'dquo'.

1476

− ''dsec'' - Elements of the domain of 'dq' which project to the standard basis for 'dquo'.

```
− ''dbas_gen'' - A list of pairs (gen_number, algebra
   element)
```
1481 corresponding to the standard basis for the free module.

- ${}$  '' cquo'' The vector space corresponding to self.codomain in  $degree 'n' +$ self.degree.
- $1486 -$  '' cq'' The quotient map from the vector space for the free module on the generators to 'cquo'.
	- '' csec'' Elements of the domain of 'cq' which project to the standard basis for 'cquo'.

1491

- '' cbas\_gen'' A list of pairs (gen\_number, algebra element) corresponding
- to the standard basis for the free module.

#### EXAMPLES: :

```
sage:
              , , , ,if \text{profile} = \text{None}:
            profile = self.\,profile()1501 dquo, dq, dsec, dbas_gen = self. domain. _pres_(n, profile=
                   p r o f i l e )
              cquo, cq, csec, cbas<sub>-</sub>gen = self.codomain.pres<sub>-</sub>(n+self.\ degree,profile=profile)
              return Hom(dquo, cquo) (\
                            [cq (self (self . domain . . !c . (dsec (x) , dbas\_gen)).
                                 free\_vec(profile=profile))for x in dquo. basis () ] ), \setminus1506 dquo, dq, dsec, dbas_gen, \
```
 $def$  -pres (self, n, profile=None): # prof FIX  $" "$ 

1511 Computes the linear transformation from domain in degree n t o codomain in degree  $n + degree(self)$ . Intended for internal use only.

#### INPUT:

 $1516$  - ''n'' - The degree in which all computations are made.

- '' profile '' A profile function corresponding to the sub-Hopf algebra
	- of the Steenrod Algebra for which this computation will be computed over.
- 1521 OUTPUT: The linear transformation from the degree 'n' part of s e l f . domain

to the degree 'n' + self.degree part of self.codomain. The basis for

- the vector space corresponding to the deg 'n' piece of self. domain
- is mapped to the basis for the deg 'n' + self. degree piece of  $\operatorname{self}$  .  $\operatorname{codomain}$  .

1526 EXAMPLES: :

```
sage:
  ",,,,
```
 $return$  self.  $-flull_{\text{pres}}(n, profile) [0]$ 

1531

def min\_profile(self):  $" "$ 

Returns the profile function for the smallest sub-Hopf algebra over which self

is defined.

# 1536

This function is useful when reducing to the smallest profile function (and sub-Hopf algebra) an FP<sub>-</sub>Module can be defined over.

## 1541

'' profile '' - The profile function corresponding to the smallest sub-Hopf algebra

containing self.

""""

OUTPUT:

 $initial val = FP\_Element([0]*len(self.domain.degs),self.domain)$ 

```
1546 profile = enveloping_profile_profiles ([self.domain.profile
                (), self.codomain.profile(),
                         en veloping_profile_elements (reduce (lambda x, y:
```
 $x+y, \backslash$  $[x.\text{coeffs} \text{ for } x \text{ in } \text{self}.\text{values}],$  $initial val.coeffs)$ ,  $self.domain.char)$ , self.domain.char)

return profile

#### 1551

 $def$  suspension  $(self, t)$ :

"" "

Suspends an FP\_Hom, which requires suspending the domain and codomain as well.

```
1556 INPUT:
```
 $' 't' '$  − The degree by which the homomorphism is suspended.

OUTPUT: The FP\_Hom suspended by degree 't'.

```
EXAMPLES: :
```

```
_{\rm sage} :
      "" "
1566 if t = 0:
          return self
      e l s e :
          return FP_Hom(self.domain.suspension(t),\
                     self.codomain.suspension(t),\1571 self.values)
```
 $def \; cokernel({\; self}\;,minimal=')')$  : "" "

Computes the cokernel of an FP Hom.

# 1576

```
Cheap way of computing cokernel. Cokernel is on same degs
    as codomain,
with rels = codomain. rels + self. values. Returns cokerneland the
projection map to it.
```
#### 1581

OUTPUT:

- − '' coker'' The FP\_Module corresponding to the cokernel of  $\mathop{\rm s\,e} 1\mathop{\rm f\,}.$
- 1586 The FP\_Hom corresponding to the natural projection from self. codomain to 'coker'.

# EXAMPLES::

1591

 $, , \, , \, ,$ 

```
\text{coker} = \text{FP\_Module}(\text{self}.\text{codomain}.\text{degs}, \setminus \text{def}(\text{right})).self.codomain. rels + [x.coeffs for x in self.values], \langlealgebra = self.alg()) \## self.codomaina.alg()1596 vals = \lceil _del_(i, len(self.codomain.degs)) for i in \
                      range(len (self.codomain. deg s))]
                                                   \# \# \# RRB: passing FP_Hom a
                                                         l i s t
                        \# \# \# of coeffs, not FP_Elements.
       if minimal = ' :
1601 return coker, FP_Hom(self.codomain, coker, vals)
       e l s e :
           MM, e, m = coker . min\_pres()p = FP\_Hom(self.codomain, coker, vals)return MM, e*p
1606
         def kernel (self):
             , , , ,1611 Computes the kernel of an FP_Hom, as an FP_Module.
             The kernel is non-zero in degrees starting from
                  connectivity of domain
             through the top degree of the algebra the function is
                  defined over plus
             the top degree of the domain.
1616 OUTPUT:
          '' ker'' - An FP_Module corresponding to the kernel of 'self'.
         '' incl '' - An FP_Hom corresponding to the natural inclusion
           of 'ker'
```
1621 into the domain.

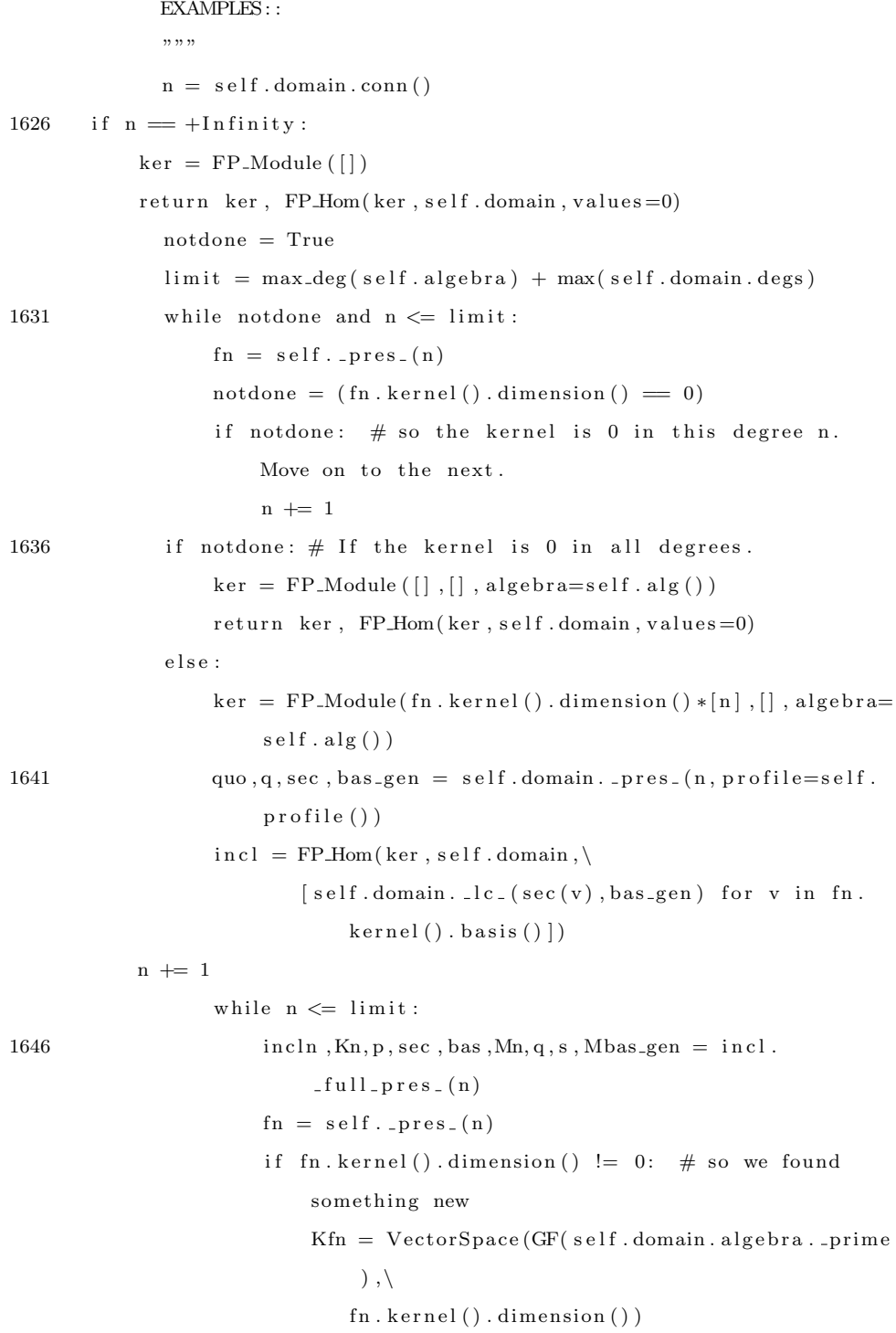

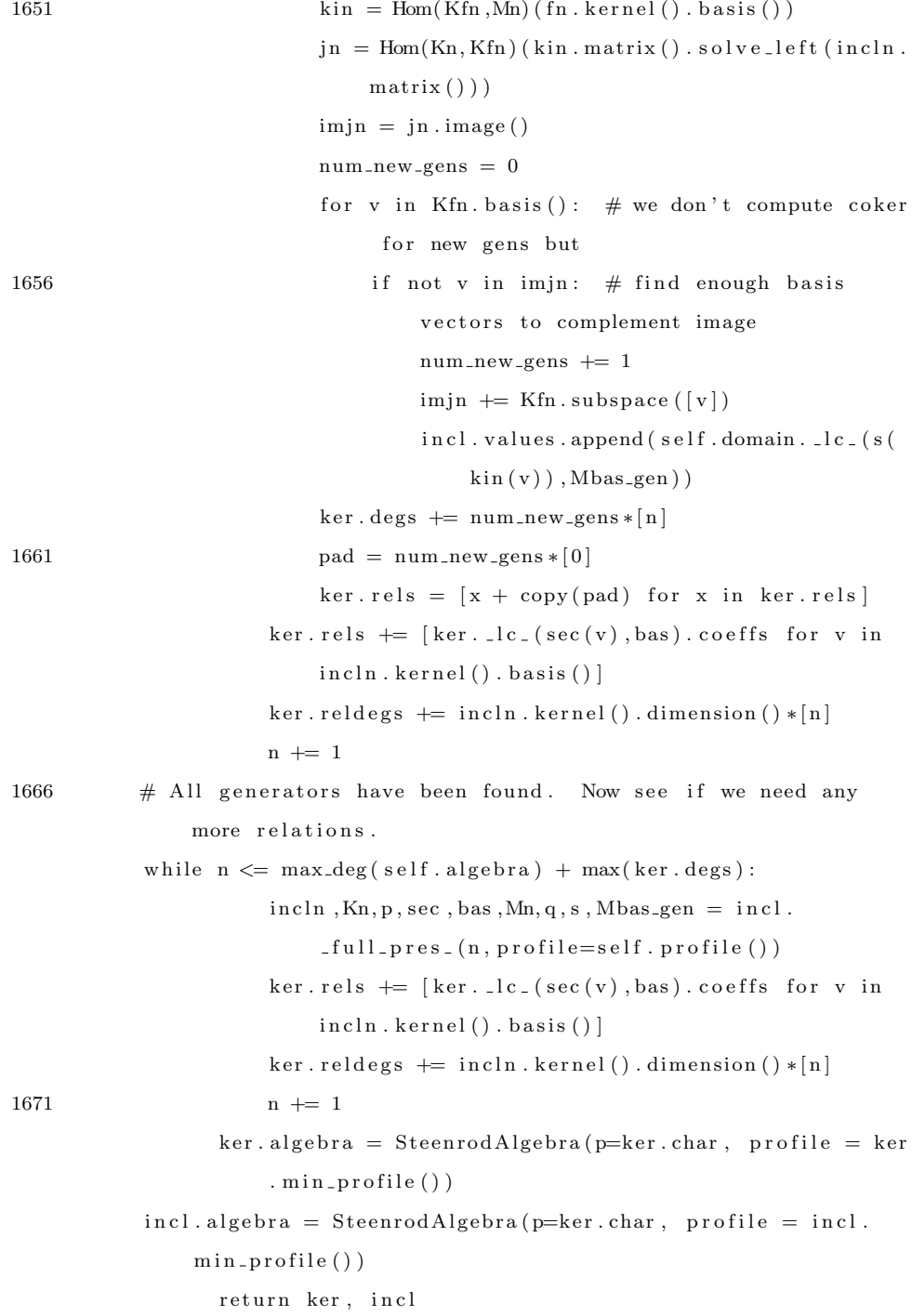

```
1676
```

```
def kernel_gens(self):
            """"
            Computes the generators of the kernel of an FP_Hom, and
                returns a free module
      and an epi from it to the kernel of self as a map from the free
          module to self.domain.
1681
            The kernel is non-zero in degrees starting from
                connectivity of domain
            through the top degree of the algebra the function is
                defined over plus
            the top degree of the domain.
1686 OUTPUT:
         '' ker'' - A free FP_Module corresponding to the generators of
           the kernel of 'self '.
         '' incl'' - An FP_Hom corresponding to the natural inclusion
          of 'ker'
1691 into the domain.
            EXAMPLES: :
            \, , , , ,
            n = self.domain.com()1696 notdone = True
            \limit = max_deg(self.algebra) + max(self.domain.degs)
            while notdone and n \leq 1 imit:
                fn = self._pres_(n)\text{notdone} = (\text{fn} \cdot \text{kernel}() \cdot \text{dimension}() = 0)1701 if notdone: # so the kernel is 0 in this degree n.
                    Move on to the next.
                    n + = 1if notdone: \# If the kernel is 0 in all degrees.
```
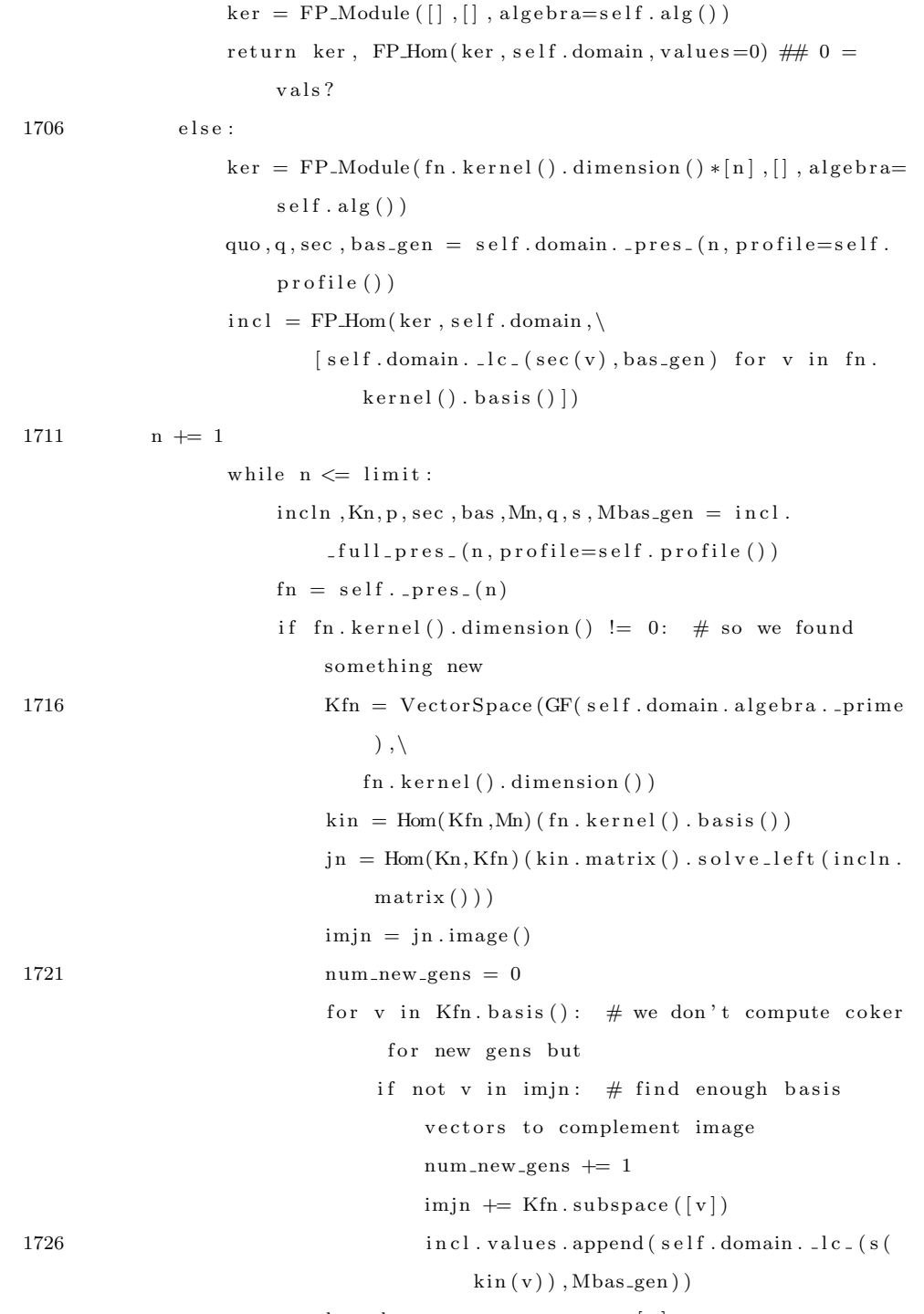

 $\ker \cdot \text{degs} \ \mathrel{+}= \ \text{num_new-gens} \ast [\![ n ]\!]$ 

```
n += 1
                 ker . algebra = SteenrodAlgebra(p=ker . char , profile = ker. min\_profile()incl.\ algebra = SteenrodAlgebra(p=ker.\char`{char},\char`{profile} = incl.min\_profile()1731 return ker, incl
```

```
def \ image(self) :" " ""
```

```
1736 Computes the Image of an FP_Hom, as an FP_Module. Returns
                    the factorization of
               \texttt{self} into \texttt{epi} , \texttt{Image} , \texttt{mono} .
```

```
Assumes generators of FP_Modules are in order of increasing
   degree.
```

```
1741 OUTPUT:
```
 $f' F'$  ' - The FP\_Module corresponding to the image of self.

 $'$  'mono' ' - The FP\_Hom corresponding to the natural inclusion of  $\mathbf{F}^{\prime}$  into

 $1746$  the codomain of self.

− ''epi'' - The FP\_Hom corresponding to the natural projection of the domain of self onto 'F'.

1751 **EXAMPLES:** :

 $",$ ,,,,

1756  $\#F = FP_{Module}([self.domain.deg[0]], algebra = self.alg())$ 

```
\# \text{mono} = \text{FP\_Hom}(F, \text{self} \cdot \text{codomain}, \lceil \text{self} \cdot \text{values} \lceil 0 \rceil)\# \# \text{e} \text{pivals} = [F \text{. gen}(0)]F = FP_Module ([], algebra=self.alg())
       mono = FP\_Hom(F, self.codomain, []1761 epivals = \lceil \rceil## Loop to find a minimal set of generators for the image
       #
        for i in range(len (self.domain. deg s)):
1766 ##
            ## HERE IS WHERE WE NEED TO FIX THINGS
            ##
            n = self.domain. degs[i]pn, Fquo, Fq, Fsec, Fbas, Cquo, Cq, Csec, Cbas = mono.
                         -full_{pres}(n, profile=self, profile()1771 v = self.values[i].vec(profile = self.profile())[0]if Cquo(v) in pn. image():
                 y = pn \cdot matrix() \cdot solve\_left(Cquo(v))# Now convert the vector y into an FP-Element using lce p i v a l s . append (F. \text{ } \text{l}c \text{ } \text{ } (Fsec(y), Fbas))1776 e l s e :
                 F. deg s. append(n)epivals.append(F. gen(len(F. deg s) -1))mono. values.append(self.values[i])# Now compute the relations
1781 +K, i = \text{mono}. \text{kernel}()F. reldeg s = K. degs
       F. rels = [x.\text{coeffs} for x in i. values]
        l = len(F.deg)1786 e pivals = [ F(x.\text{coeffs } + [0] * (1-\text{len}(x.\text{coeffs }))) for x in epivals
        epi = FPHom(<i>self.domain</i>, <i>F</i>, <i>epivals</i>)# Now reduce profile functions
       F. algebra = SteenrodAlgebra(p=F(char, profile = F.min_probile())
```

```
min\_profile()1791 epi. algebra = SteenrodAlgebra (p=F. char, profile = epi. min_profile
           ()return F, epi, mono
         def solve(self, x):
              """
1796 Computes the element in self domain, such that self (y) = xINPUT:
        - '' x' ' - The element to be solved for.
1801
       OUTPUT:
       - A boolean corresponding to whether or not the equation can be
             solved.
1806 - The element which maps to x under self.
       EXAMPLES: :
        " "pn, dquo, dq, dsec, dbas, cquo, cq, csec, cbas =\
1811 self. _full_pres_(x.degree, profile=self.profile())
        v = x \cdot vec() [0]if v not in pn \cdot image():
            return False, self. domain (0){\rm else} :
1816 w = pn \cdot matrix() \cdot solve\_left(v)r et urn True, s e l f . domain . \lfloor lc \rfloor ( d s e c (w) , d b as )
```
mono. algebra = SteenrodAlgebra ( $p=F$ . char, profile = mono.

```
1821 #−−−−−−−−−−−−−−−−−−−−−−−−−−−−−−−−−−−−−−−−−−−−−−−−−−−−−−−−−−−−−−−−−−−−−−−−−−−−−−−−
```
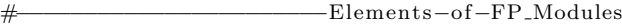

#−−−−−−−−−−−−−−−−−−−−−−−−−−−−−−−−−−−−−−−−−−−−−−−−−−−−−−−−−−−−−−−−−−−−−−−−−−−−−−−−

−−−−−−−−−−−−−−−−−−−−−−−−−−−−−−−−−−−

```
class FP_Element (ModuleElement) :
1826 r " " "Yields an element of an FP<sub>-</sub>Module, given by defining the
             coefficients on each
        generator of the module.
        ## Since we're overloading an already defined class (
             ModuleElement), we should
        ## use single underscores. This can't be implemented until
             parenting and
1831 ## coercion is figured out, however.
        ∗∗* Do we really need FP_Elements to have profiles?
        ∗∗∗
        """
1836
         def \sim \text{init-} (self, coefficients, module):.....
             Defines an element of a Finitely Presented module.
1841 INPUT:
      − '' coeffs '' - A list of Steenrod Algebra elements of GF(p)
                        co efficients.
1846 - '' module'' - An FP-Module corresponding to the parent module.
      OUTPUT: The FP_Element defined by the sum over 'i' of coeffs [i] *module . gen ( i ) .
```
### Users can also define elements using the call () method of FP Modules . See

 $1851$  that function for documentation.

### EXAMPLES: :

```
sage: m = FP\_Element([0, Sq(3), Sq(1)], FP\_Module([2, 3, 5]));m
1856 [0, Sq(3), Sq(1)]
```
"""

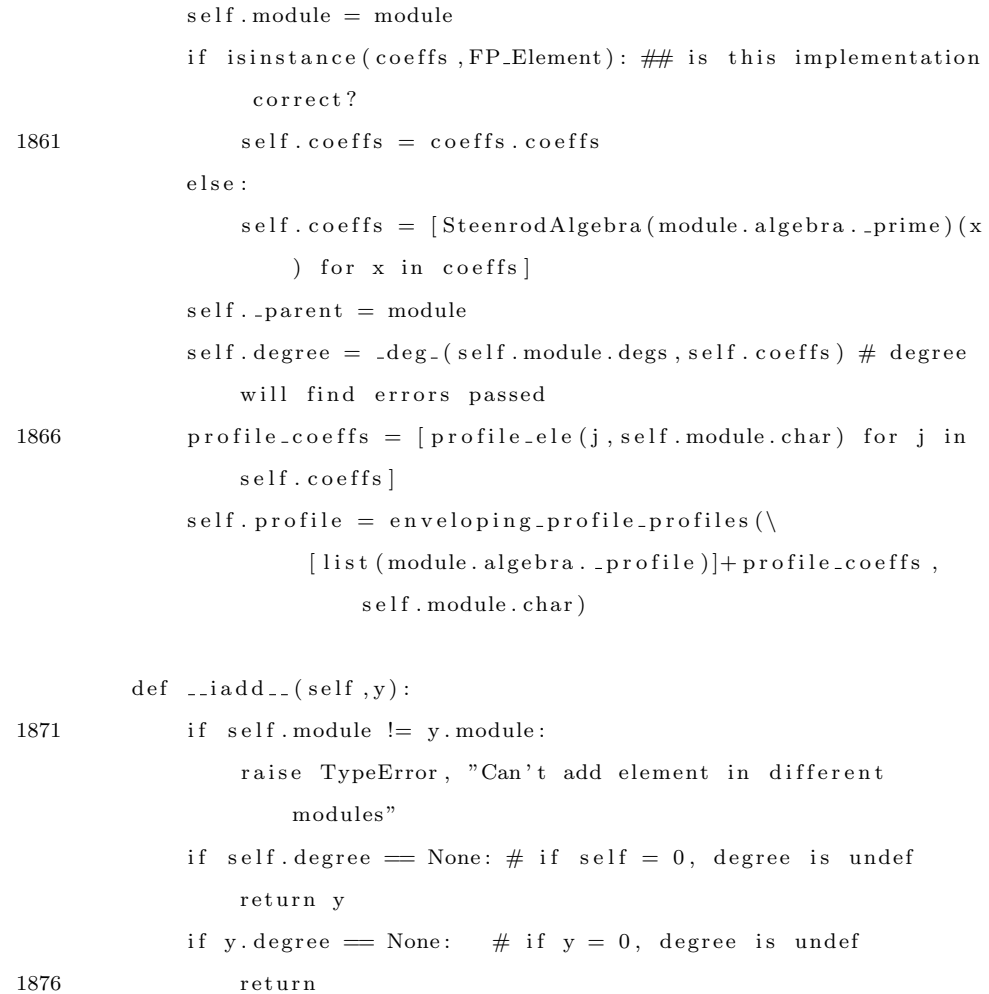

```
if self.degree != y.degree:raise ValueError, "Can't add element of degree %s and %
                      s"\setminus% (self.\ degree, y.\ degree)return FP_Element ([self.coeffs[i]+y.coeffs[i] for i in
                 range(len(self.coeffs))), self. module)
1881
         def \ =<br>add = (self, y) :if self.\,module := y.\,module:raise TypeError, "Can't add element in different
                      modules"
             if self. degree == None: # if self = 0, degree is undef
1886 return FP_Element (y. coeffs, y. module)
             if y . degree = None: # if y = 0, degree is undef
                  return FP_Element (self.coeffs, self.module)
             if self.degree != y.degree:raise ValueError, "Can't add element of degree %s and %
                      \mathbf{s}"\setminus1891 % (self.degree, y.degree)
             return FP_Element ([self.coeffs[i]+y.coeffs[i] for i in
                  range( len( self.coeffs) ) ], self.module)def _{-neg} (self):
             "" "
1896 Returns the negative of the element.
             "" "
             return FP_Element([-\text{self}.\text{coeffs}[\text{i}] for i in range(len(self.
                  coeffs) ) , self. module)def \left( \text{sub} \right) (self, y):
1901 """
             Returns the difference of the two elements.
             """
             return \ self. \_\text{add}\_\text{-}(y \_\text{-neg}\_\text{e}) )
```
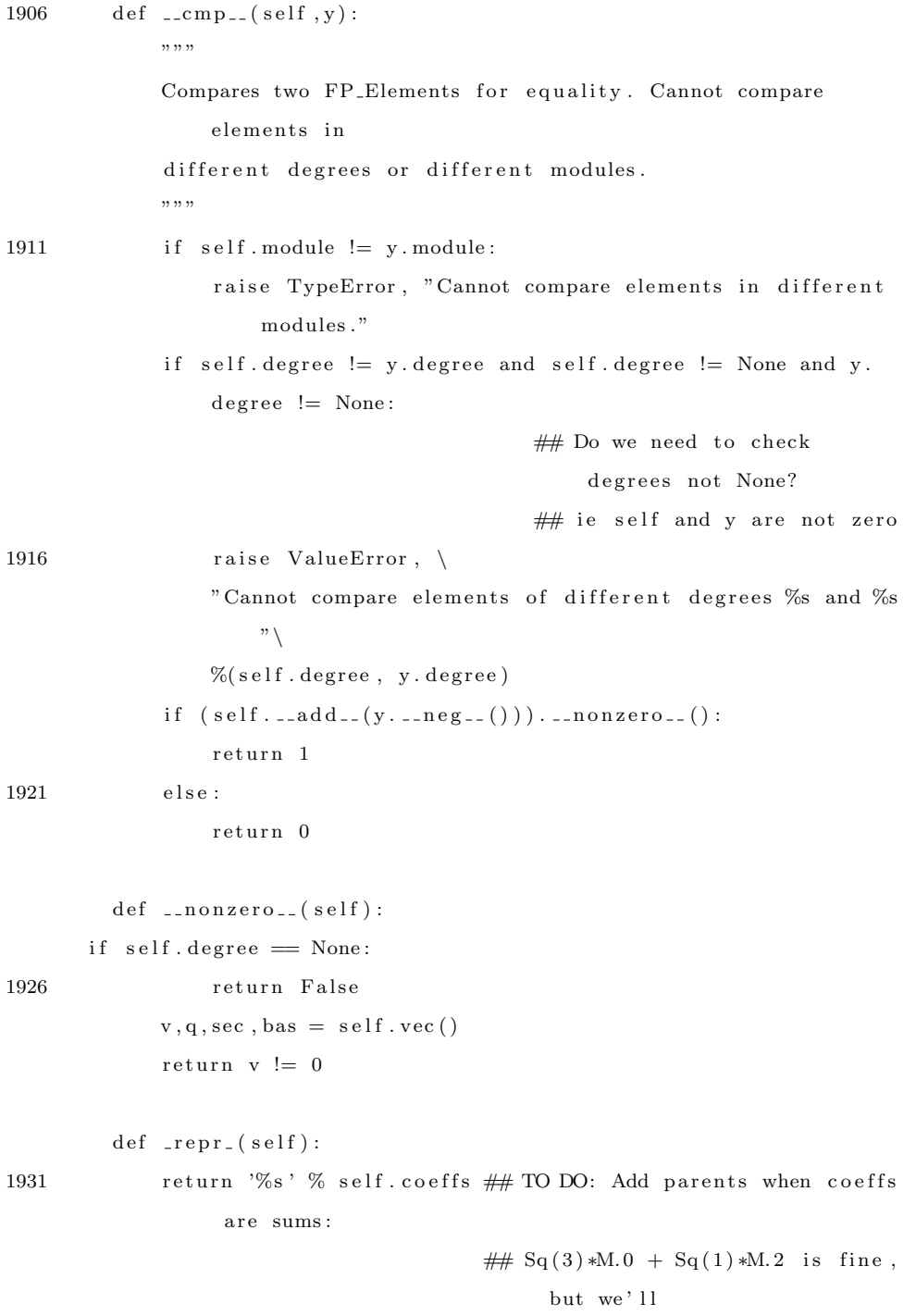

```
## need (Sq(3) + Sq(0,1)) *M.0.
    Still a problem?
```
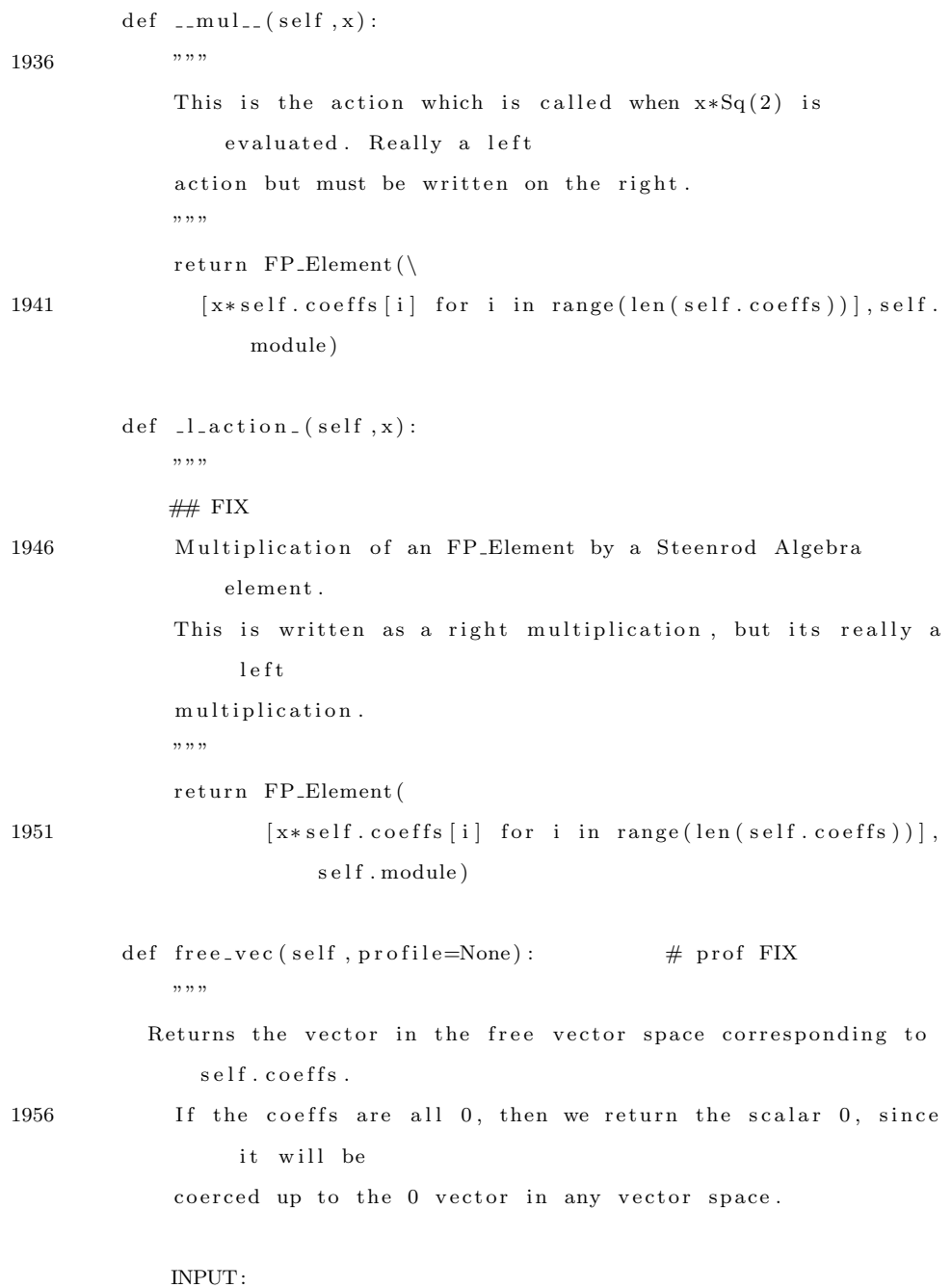

```
1961 - '' profile '' - The profile function of a larger algebra than
           the one currently defined.
       OUTPUT: The vector in the vector space for self.parent
            c o r r e s p o n di n g
                   to self.
1966 " " " "if \mathsf{profile} = \mathsf{None}:
           profile = self.\,profilen = self.degreeif n = None:1971 return 0
       alg = SteenrodAlgebra(p=self.module.charAt, profile=profile)bas\_{gen} = reduce(lambda x, y : x+y, \langle[ [(i, bb) for bb in alg.basis(n–self.module.deg[i]) ] \ \ranglefor i in range(len(self.module.deg))])
1976 bas_vec = VectorSpace (GF( self . module . char), len ( bas_gen ) )
               bas\_\text{dict} = \text{dict}(\text{zip}(\text{bas\_\text{gen}},\text{bas\_\text{vec}.\text{basis}}())r = zip(range(len(self.\text{coeffs})), self.\text{coeffs}) #[...(gen, op)
                    . . . ]
               r = \text{filter}(\text{lambda } x: \text{ not } x[1], \text{is\_zero}(), r) #remove
                    trivial ops
               r = reduce (lambda x, y: x+y, \lambda)1981 [\text{map}(\text{lambda xx}: (\text{pr} [0], \setminusalg. \text{minor}_\text{on} basis (\text{xx}[0]), \text{xx}[1]),
                        [z \text{ for } z \text{ in } pr[1]] for pr in r])
                           # now, r = [\dots (gen, basis\_op, coeff) \dots ]return reduce (lambda x, y: x+y, map(lambda x : x [2] * bas_dict
                    [(x [0], x [1])], r))1986 \#\text{111} = \text{map}(\text{lambda } x : x[2]*\text{bas\_dict}[(x[0], x[1])], r)
       # print " lll is ", lll ,"======="
               # mmm = reduce (lambda x, y: x+y, 111)# print "mmm is ", mmm," \rightarrow# return mmm
```
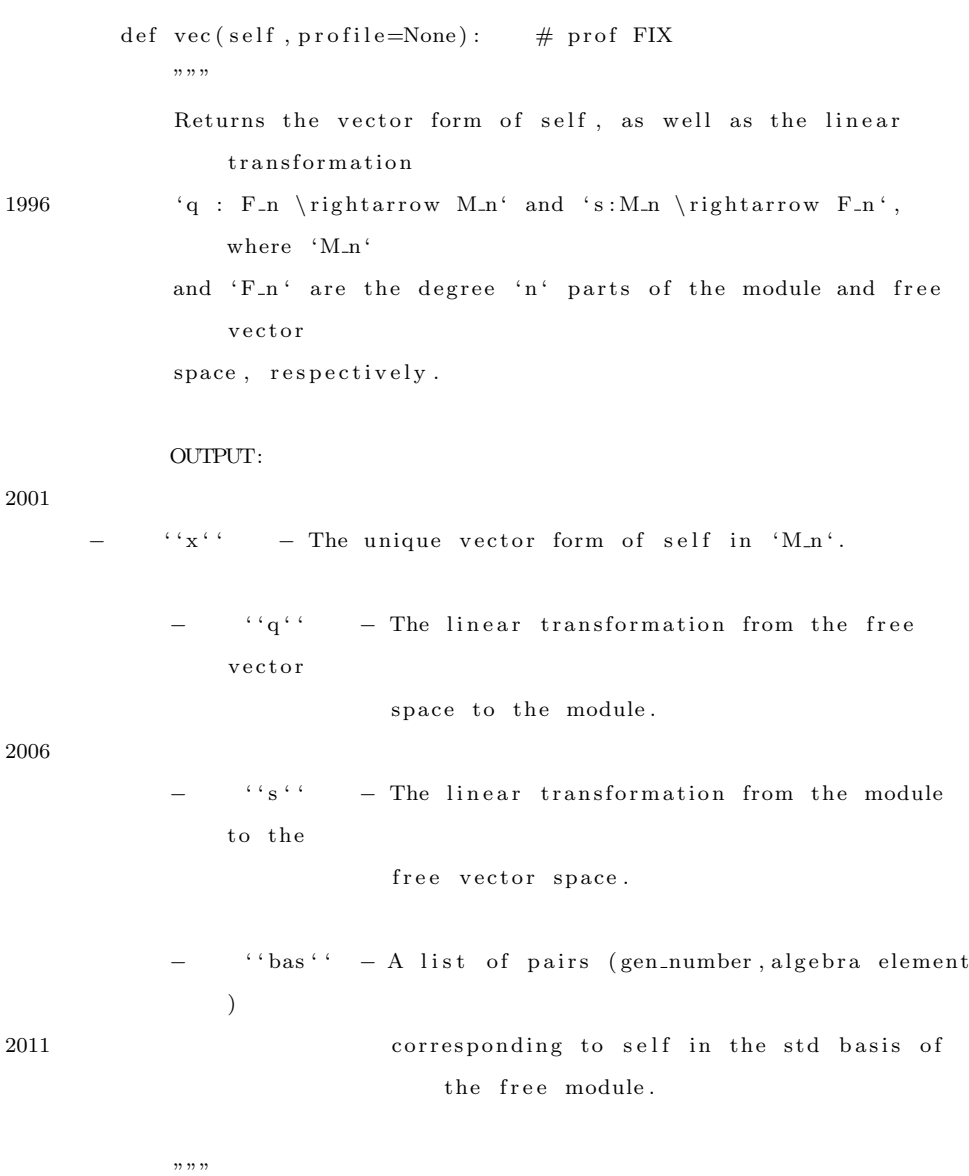

 $if$  profile  $=$  None:  $\text{profile} = \text{self} \cdot \text{profile}$  $2016$  n = self.degree  $if n == None:$  $return 0, 0, 0, 0, 0$ 

113

```
quo, q, s, bas = self. module. _{pres} (n, profile=profile)
              return q (self. free_vec (profile=profile)),q, s, bas
2021
         def nf ( self , profile = None ) : # prof FIX" "Computes the normal form of self.
2026 """"
       if profile = None:
           \text{profile} = \text{self} \cdot \text{profile}if \text{ self. degree} == \text{None}:return self
2031 v, q, sec, bas = self. vec (profile=profile)
              return self. module. lc ( sec ( v ), bas )
```
# The End

# 10 Appendix B: Resolution of  $\mathcal{A}/\mathcal{A}(2)$

```
In this section we show a resolution of A/\,\sim A(2). Each stage of the resolution is
determined by the kernel of the previous stage, and the i^{\text{th}} stage is denoted Ki.
```

```
sage: N = FP. Module ([0], [[Sq(1)], [Sq(2)], [Sq(4)]])sage: load computeresofA2.py
 3 sage: K0. degs
     [1, 2, 4]sage: K0. rels
     \sqrt{2}[Sq(1), 0, 0],8 [\text{Sq}(0,1), \text{Sq}(2), 0],[Sq(4), Sq(0,1), Sq(1)],[Sq(0,0,1), Sq(0,2), Sq(4)]sage: K1. degs
13 [2, 4, 5, 8]sage: K1. rels
      \left[ \right][\, \operatorname{Sq}\nolimits\, ( \, 1 )\,\, , \  \  0\, , \  \  0\, , \  \  0\, ]\,\, ,\left[ \, \operatorname{Sq}\left( \,4\,\right) \,,\;\; \operatorname{Sq}\left( \,2\,\right) \,,\;\; \operatorname{Sq}\left( \,1\,\right) \,,\;\; 0\,\right] \,,18 \ \left[ \text{Sq}\left( 2\,,0\,,1 \right) \; + \; \text{Sq}\left( 6\,,1 \right) \, , \ \ \text{Sq}\left( 0\,,0\,,1 \right) \; + \; \text{Sq}\left( 1\,,2 \right) \; + \; \text{Sq}\left( 4\,,1 \right) \, , \ \ \text{Sq}\left( 6 \right) \, , \ \ \text{Sq}\left( 0\,,1 \right) \right]+ Sq(3)],
     [Sq (6, 0, 1), 0, Sq (4, 2), Sq (0, 0, 1) + Sq (1, 2) + Sq (4, 1)],
      [ \, \operatorname{Sq}(\, 0 \, , \, 3 \, , \, 1 \, ) \,\, + \,\, \operatorname{Sq}(\, 6 \, , \, 1 \, , \, 1 \, ) \,\, , \,\, \operatorname{Sq}(\, 0 \, , \, 2 \, , \, 1 \, ) \,\, + \,\, \operatorname{Sq}(\, 6 \, , \, 0 \, , \, 1 \, ) \,\, , \,\, \operatorname{Sq}(\, 0 \, , \, 1 \, , \, 1 \, ) \,+ Sq(4,2)]]
     sage: K2. degs
23 [3, 6, 11, 15, 18]sage: K2. rels
     \sqrt{2}[Sq(1), 0, 0, 0, 0],[Sq (6,1), Sq (3,1), 0, 0, 0],28 [\text{Sq}(0,1,1) + \text{Sq}(4,2), \text{Sq}(0,0,1) + \text{Sq}(1,2) + \text{Sq}(4,1), \text{Sq}(2), 0, 0],
```

```
[Sq(0, 2, 1), 0, 0, Sq(1), 0],[Sq(2,2,1) + Sq(6,3), Sq(2,1,1) + Sq(5,0,1) + Sq(6,2), Sq(0,0,1) +Sq(1,2) + Sq(4,1), Sq(0,1), 0],[0\,,\enspace{\rm Sq}\,(0\,,2\,,1)\enspace+\enspace{\rm Sq}\,(4\,,3)\enspace+\enspace{\rm Sq}\,(6\,,0\,,1)\enspace,\enspace{\rm Sq}\,(1\,,0\,,1)\enspace,\enspace{\rm Sq}\,(4)\enspace,\enspace{\rm Sq}\,(1)\,]\,,[Sq(2,3,1), Sq(2,2,1) + Sq(6,3), Sq(4,2), Sq(0,2), Sq(0,1)],
33 \left[ Sq(6, 2, 1) , Sq(0, 3, 1) + Sq(3, 2, 1) , 0, 0, Sq(4) \right],[0, \text{Sq}(2,3,1), \text{Sq}(4,3), 0, \text{Sq}(0,2)]sage: K3. degs
      [4, 12, 13, 16, 18, 19, 21, 22, 24]38 sage: K3. rels
      \left[ \right][\, \operatorname{Sq}\, ( \,1\, )\,\, ,\  \  0\, ,\  \  0\, ,\  \  0\, ,\  \  0\, ,\  \  0\, ,\  \  0\, ,\  \  0\, ,\  \  0\, ]\, ,[\, \operatorname{Sq}\,(\,6 \;, 1\,) \,\, , \,\, \operatorname{Sq}\,(\, 1 \,) \,\, , \,\, \ 0 \,\, , \,\, \ 0 \,\, , \,\, \ 0 \,\, , \,\, \ 0 \,\, , \,\, \ 0 \,\, , \,\, \ 0 \,\, , \,\, \ 0 \,\, , \,\, \ 0 \,\, , \,\, \ 0 \,\, , \,\, \ 0 \,\, , \,\, \ 0 \,\, , \,\, \ 0 \,\, , \,\, \ 0 \,\, , \,\, \ 0 \,\, , \,\, \ 0 \,\, , \,\, \ 0 \,\, , \,\, \ 0 \,\, , \,\, \ 0 \,\[\,0\;,\;\;{\rm Sq}\,(\,2\,)\;,\;\;0\;,\;\;0\;,\;\;0\;,\;\;0\;,\;\;0\;,\;\;0\;,\;\;0\;,\;\;0\,] \;,43 \left[ Sq(2,1,1) + Sq(6,2) , Sq(4) , Sq(3) , 0, 0, 0, 0, 0 \right],[Sq(0, 2, 1), 0, 0, Sq(1), 0, 0, 0, 0],
      [\, {\rm Sq}\, (\,2\,, 2\,, 1)\,\,+\,\, {\rm Sq}\, (\,6\,, 3\,)\,\, , \,\, \,{\rm Sq}\, (\,0\,, 0\,, 1\, )\,\, , \,\, \,{\rm Sq}\, (\,0\,, 2\,)\,\,+\,\,{\rm Sq}\, (\,6\,)\,\, , \,\, \,0\,\, , \,\, {\rm Sq}\, ( \,1\,)\,\, , \,\, \,0\,\, , \,\, 0\, ]0, 0,
      [0\ ,\ 0\ ,\ {\rm Sq}\,(0\ ,0\ ,1)\ ,\ {\rm Sq}\,(4)\ ,\ {\rm Sq}\,(2)\ ,\ {\rm Sq}\,(1)\ ,\ 0\ ,\ 0\ ,\ 0]\ ,\left[{\rm Sq}\left(2\,,3\,,1\right)\,,\right. \ {\rm Sq}\left(4\,,2\right)\,,\right. \ {\rm Sq}\left(0\,,3\right) \ +\ {\rm Sq}\left(2\,,0\,,1\right)\,,\right. \ 0\,,\right. \ {\rm Sq}\left(4\right)\,,\right. \ 0\,, \ \ {\rm Sq}\left(1\right)\,,\right. \ 0\,,0],
48 \left[ Sq(6, 2, 1) , 0, Sq(0, 1, 1) + Sq(4, 2) , 0, 0, Sq(4), Sq(2), Sq(1), 0 \right],[0, \, S_q(0, 2, 1), \, S_q(5, 0, 1), \, S_q(0, 3) + S_q(6, 1), \, S_q(0, 0, 1), \, 0, \, S_q(4),0, \, Sq(1),
      \, \left[ \, \text{Sq}\,(\,6 \,, 3 \,, 1) \,\, , \;\; 0 \,, \;\; \text{Sq}\,(\,0 \,, 2 \,, 1) \; + \; \text{Sq}\,(\,4 \,, 3) \,\, , \;\; \text{Sq}\,(\,0 \,, 1 \,, 1) \,\, , \;\; \text{Sq}\,(\,2 \,, 2) \,\, , \;\; \text{Sq}\,(\,0 \,, 0 \,, 1) \,\, , \right.0, Sq(4), Sq(2),
      [0, 0, S<sub>q</sub>(1, 3, 1) + S<sub>q</sub>(4, 2, 1), 0, 0, S<sub>q</sub>(4, 0, 1), S<sub>q</sub>(2, 0, 1), S<sub>q</sub>(2, 2),Sq(0,2)]
53 sage: K4. degs
      [5, 13, 14, 16, 17, 19, 20, 22, 23, 25, 26, 30]sage: K4. rels
      \sqrt{2}[Sq(1), 0, 0, 0, 0, 0, 0, 0, 0, 0, 0, 0, 0],
```
 $58 \left[ Sq(6,1), Sq(1), 0, 0, 0, 0, 0, 0, 0, 0, 0, 0 \right],$  $[\,0\;,\;\;{\rm Sq}\,(\,0\;,1)\;,\;\;{\rm Sq}\,(2)\;,\;\;0\;,\;\;0\;,\;\;0\;,\;\;0\;,\;\;0\;,\;\;0\;,\;\;0\;,\;\;0\;,\;\;0\;]\;,$  $[\, \operatorname{Sq}(2\,, 1\,, 1)\,\,+\,\,\operatorname{Sq}(\,6\,, 2)\,\, , \,\,\operatorname{Sq}(\,4\,) \,\, , \,\,\operatorname{Sq}(\,0\,, 1)\,\, , \,\,\operatorname{Sq}(\,1)\,\, , \,\,\,0\, , \,\,\,0\, , \,\,\,0\, , \,\,\,0\, , \,\,\,0\, , \,\,0\, , \,\,0\, , \,\,0\, ]$  $0$ ],  $[Sq(0, 2, 1), 0, 0, 0, Sq(1), 0, 0, 0, 0, 0, 0, 0]$ , [ Sq ( 6 , 3 ) , Sq ( 0 , 0 , 1 ) , Sq ( 0 , 2 ) , Sq ( 4 ) , Sq ( 0 , 1 ) , Sq ( 1 ) , 0 , 0 , 0 , 0 , 0 ,  $0$ ], 63  $[0, 0, 0, 0, S<sub>q</sub>(0, 2), S<sub>q</sub>(4), S<sub>q</sub>(0, 1) + S<sub>q</sub>(3), S<sub>q</sub>(1), 0, 0, 0, 0]$  $[0, \, Sq(0,2,1) + Sq(6,0,1), 0, Sq(0,1,1) + Sq(4,2), 0, 0, Sq(6), Sq$  $(4)$ ,  $Sq(0,1) + Sq(3)$ ,  $Sq(1)$ ,  $0, 0$ ,  $[\,0\,,\;\;0\,,\;\;{\rm Sq}\,(0\,,3\,,1)\;,\;\;{\rm Sq}\,(4\,,1\,,1)\;,\;\;{\rm Sq}\,(6\,,0\,,1)\;,\;\;{\rm Sq}\,(2\,,3)\;+\;{\rm Sq}\,(4\,,0\,,1)\;,\;\;{\rm Sq}\,(2\,,3)\;$  $(3,0,1) + Sq(4,2)$ ,  $Sq(2,2)$ ,  $Sq(0,0,1) + Sq(1,2) + Sq(4,1)$ ,  $Sq(2,1)$ ,  $Sq(1,1)$ ,  $0]$ , 68  $[0, 0, 0, 0, S<sub>q</sub>(2,2,1) + S<sub>q</sub>(6,3), S<sub>q</sub>(0,2,1), S<sub>q</sub>(2,1,1) + S<sub>q</sub>(5,0,1)$  $+ Sq(6,2)$ , 0,  $Sq ( 0, 3 ) + Sq ( 3, 2 ) + Sq ( 6, 1 )$ ,  $Sq ( 4, 1 )$ ,  $Sq ( 6 )$ ,  $Sq ( 2 )$ ,  $[0\,,\phantom{0}0\,,\phantom{0}0\,,\phantom{0}0\,,\phantom{0}5q(6\,,1\,,1)\,\,,\phantom{0}0\,,\phantom{0}Sq(4\,,3)\,\,+\,Sq(7\,,2)\,\,,\phantom{0}Sq(4\,,0\,,1)\,\,,\phantom{0}Sq(0\,,1\,,1)$  $+ Sq(4,2)$ ,  $Sq(2,2)$ ,  $\text{Sq}(0,0,1) + \text{Sq}(1,2), \text{Sq}(0,1)$ ,  $[0, 0, 0, 0, 0, 0, 0, 0, 0, 0, 0, 0, 0, 5q(0,2)]]$ 73 sage: K5. degs  $[6, 14, 16, 17, 18, 20, 23, 26, 30, 32, 33, 36]$ sage: K5. rels  $\lceil$  $78 \left[ Sq(1), 0, 0, 0, 0, 0, 0, 0, 0, 0, 0, 0 \right],$  $[Sq (6, 1), Sq (1), 0, 0, 0, 0, 0, 0, 0, 0, 0, 0],$  $[Sq(2,1,1) + Sq(6,2), Sq(4), Sq(2), Sq(1), 0, 0, 0, 0, 0, 0, 0],$  $[Sq(0, 2, 1), 0, 0, 0, Sq(1), 0, 0, 0, 0, 0, 0, 0],$  $[0, \, S_q(2,0,1), \, S_q(0,0,1) + S_q(1,2) + S_q(4,1), \, S_q(6), \, S_q(2,1), \, S_q$  $(0,1) + Sq(3), 0, 0, 0, 0, 0, 0]$ 83  $[0, Sq(4,3) + Sq(6,0,1), 0, Sq(0,1,1) + Sq(4,2), 0, Sq(0,0,1) + Sq$  $(1,2) + Sq(4,1)$ ,  $\text{Sq}(1,1)$ , 0, 0, 0, 0, 0],

 $[0, \, S_q(0,3,1), \, S_q(4,1,1), \, S_q(6,0,1), \, 0, \, S_q(4,2), \, S_q(0,0,1) + S_q$  $(1,2) + Sq(4,1), Sq(1,1),$  $0\ ,\quad 0\ ,\quad 0\ ,\quad 0\ ]\ ,$  $[0\ ,\ 0\ ,\ 0\ ,\ 0\ ,\ 0\ ,\ {\rm Sq}\,( \,0\ , 2\ , 1\ )\ ,\ 0\ ,\ 0\ ,\ 0\ ,\ {\rm Sq}\,( \,1\ )\ ,\ 0\ ,\ 0\ ,\ 0]\ ,$ 88  $[0, 0, 0, S<sub>q</sub>(6, 1, 1), S<sub>q</sub>(2, 2, 1), S<sub>q</sub>(0, 2, 1), S<sub>q</sub>(3, 0, 1) + S<sub>q</sub>(4, 2), S<sub>q</sub>($  $(0, 0, 1) + Sq(1, 2) + Sq(4, 1),$  $Sq(0,1), 0, 0, 0$ ],  $[0, \, S_q(4,3,1), \, 0, \, 0, \, S_q(0,3,1), \, S_q(1,2,1), \, S_q(4,0,1) + S_q(5,2), \, S_q$  $(1, 0, 1) + Sq(2, 2), Sq(4),$  $Sq(2)$ ,  $Sq(1)$ ,  $0]$ ,  $[0, 0, S<sub>q</sub>(4, 3, 1), 0, S<sub>q</sub>(2, 3, 1), S<sub>q</sub>(0, 3, 1) + S<sub>q</sub>(6, 1, 1), S<sub>q</sub>(7, 2), S<sub>q</sub>$  $(4, 2)$ ,  $Sq(0, 2)$ , 93 0,  $Sq(0,1)$ , 0],  $[ \,0\,,\;\;0\,,\;\;0,\;\;{\rm Sq}\left( \,6\,,3\,,1 \, \right) \,,\;\;0\,,\;\;{\rm Sq}\left( \,0\,,3\,,1 \right) \;+\; {\rm Sq}\left( \,6\,,1\,,1 \, \right) \,,\;\; {\rm Sq}\left( \,6\,,0\,,1 \, \right) \,,\;\;0\,,\;\; {\rm Sq}\left( \,6\,,3\,,1 \, \right)$  $(0,0,1) + Sq(4,1)$ ,  $Sq(0,2) + Sq(6), Sq(3)],$  $[0, 0, 0, 0, 0, 0, 0, 0, S<sub>q</sub>(0, 2, 1) + S<sub>q</sub>(4, 3), S<sub>q</sub>(2, 0, 1), S<sub>q</sub>(0, 0, 1), S<sub>q</sub>(0, 0, 1)]$  $(6)$ ,  $Sq(0,1) + Sq(3)$ ,  $[0, 0, 0, 0, 0, S<sub>q</sub>(6,3,1), S<sub>q</sub>(6,2,1), 0, S<sub>q</sub>(6,2), S<sub>q</sub>(4,2), 0, S<sub>q</sub>]$  $(0, 2)$ ] 98 sage: K6. degs  $[7, 15, 18, 19, 23, 27, 30, 31, 33, 34, 36, 39, 39, 42]$ sage: K6. rels  $\lceil$ 103 [ Sq ( 1 ) , 0 , 0 , 0 , 0 , 0 , 0 , 0 , 0 , 0 , 0 , 0 , 0 , 0 ] ,  $[Sq (6,1), Sq (1), 0, 0, 0, 0, 0, 0, 0, 0, 0, 0, 0, 0]$  $[Sq(0, 2, 1), 0, 0, Sq(1), 0, 0, 0, 0, 0, 0, 0, 0, 0, 0],$ [ 0 , Sq ( 6 , 1 ) , Sq ( 3 , 1 ) , 0 , 0 , 0 , 0 , 0 , 0 , 0 , 0 , 0 , 0 , 0 ] ,  $[0, \, S_q(0,1,1) + S_q(4,2), \, S_q(0,0,1) + S_q(1,2) + S_q(4,1), \, 0, \, S_q(2),$  $0, 0, 0, 0, 0, 0, 0, 0, 0, 0]$  $108 [0, Sq(0, 2, 1), 0, Sq(6, 1), 0, Sq(1), 0, 0, 0, 0, 0, 0, 0]$ ,  $[0, \, Sq(2,2,1) + Sq(6,3), \, Sq(2,1,1) + Sq(5,0,1) + Sq(6,2), \, 0, \, Sq$  $(0, 0, 1) + Sq(1, 2) + Sq(4, 1),$  $Sq(0,1)$ , 0, 0, 0, 0, 0, 0, 0, 0],

- $[0, 0, S<sub>q</sub>(0, 2, 1) + S<sub>q</sub>(4, 3) + S<sub>q</sub>(6, 0, 1), S<sub>q</sub>(6, 2), S<sub>q</sub>(1, 0, 1), S<sub>q</sub>(4),$  $Sq(1)$ , 0, 0, 0, 0, 0, 0, 0],
- $[\,0\,,\;\;0\,,\;\;0\,,\;\;{\rm Sq}\,(0\,,2\,,1)\;,\;\;0\,,\;\;0\,,\;\;0\,,\;\;{\rm Sq}\,(1)\;,\;\;0\,,\;\;0\,,\;\;0\,,\;\;0\,,\;\;0\,,\;\;0\,]\;,$
- $113 \ \left[0 \, , \ \ \mathrm{Sq}\left( 2\, , 3\, , 1 \right) \, , \ \ \mathrm{Sq}\left( 2\, , 2\, , 1 \right) \; + \ \mathrm{Sq}\left( 6\, , 3 \right) \, , \ \ 0 \, , \ \ \mathrm{Sq}\left( 4\, , 2 \right) \, , \ \ \mathrm{Sq}\left( 0\, , 2 \right) \, , \ \ \mathrm{Sq}\left( 0\, , 1 \right) \, ,$  $0, 0, 0, 0, 0, 0, 0, 0$ 
	- $[0, \, Sq(6, 2, 1), \, Sq(0, 3, 1) + Sq(3, 2, 1), \, 0, \, 0, \, 0, \, Sq(4), \, 0, \, Sq(1), \, 0,$  $0, 0, 0, 0$ ],
	- $[0, 0, S<sub>q</sub>(2,3,1), 0, S<sub>q</sub>(4,3), 0, S<sub>q</sub>(0,2), S<sub>q</sub>(2,1), S<sub>q</sub>(0,1), 0, 0,$  $0, 0, 0$ ,
	- $[0, S<sub>q</sub>(6, 3, 1), 0, S<sub>q</sub>(1, 2, 1) + S<sub>q</sub>(4, 1, 1), S<sub>q</sub>(4, 2), S<sub>q</sub>(0, 0, 1), 0,$  $Sq(4)$ ,  $Sq(3)$ ,  $Sq(1)$ , 0, 0, 0],
	- $[ \,0\,,\;\;0\,,\;\;0\,,\;\;0\,,\;\;{\rm Sq}\left( \,0\,,3\,,1 \right) \,,\;\;0\,,\;\;{\rm Sq}\left( \,2\,,2 \right) \,,\;\;{\rm Sq}\left( \,0\,,2 \right) \,,\;\;0\,,\;\;{\rm Sq}\left( \,0\,,1 \right) \,,\;\;0\,,\;\;0\,,$  $0$ ],
- $118 \begin{array}{l} \!\!\!\!\! \left[ \,0 \;,\;\; 0 \;,\;\; {\rm Sq} \left( \,6 \;,\; 3 \;,\; 1 \, \right) \;,\;\; 0 \;,\;\; {\rm Sq} \left( \,0 \;,\; 2 \;,\; 1 \, \right) \;,\;\; 0 \;,\;\; {\rm Sq} \left( \,0 \;,\; 3 \, \right) \;+\; {\rm Sq} \left( \,6 \;,\; 1 \, \right) \;,\;\; {\rm Sq} \left( \,0 \;,\; 0 \;,\; 1 \, \right) \,, \end{array} \right.$  $Sq(0,2) + Sq(6)$ ,  $Sq(4)$ ,  $Sq(1)$ ,  $0$ ,  $0$ ],
	- $[0\,,\phantom{0}0\,,\phantom{0}0\,,\phantom{0}9, \phantom{0}5q(6\,,3\,,1)\phantom{,},\phantom{0}Sq(5\,,2\,,1)\phantom{,},\phantom{0}0, \phantom{0}Sq(4\,,0\,,1)\phantom{,},\phantom{0}Sq(4\,,2)\phantom{,},\phantom{0}Sq(2\,,2)\phantom{,},\phantom{0}Sq$  $(0\, ,0\, ,1)\,\, + \,\, {\mathop{\mathrm{Sq}}}(1\, ,2)\,\, + \,\, {\mathop{\mathrm{Sq}}}(7) \,\, ,$  $0, 0, S<sub>q</sub>(2), 0$ ,
	- $[ \,0\,,\;\;0\,,\;\;0\,,\;\;0\,,\;\;0\,,\;S q \, (2\,,2\,,1) \;, \;\,S q \, (6\,,2) \;, \;\;0\,,\;\;S q \, (2\,,0\,,1) \;, \;\,S q \, (5\,,1) \;, \;\,S q \, (0\,,2) \;,$  $\text{Sq}(0,1)$ ,  $\text{Sq}(0,1)$ ,  $0$ ,
- $123 \mid 0, 0, 0, 0, 0, 0, S<sub>q</sub>(2, 2, 1), S<sub>q</sub>(4, 1, 1), 0, S<sub>q</sub>(1, 1, 1) + S<sub>q</sub>(4, 0, 1) +$  $Sq(5,2)$ ,  $Sq(2,0,1)$ ,  $Sq(0,2)$ ,  $\text{Sq}(0,2)$ ,  $\text{Sq}(0,1)$ ,
	- $[0\,,\hspace{0.2cm}0\,,\hspace{0.2cm}0\,,\hspace{0.2cm}0\,,\hspace{0.2cm}0\,,\hspace{0.2cm}0\,,\hspace{0.2cm}0\,,\hspace{0.2cm}0\,,\hspace{0.2cm}0\,,\hspace{0.2cm}S q(7\,,0\,,1)\,,\hspace{0.2cm}S q(6\,,2)\,,\hspace{0.2cm}S q(0\,,3)\,,\hspace{0.2cm}0\,,\hspace{0.2cm}S q(0\,,2)\,$ ] ,
	- $[0, 0, 0, 0, 0, 0, 0, 0, 0, 0, 0, \text{Sq}(6,3,1), 0, \text{Sq}(4,2,1), 0, \text{Sq}(7,0,1)]$

#### 128 sage: K7. degs

 $\begin{array}{ccccccccc} \n8 & 16 & 20 & 24 & 25 & 28 & 30 & 31 & 32 & 33 & 34 & 36 & 37 & 39 & 40 & 41 & 42 \n\end{array}$  $45, 48, 56$ sage: K7. rels  $\sqrt{2}$ [ Sq ( 1 ) , 0 , 0 , 0 , 0 , 0 , 0 , 0 , 0 , 0 , 0 , 0 , 0 , 0 , 0 , 0 , 0 , 0 , 0 , 0 ] ,

 $133 \quad \lceil \text{Sq}(6,1) \rceil, \quad \text{Sq}(1) \rceil, \quad 0 \rceil, \quad 0 \rceil, \quad$  $0$ ],  $[\, {\rm Sq}\, ( \, 0 \, , \, 2 \, , \, 1 \, ) \,\, , \,\,\, \, 0 \,\, , \,\,\, {\rm Sq}\, ( \, 1 \, ) \,\, , \,\,\, \, 0 \,\, , \,\,\, \, 0 \,\, , \,\,\, \, 0 \,\, , \,\,\, \, 0 \,\, , \,\,\, \, 0 \,\, , \,\,\, \, 0 \,\, , \,\,\, \, 0 \,\, , \,\,\, \, 0 \,\, , \,\,\, \, 0 \,\, , \,\,\, \, 0 \,\, , \,\,\, \, 0 \,\, , \,\,\, \, 0 \,\, , \,\,\, \, 0 \,\$  $0, 0$ , [ 0 , Sq ( 6 , 1 ) , 0 , Sq ( 1 ) , 0 , 0 , 0 , 0 , 0 , 0 , 0 , 0 , 0 , 0 , 0 , 0 , 0 , 0 , 0 ,  $0$ ], [ 0 , 0 , 0 , Sq ( 2 ) , 0 , 0 , 0 , 0 , 0 , 0 , 0 , 0 , 0 , 0 , 0 , 0 , 0 , 0 , 0 , 0 ] ,  $[\operatorname{Sq}(4,3,1), \operatorname{Sq}(2,1,1) + \operatorname{Sq}(6,2), 0, \operatorname{Sq}(4), \operatorname{Sq}(3), 0, 0, 0, 0, 0, 0]$  $0, 0, 0, 0, 0, 0, 0, 0, 0, 0]$ 138 [ 0 , Sq ( 0 , 2 , 1 ) , Sq ( 6 , 1 ) , 0 , 0 , Sq ( 1 ) , 0 , 0 , 0 , 0 , 0 , 0 , 0 , 0 , 0 , 0 ,  $0, 0, 0, 0$ ],  $[ \,0\,,\;\; {\rm Sq} \,( \,2\,, 2\,, 1)\; +\; {\rm Sq} \,( \,6\,, 3)\;, \;\; 0\,,\;\; {\rm Sq} \,( \,0\,, 0\,, 1)\;, \;\; {\rm Sq} \,( \,0\,, 2)\; +\; {\rm Sq} \,( \,6\,) \;, \;\; 0\,,\;\; {\rm Sq} \,( \,1)\;,$  $0, 0, 0,$ 0 , 0 , 0 , 0 , 0 , 0 , 0 , 0 , 0 , 0 ] ,  $[ \,0\,,\;\;0\,,\;\; {\rm Sq} \, (6\,,2)\;, \;\;0\,,\;\; {\rm Sq} \, (0\,,0\,,1)\;, \;\; {\rm Sq} \, (4)\;, \;\; {\rm Sq} \, (2)\;, \;\; {\rm Sq} \, (1)\;, \;\;0\,,\;\;0\,,\;\;0\,,\;\;0\,, \;\;0\,,$  $0, 0, 0, 0, 0, 0, 0]$ , [ 0 , 0 , Sq ( 0 , 2 , 1 ) , 0 , 0 , 0 , 0 , 0 , Sq ( 1 ) , 0 , 0 , 0 , 0 , 0 , 0 , 0 , 0 , 0 ,  $0, 0$ , 143  $[0, 0, Sq(4,1,1), 0, Sq(0,3) + Sq(2,0,1), Sq(6), Sq(4), Sq(0,1), 0,$  $Sq(1)$ , 0, 0, 0, 0, 0, 0, 0,  $0, 0, 0$ ,  $[0, \, S_q(6, 2, 1), \, S_q(6, 3), \, 0, \, S_q(4, 2), \, S_q(0, 0, 1) + S_q(4, 1), \, 0, \, S_q(4),$  $0, \, Sq(2), Sq(1), 0, 0,$  $0, 0, 0, 0, 0, 0, 0$  $[0, 0, S<sub>q</sub>(4, 2, 1), S<sub>q</sub>(0, 2, 1), 0, S<sub>q</sub>(2, 0, 1) + S<sub>q</sub>(6, 1), S<sub>q</sub>(0, 0, 1), S<sub>q</sub>(0, 0, 1)]$  $(0, 2) + Sq(6), Sq(2,1),$  $148$   $\text{Sq}(4)$ , 0,  $\text{Sq}(1)$ , 0, 0, 0, 0, 0, 0, 0, 0],  $[0, 0, 0, 0, S<sub>q</sub>(0, 2, 1) + S<sub>q</sub>(4, 3) + S<sub>q</sub>(6, 0, 1), S<sub>q</sub>(0, 1, 1), 0, 0, 0,$  $0, Sq(4), Sq(2), Sq(1),$  $0, 0, 0, 0, 0, 0, 0]$  $[0, 0, 0, S<sub>q</sub>(4, 2, 1), S<sub>q</sub>(0, 3, 1), S<sub>q</sub>(0, 2, 1) + S<sub>q</sub>(6, 0, 1), 0, S<sub>q</sub>(4, 2),$  $Sq(0,3) + Sq(2,0,1), 0, 0, 0,$  $Sq(4)$ ,  $Sq(2)$ ,  $Sq(1)$ , 0, 0, 0, 0, 0], 153  $[0, 0, 0, 0, Sq(4,2,1), Sq(4,1,1), 0, Sq(2,3) + Sq(4,0,1), Sq$  $(0, 1, 1)$ ,  $Sq(2, 0, 1)$ ,

 ${\rm Sq}\, (\, 2 \, , \, 2 \, ) \,\, , \,\, \,{\rm Sq}\, (\, 0 \, , \, 2 \, ) \,\, , \,\, \,{\rm Sq}\, (\, 2 \, , \, 1 \, ) \,\, , \,\, \,{\rm Sq}\, (\, 0 \, , \, 1 \, ) \,\, , \,\, \, 0 \, , \,\, \, 0 \, , \,\, \, 0 \, , \,\, \, 0 \, , \,\, \, 0 \, , \,\, \, 0 \, , \,\, \, 0 \, , \,\, \, 0 \, , \,\, \, 0 \, , \,\, \, 0 \, , \,\, \, 0 \, , \,\,$ 

[ 0 , 0 , 0 , 0 , Sq ( 5 , 2 , 1 ) , 0 , 0 , Sq ( 2 , 1 , 1 ) + Sq ( 6 , 2 ) , Sq ( 2 , 3 ) , Sq ( 4 , 2 ) , Sq ( 0 , 3 ) + Sq ( 2 , 0 , 1 ) + Sq ( 6 , 1 ) , Sq ( 0 , 0 , 1 ) , Sq ( 6 ) , Sq ( 4 ) , 0 , Sq ( 2 ) , Sq ( 1 ) , 0 , 0 , 0 ] , [ 0 , 0 , 0 , 0 , 0 , Sq ( 4 , 2 , 1 ) , Sq ( 2 , 2 , 1 ) , 0 , Sq ( 0 , 2 , 1 ) , 0 , Sq ( 4 , 0 , 1 ) , Sq ( 2 , 0 , 1 ) , Sq ( 2 , 2 ) , 158 Sq ( 0 , 2 ) , Sq ( 2 , 1 ) , 0 , Sq ( 0 , 1 ) , 0 , 0 , 0 ] , [ 0 , 0 , 0 , 0 , 0 , 0 , 0 , Sq ( 4 , 2 , 1 ) , Sq ( 6 , 1 , 1 ) , Sq ( 2 , 2 , 1 ) , 0 , 0 , Sq ( 4 , 0 , 1 ) , Sq ( 2 , 0 , 1 ) , Sq ( 2 , 2 ) , Sq ( 4 , 1 ) , Sq ( 0 , 2 ) , Sq ( 0 , 1 ) , 0 , 0 ] , [ 0 , 0 , 0 , 0 , 0 , 0 , 0 , 0 , Sq ( 6 , 2 , 1 ) , 0 , 0 , Sq ( 2 , 2 , 1 ) , Sq ( 4 , 1 , 1 ) , Sq ( 6 , 2 ) , 0 , Sq ( 4 , 2 ) , Sq ( 2 , 0 , 1 ) , Sq ( 0 , 2 ) , Sq ( 0 , 1 ) , 0 ] , 163 [ 0 , 0 , 0 , 0 , 0 , 0 , 0 , 0 , 0 , 0 , Sq ( 4 , 3 , 1 ) , 0 , 0 , Sq ( 2 , 2 , 1 ) , 0 , Sq ( 0 , 2 , 1 ) + Sq ( 4 , 3 ) , 0 , Sq ( 2 , 0 , 1 ) + Sq ( 3 , 2 ) , Sq ( 0 , 2 ) , 0 ] , [ 0 , 0 , 0 , 0 , 0 , 0 , 0 , 0 , 0 , 0 , 0 , 0 , 0 , Sq ( 5 , 2 , 1 ) , Sq ( 4 , 2 , 1 ) , Sq ( 0 , 3 , 1 ) , Sq ( 2 , 2 , 1 ) , 0 , 0 , Sq ( 1 ) ] , [ 0 , 0 , 0 , 0 , 0 , 0 , 0 , 0 , 0 , 0 , 0 , 0 , 0 , Sq ( 6 , 2 , 1 ) , 0 , Sq ( 1 , 3 , 1 ) + Sq ( 4 , 2 , 1 ) , 0 , 168 Sq ( 6 , 0 , 1 ) + Sq ( 7 , 2 ) , Sq ( 3 , 0 , 1 ) , Sq ( 2 ) ] , [ 0 , 0 , 0 , 0 , 0 , 0 , 0 , 0 , 0 , 0 , 0 , 0 , 0 , 0 , 0 , 0 , 0 , 0 , 0 , Sq ( 4 ) ] ] s a g e : K8. de g s [ 9 , 1 7 , 2 1 , 2 5 , 2 6 , 2 8 , 2 9 , 3 1 , 3 2 , 3 3 , 3 4 , 3 5 , 3 7 , 3 8 , 4 1 , 4 2 , 4 3 , 4 5 , 4 8 , 5 1 , 5 4 , 5 7 , 5 8 , 6 0] 173 s a g e : K8. r e l s [ [ Sq ( 1 ) , 0 , 0 , 0 , 0 , 0 , 0 , 0 , 0 , 0 , 0 , 0 , 0 , 0 , 0 , 0 , 0 , 0 , 0 , 0 , 0 , 0 , 0 , 0 ] , [ Sq ( 6 , 1 ) , Sq ( 1 ) , 0 , 0 , 0 , 0 , 0 , 0 , 0 , 0 , 0 , 0 , 0 , 0 , 0 , 0 , 0 , 0 , 0 , 0 , 0 , 0 , 0 , 0 ] ,

[ Sq ( 0 , 2 , 1 ) , 0 , Sq ( 1 ) , 0 , 0 , 0 , 0 , 0 , 0 , 0 , 0 , 0 , 0 , 0 , 0 , 0 , 0 , 0 ,  $\begin{bmatrix} 0 \ , \ 0 \ , \ 0 \ , \ 0 \ , \ 0 \ , \ 0 \ , \ 0 \ , \ 0 \ \end{bmatrix},$ 

- 178 [ 0 , Sq ( 6 , 1 ) , 0 , Sq ( 1 ) , 0 , 0 , 0 , 0 , 0 , 0 , 0 , 0 , 0 , 0 , 0 , 0 , 0 , 0 , 0 ,  $0, 0, 0, 0, 0]$ ,
	- [ 0 , 0 , 0 , Sq ( 0 , 1 ) , Sq ( 2 ) , 0 , 0 , 0 , 0 , 0 , 0 , 0 , 0 , 0 , 0 , 0 , 0 , 0 , 0 ,  $0, 0, 0, 0, 0]$ ,

 $[\text{Sq}(4,3,1), \text{Sq}(2,1,1) + \text{Sq}(6,2), 0, \text{Sq}(4), \text{Sq}(0,1), \text{Sq}(1),$ 

- 0 , 0 , 0 , 0 , 0 , 0 , 0 , 0 , 0 , 0 , 0 , 0 , 0 , 0 , 0 , 0 , 0 , 0 ] ,
- [ 0 , Sq ( 0 , 2 , 1 ) , Sq ( 6 , 1 ) , 0 , 0 , 0 , Sq ( 1 ) , 0 , 0 , 0 , 0 , 0 , 0 , 0 , 0 , 0 ,  $0, 0, 0, 0, 0, 0, 0, 0, 0]$

183  $[0, Sq(6,3), Sq(2,3) + Sq(4,0,1), Sq(0,0,1), Sq(0,2), Sq(4), Sq$  $(0,1)$ ,  $Sq(1)$ , 0 , 0 , 0 , 0 , 0 , 0 , 0 , 0 , 0 , 0 , 0 , 0 , 0 , 0 , 0 , 0 ] ,

- $[ \hskip-6.5pt [ 0 \, , \hskip 6.5pt 0 \, , \hskip 6.5pt \end{array} \hskip-6.5pt \begin{array}{l} \hskip-6.5pt \text{\rm G} \hskip-6.5pt \text{\rm G} \hskip-6.5pt \text{\rm G} \hskip-6.5pt \text{\rm G} \hskip-6.5pt \text{\rm G} \hskip-6.5pt \text{\rm G} \hskip-6.5pt \text{\rm G} \hskip-6.5pt \text{\rm G} \hskip-6.5pt \text{\rm G} \hskip-6.5pt \text{\rm G} \hskip-6.5pt \text{\rm G} \hskip-6.5pt \text$  $\begin{array}{cccc} 0 \,, & 0 \,, & 0 \,, & 0 \,, & 0 \,, & 0 \end{array},$
- $[0, 0, Sq(4,1,1), 0, 0, 0, Sq(0,2), Sq(4), Sq(0,1) + Sq(3), 0, Sq(4)]$  $(1)$ ,
	- 0 , 0 , 0 , 0 , 0 , 0 , 0 , 0 , 0 , 0 , 0 , 0 , 0 ] ,
- 188  $[0, 0, 0, S<sub>q</sub>(0, 2, 1) + S<sub>q</sub>(6, 0, 1), S<sub>q</sub>(5, 0, 1), S<sub>q</sub>(0, 1, 1), S<sub>q</sub>(6, 1), S<sub>q</sub>(6, 1, 1)]$  $(0, 0, 1)$ , Sq $(6)$ , 0,
	- $Sq(4)$ ,  $Sq(0,1)$ ,  $Sq(1)$ , 0, 0, 0, 0, 0, 0, 0, 0, 0, 0, 0],
	- $[0, 0, 0, 0, S<sub>q</sub>(0, 3, 1), S<sub>q</sub>(4, 1, 1), S<sub>q</sub>(0, 2, 1) + S<sub>q</sub>(4, 3), S<sub>q</sub>(2, 3) +$  $Sq(4, 0, 1)$ ,
		- $Sq(0,1,1) + Sq(4,2)$ ,  $Sq(6,1)$ ,  $Sq(2,2)$ ,  $Sq(0,0,1) + Sq(1,2) + Sq$  $(4,1)$ ,  $Sq(2,1)$ ,  $Sq(1,1)$ ,
		- $0, 0, 0, 0, 0, 0, 0, 0, 0, 0, 0]$
- 193  $[0, 0, 0, S_q(6, 2, 1), S_q(5, 2, 1), S_q(0, 3, 1), 0, S_q(0, 2, 1) + S_q(4, 3),$  $Sq(5,0,1) + Sq(6,2)$ ,  $Sq(2,3)$ , 0,  $Sq(2,0,1) + Sq(3,2)$ ,  $Sq(4,1)$ ,  $Sq(6)$ , 0,  $Sq(2)$ , 0,  $0, 0, 0, 0, 0, 0, 0, 0$

 $[0, 0, 0, 0, 0, 0, 0, \text{Sq}(0,3,1) + \text{Sq}(6,1,1), 0, \text{Sq}(6,0,1), \text{Sq}(2,1,1) +$  $Sq(6,2), Sq(4,0,1),$  $Sq(0,1,1) + Sq(3,0,1) + Sq(4,2)$ ,  $Sq(2,2)$ ,  $Sq(0,0,1) + Sq(1,2)$ ,  $Sq(1,1), Sq(0,1),$  $0, 0, 0, 0, 0, 0, 0, 0, 0]$ 

- 198  $[0, 0, 0, 0, 0, 0, 0, 0, 0, S<sub>q</sub>(1, 2, 1), S<sub>q</sub>(0, 2, 1) + S<sub>q</sub>(4, 3) + S<sub>q</sub>(6, 0, 1)$ , 0, 0, 0,  $Sq(1,0,1)$ ,  $Sq(5)$ , 0,  $Sq(3)$ ,  $Sq(1)$ , 0, 0, 0, 0, 0, 0],  $[0\,,\phantom{0}0,\phantom{0}0,\phantom{0}0,\phantom{0}0,\phantom{0}Sq(4\,,3\,,1)\phantom{,},\phantom{S}Sq(6\,,2\,,1)\phantom{,},\phantom{S}0,\phantom{S}Sq(0\,,3\,,1)\phantom{,}+\phantom{S}Sq(3\,,2\,,1)\phantom{,},\phantom{S}0\,,$  $0, 0, Sq(2,3)$ ,  $0, \, S_q(0,0,1) + S_q(1,2), \, S_q(0,2), \, 0, \, S_q(0,1), \, 0, \, 0, \, 0, \, 0, \, 0, \, 0]$  $[0, 0, 0, 0, 0, 0, 0, \text{Sq}(6,3,1), 0, \text{Sq}(6,2,1), 0, \text{Sq}(4,2,1), \text{Sq}(0,3,1)]$  $, 0, Sq(4,3) + Sq(7,2)$  $203 \text{ }$   $\text{Sq}(3,0,1)$ , 0,  $\text{Sq}(5,1)$ ,  $\text{Sq}(0,2)$ ,  $\text{Sq}(0,1)$ , 0, 0, 0, 0, 0],  $[0, 0, 0, 0, 0, 0, 0, 0, 0, 0, 0, 0, \text{Sq}(4,3,1), 0, 0, \text{Sq}(0,3,1) + \text{Sq}(0,3,1)$  $(6, 1, 1)$ ,  ${\bf Sq} \, ( \, 0 \, , 2 \, , 1 \, )\,\, + \,\, {\bf Sq} \, ( \, 6 \, , 0 \, , 1 \, )\,\, + \,\, {\bf Sq} \, ( \, 7 \, , 2 \, )\,\, , \,\, \,{\bf Sq} \, ( \, 5 \, , 0 \, , 1 \, )\,\, , \,\, \,{\bf Sq} \, ( \, 1 \, , 1 \, , 1 \, )\,\, + \,\, {\bf Sq}$  $(4, 0, 1) + Sq(5, 2), 0,$  ${\rm Sq}\, (\,0\ , 2\,) \ , \ {\rm Sq}\, (\,0\ , 1\,) \ , \ \ 0\ , \ \ 0\ , \ \ 0\ , \ \ 0\, ] \ ,$ [ 0 , 0 , 0 , 0 , 0 , 0 , 0 , 0 , 0 , 0 , 0 , 0 , 0 , 0 , Sq ( 0 , 3 , 1 ) + Sq ( 3 , 2 , 1 ) +  $Sq(6,1,1)$ , 0,  $Sq(7,0,1)$ , 208 0, 0,  $Sq(0,2)$ ,  $Sq(0,1)$ , 0, 0, 0],  $[ \,0\,,\;\;0\,,\;\;0\,,\;\;0\,,\;\;0\,,\;\;0\,,\;\;0\,,\;\;0\,,\;\;0\,,\;\;0\,,\;\;0\,,\;\;0\,,\;\;0\,,\;\;0\,,\;\;S q \, ( \,4\,, \,2\,, \,1\,) \,\,,\;\;0\,,\;\;S q \, ( \,2\,, \,2\,, \,1\,) \,\,,$  $Sq(0, 2, 1), Sq(3, 0, 1),$  $0, 0, S<sub>q</sub>(1), 0, 0$ , [ 0 , 0 , 0 , 0 , 0 , 0 , 0 , 0 , 0 , 0 , 0 , 0 , 0 , Sq ( 6 , 3 , 1 ) , 0 , 0 , Sq ( 1 , 3 , 1 )  $+ Sq(4,2,1)$ ,  $Sq(2,2,1)$ ,  $Sq(5,0,1)$ ,  $Sq(2,0,1) + Sq(3,2)$ ,  $Sq(6)$ ,  $Sq(0,1)$ ,  $Sq(2)$ , 0], 213 [ 0 , 0 , 0 , 0 , 0 , 0 , 0 , 0 , 0 , 0 , 0 , 0 , 0 , 0 , 0 , Sq ( 5 , 2 , 1 ) , Sq ( 1 , 3 , 1 )  $+$  Sq  $(4, 2, 1)$ , 0, Sq  $(6, 2)$ ,  $0, \, Sq(0,2) + Sq(6), \, Sq(0,1), Sq(2), 0],$ [ 0 , 0 , 0 , 0 , 0 , 0 , 0 , 0 , 0 , 0 , 0 , 0 , 0 , 0 , Sq ( 7 , 2 , 1 ) , 0 , 0 , 0 , Sq  $(0, 2, 1)$ ,  $Sq(4,2)$ ,  $Sq(0,0,1)$ ,  $Sq(4)$ ,  $Sq(0,1)$ ,  $Sq(1)$ , [ 0 , 0 , 0 , 0 , 0 , 0 , 0 , 0 , 0 , 0 , 0 , 0 , 0 , 0 , 0 , 0 , 0 ,  $218$   $\text{Sq}(6,2,1)$ , 0,  $\text{Sq}(0,2,1)$ , 0,  $\text{Sq}(0,0,1)$ ,  $\text{Sq}(0,2)$ ,  $\text{Sq}(4)$ sage: K9. degs
	- $[10, 18, 22, 26, 28, 29, 30, 32, 34, 35, 38, 42, 44, 45, 46, 48,$  $51, 54, 57, 58, 60, 60, 61, 64$

sage: K9. rels 223 [ [ Sq ( 1 ) , 0 , 0 , 0 , 0 , 0 , 0 , 0 , 0 , 0 , 0 , 0 , 0 , 0 , 0 , 0 , 0 , 0 , 0 , 0 , 0 ,  $0, 0, 0$ ,  $[Sq(6,1), Sq(1), 0,$ 0 , 0 , 0 , 0 , 0 , 0 , 0 , 0 , 0 , 0 , 0 , 0 , 0 , 0 , 0 , 0 , 0 , 0 , 0 , 0 , 0 ] , [ Sq ( 0 , 2 , 1 ) , 0 , Sq ( 1 ) , 0 , 0 , 0 , 0 , 228 0 , 0 , 0 , 0 , 0 , 0 , 0 , 0 , 0 , 0 , 0 , 0 , 0 , 0 , 0 , 0 , 0 ] ,  $[0, Sq(6,1), 0, Sq(1), 0, 0, 0, 0, 0, 0, 0, 0, 0, 0]$  $0, 0, 0, 0, 0, 0, 0, 0, 0, 0, 0, 0, 0]$ ,  $[Sq(4,3,1), Sq(2,1,1) + Sq(6,2), 0, Sq(4), Sq(2), Sq(1), 0, 0,$ 0 , 0 , 0 , 0 , 0 , 0 , 0 , 0 , 0 , 0 , 0 , 0 , 0 , 0 , 0 , 0 ] , 233 [ 0 , Sq ( 0 , 2 , 1 ) , Sq ( 6 , 1 ) , 0 , 0 , 0 , Sq ( 1 ) , 0 , 0 , 0 , 0 , 0 , 0 , 0 , 0 , 0 , 0 , 0 , 0 , 0 , 0 , 0 , 0 , 0 ] , [ 0 , 0 , Sq ( 0 , 2 , 1 ) , 0 , 0 , 0 , 0 , 0 , Sq ( 1 ) , 0 , 0 , 0 , 0 , 0 ,  $0, 0, 0, 0, 0, 0, 0, 0, 0, 0, 0]$  $[0, 0, 0, S<sub>q</sub>(0,3) + S<sub>q</sub>(6,1), S<sub>q</sub>(0,0,1), S<sub>q</sub>(6), S<sub>q</sub>(2,1), S<sub>q</sub>(0,1) +$  $238 \ \mathrm{Sq}\left( 3 \right) \, , \ \ 0 \, , \ \ 0 \$  $[0\;,\;\;0\;,\;\;0,\;\;{\rm Sq}\left(\,4\;,3\,\right)\;+\;{\rm Sq}\left(\,6\;,\,0\;,\,1\,\right)\;,\;\;{\rm Sq}\left(\,4\;,\,0\;,\,1\,\right)\;+\;$  $\text{Sq}(5,2), \ \text{Sq}(0,1,1) + \text{Sq}(4,2), \ 0, \ \text{Sq}(0,0,1) + \text{Sq}(1,2) + \text{Sq}(4,1), \ 0,$  $Sq(1,1)$ , 0, 0, 0, 0, 0, 0, 0, 0, 0,  $0, 0, 0, 0, 0, 0]$  $[0, 0, 0, S_q(6,1,1), S_q(1,2,1) + S_q(5,3), S_q(6,0,1), 0, S_q(4,2), 0,$  $Sq(0,0,1) +$ 243 Sq ( 1 , 2 ) + Sq ( 4 , 1 ) , Sq ( 1 , 1 ) , 0 , 0 , 0 , 0 , 0 , 0 , 0 , 0 , 0 , 0 , 0 , 0 , 0 ] ,  $[0, 0, 0, 0, 0, 0, 0, S<sub>q</sub>(0, 2, 1)$ , 0 , Sq ( 6 , 1 ) , 0 , 0 , Sq ( 1 ) , 0 , 0 , 0 , 0 , 0 , 0 , 0 , 0 , 0 , 0 , 0 , 0 ] ,  $[0, 0, 0, 0, S<sub>q</sub>(1, 3, 1) + S<sub>q</sub>(4, 2, 1)$ ,  $\text{Sq}(6,1,1)$ ,  $\text{Sq}(2,2,1)$ ,  $\text{Sq}(0,2,1)$ , 0,  $\text{Sq}(3,0,1)$  +  $\text{Sq}(4,2)$ ,  $\text{Sq}(0,0,1)$  $+ Sq(1,2) + Sq(4,1)$ ,  $Sq(0,1)$ , 0,  $248$  0, 0, 0, 0, 0, 0, 0, 0, 0, 0, 0],  $[0, 0, 0, 0, 0, 0, 0, 0, 0, 0, 5q(2,1,1) + Sq(6,2), Sq(2,3) + Sq(4,0,1)]$  $+ Sq(5,2)$ ,  $Sq(2,2)$ ,  $Sq(4)$ ,  $Sq(2)$ ,  $Sq(1)$ , 0, 0, 0, 0, 0, 0, 0, 0, 0, 0, 0,  $0$ ],  $[0, 0, 0, 0, S<sub>q</sub>(6, 2, 1), 0,$ 

 $Sq(4,2,1)$ ,  $Sq(2,2,1) + Sq(6,3)$ ,  $Sq(0,2,1)$ ,  $Sq(6,2)$ ,  $Sq(0,3) + Sq$  $( 2\, , 0\, , 1 )\,\, + \,\, {\mathop{\mathrm{Sq}}\nolimits} ( \, 3\, , 2 )\,\, + \,\, {\mathop{\mathrm{Sq}}\nolimits} \, ( \, 6\, , 1 )\,\, , \,\,\, 0\, , \,\,\, 0\, ,$  $253$  0,  $Sq(1)$ , 0, 0, 0, 0, 0, 0, 0, 0, 0],  $[0\ ,\ 0\ ,\ 0\ ,\ Sq\, (\,6\ ,3\ ,1)\ ,\ 0\ ,\ Sq\, (\,6\ ,2\ ,1)\ ,\ 0\ ,\ Sq\, (\,6\ ,1\ ,1)\ ,\ 0\ ,\ Sq\, (\,4\ ,3)\ ,$  $Sq(3,0,1) + Sq(4,2), Sq(0,2), Sq(1,1), Sq(0,1), 0, 0, 0, 0, 0, 0, 0, 0, 0)$  $0, 0, 0, 0$ , [ 0 , 0 , 0 , 0 , 0 ,  $\text{Sq}(6,3,1)$ , 0, 0, 0,  $\text{Sq}(3,2,1)$ ,  $\text{Sq}(0,2,1) + \text{Sq}(4,3) + \text{Sq}(6,0,1)$ , 0,  $Sq(0,0,1) + Sq(1,2) + Sq(4,1)$  $258 \text{ Sq}(6)$ , 0,  $\text{Sq}(0,1) + \text{Sq}(3)$ , 0, 0, 0, 0, 0, 0, 0, 0],  $[0, 0, 0, 0, 0, 0, 0, 0, S<sub>q</sub>(6, 2, 1), 0, S<sub>q</sub>(0, 3, 1) +$  $Sq (6,1,1)$ ,  $Sq (0,2,1) + Sq (6,0,1) + Sq (7,2)$ ,  $Sq (2,0,1)$ , 0,  $Sq (0,2) +$  $Sq(6)$ ,  $Sq(2,1)$ ,  $Sq(3)$ , 0, 0, 0,  $0, 0, 0, 0, 0]$ ,  $[0, 0, 0, 0, 0, 0, 0, 0, S<sub>q</sub>(6, 3, 1), 0, 0, S<sub>q</sub>(0, 3, 1) + S<sub>q</sub>(3, 2, 1), S<sub>q</sub>]$  $(6, 2)$ , Sq $(1, 3)$  +  $263 \text{ Sq}(4,2)$ , 0,  $\text{Sq}(2,2)$ ,  $\text{Sq}(0,2)$ ,  $\text{Sq}(0,1)$ , 0, 0, 0, 0, 0, 0, 0, 0  $[ \,0\ ,\quad 0\ ,\quad 0\ ,\quad 0\ ,\quad 0\ ,\quad 0\ ,\quad 0\ ,\quad 0\ ,\quad 0\ ,\quad Sq\, (\,6\ ,3\ ,1)\ ,$  $Sq(6, 2, 1), 0, Sq(4, 3) + Sq(6, 0, 1), Sq(6, 2), 0, Sq(2, 0, 1), Sq(0, 2),$  $Sq( 0,1)$ , 0, 0, 0, 0, 0, 0],  $\begin{bmatrix} 0 \end{bmatrix}$  $0, 0, 0, 0, 0, 0, 0, 0, 0, 0, 0, 0, 0, \frac{sq(2,2,1) + sq(5,1,1), 0, sq(1,1)}{sq(2,2,1)}$  $(0, 2, 1) + Sq(4, 3) + Sq(6, 0, 1), 0,$  $268 \text{ Sq}(1,0,1)$ ,  $\text{Sq}(5)$ , 0,  $\text{Sq}(1)$ , 0, 0, 0, 0], [ 0 , 0 , 0 , 0 , 0 , 0 , 0 , 0 , 0 , 0 , 0 , 0 , Sq ( 0 , 3 , 1 ) , 0 , 0 ,  $Sq(5, 0, 1), Sq(2, 0, 1), Sq(0, 2), Sq(0, 1), 0, 0, 0, 0, 0],$ [ 0 , 0 , 0 , 0 , 0 , 0 , 0 , 0 , 0 , 0 , 0 , 0 , 0 ,  $\text{Sq}(4,2,1)$ ,  $\text{Sq}(0,3,1) + \text{Sq}(6,1,1)$ , 0,  $\text{Sq}(5,2)$ ,  $\text{Sq}(1,0,1) + \text{Sq}(2,2)$ ,  $0, Sq(4), Sq(2), Sq(2), Sq(1),$  $273$  0  $]$ , [ 0 , 0 , 0 , 0 , 0 , 0 , 0 , 0 , 0 , 0 , 0 , 0 , 0 , 0 , Sq ( 4 , 2 , 1 ) , 0 , Sq ( 5 , 0 , 1 ) ,  $Sq(2,0,1), Sq(0,2), 0, 0,$  $Sq(0,1), 0, 0$ , [ 0 , 0 , 0 , 0 , 0 , 0 , 0 , 0 , 0 , 0 , 0 , 0 , 0 , 0 , 0 , Sq ( 5 , 2 , 1 ) , Sq ( 2 , 2 , 1 ) ,  $Sq(5,0,1) +$ 

 $Sq(6,2)$ , 0, 0, 0,  $Sq(0,2)$ , 0, 0],

278 [ 0 , 0 , 0 , 0 , 0 , 0 , 0 , 0 , 0 , 0 , 0 , 0 , 0 , 0 , 0 , 0 , Sq ( 3 , 2 , 1 ) ,  $Sq(7,2)$ ,  $Sq(4,2)$ ,  $Sq(2,0,1)$ ,  $Sq(0,0,1) + Sq(1,2) + Sq(7)$ , 0,  $Sq(6)$ ,  $Sq( 0,1 ) + Sq( 3 ) ]$ ,  $[0, 0, 0, 0, 0,$ 0 , 0 , 0 , 0 , 0 , 0 , 0 , 0 , 0 , 0 , 0 , 0 , 0 , 0 , Sq ( 1 , 2 , 1 ) + Sq ( 7 , 0 , 1 ) , Sq  $(4,3) + Sq(6,0,1), Sq(4,0,1) +$  $Sq(5,2)$ , 0,  $Sq(0,1,1) + Sq(4,2)$ ,  $Sq(0,0,1) + Sq(1,2) + Sq(4,1)$ , 283 [ 0 , 0 , 0 , 0 , 0 , 0 , 0 , 0 , 0 , 0 , 0 ,  $0, 0, 0, 0, 0, 0, 0, \mathbb{S}q(7,2,1), 0, 0, \mathbb{S}q(1,2,1) + \mathbb{S}q(4,1,1) + \mathbb{S}q(5,3)$ ,  $0, \, Sq(4,3) + Sq(6,0,1)$ ,  $Sq(0,1,1) + Sq(4,2)$ ] sage: K10. degs 288 [11, 19, 23, 27, 30, 31, 35, 35, 39, 42, 43, 45, 46, 47, 48, 51,  $51, 54, 57, 59, 60, 62, 63, 66,$ 67, 71, 74] sage: K10. rels  $\lceil$ [ Sq ( 1 ) , 0 , 0 , 0 , 0 , 0 , 0 , 0 , 0 , 0 , 0 , 0 , 0 , 0 , 0 , 0 , 0 , 0 , 0 , 0 , 0 ,  $0, 0, 0, 0, 0, 0]$  $293 \left[ \text{Sq}(6,1) \right],$ Sq ( 1 ) , 0 , 0 , 0 , 0 , 0 , 0 , 0 , 0 , 0 , 0 , 0 , 0 , 0 , 0 , 0 , 0 , 0 , 0 , 0 , 0 ,  $0, 0, 0, 0, 0]$ ,  $[Sq(0, 2, 1), 0,$ Sq ( 1 ) , 0 , 0 , 0 , 0 , 0 , 0 , 0 , 0 , 0 , 0 , 0 , 0 , 0 , 0 , 0 , 0 , 0 , 0 , 0 , 0 ,  $0, 0, 0, 0$ ,  $[0, Sq(6,1), 0,$ 298 Sq ( 1 ) , 0 , 0 , 0 , 0 , 0 , 0 , 0 , 0 , 0 , 0 , 0 , 0 , 0 , 0 , 0 , 0 , 0 , 0 , 0 , 0 ,  $0, 0, 0$ ,  $[0, \, Sq(0, 2, 1),$ Sq ( 6 , 1 ) , 0 , 0 , Sq ( 1 ) , 0 , 0 , 0 , 0 , 0 , 0 , 0 , 0 , 0 , 0 , 0 , 0 , 0 , 0 , 0 ,  $0, 0, 0, 0, 0, 0]$ ,  $[0, 0, 0, 0]$ 

Sq ( 0 , 2 , 1 ) , 0 , 0 , 0 , Sq ( 1 ) , 0 , 0 , 0 , 0 , 0 , 0 , 0 , 0 , 0 , 0 , 0 , 0 , 0 ,  $0, 0, 0, 0, 0, 0, 0, 0$  $303 \quad [0, 0, 0,$ Sq ( 6 , 1 ) , Sq ( 3 , 1 ) , 0 , 0 , 0 , 0 , 0 , 0 , 0 , 0 , 0 , 0 , 0 , 0 , 0 , 0 , 0 , 0 ,  $0, 0, 0, 0, 0, 0$ ,  $[0, 0,$  $\operatorname{Sq}(4,1,1)$ ,  $\operatorname{Sq}(0,1,1) + \operatorname{Sq}(4,2)$ ,  $\operatorname{Sq}(0,0,1) + \operatorname{Sq}(1,2) + \operatorname{Sq}(4,1)$ , 0, 0 , Sq ( 2 ) , 0 , 0 , 0 , 0 , 0 , 0 , 0 , 0 ,  $0, 0, 0, 0, 0, 0, 0, 0, 0, 0, 0, 0]$  $308 [0, 0, 0, Sq(0, 2, 1), 0, Sq(6, 1), 0, 0, Sq(1), 0, 0, 0, 0, 0, 0, 0, 0]$  $0, 0, 0, 0, 0, 0, 0, 0, 0, 0, 0, 0, 0]$  $[ \,0\ , \;\; 0\ , \;\; Sq \left( \,6\ , 2\ , 1\,\right) \ , \;\; Sq \left( \,2\ , 2\ , 1\,\right) \; + \; Sq \left( \,6\ , 3\,\right) \ , \;\; Sq \left( \,2\ , 1\ , 1\,\right) \; + \; Sq \left( \,5\ , 0\ , 1\right) \; + \;$  $Sq(6,2), 0, 0, Sq(0,0,1) + Sq(1,2) + Sq(4,1), Sq(0,1), 0, 0, 0, 0,$  $0, 0, 0, 0, 0, 0, 0, 0, 0, 0, 0, 0,$  $0, 0, 0$ , 313  $[0, 0, 0, S<sub>q</sub>(6, 1, 1), S<sub>q</sub>(0, 2, 1) + S<sub>q</sub>(4, 3) + S<sub>q</sub>(6, 0, 1) + S<sub>q</sub>(7, 2), S<sub>q</sub>$  $(2,1,1) + Sq(6,2), 0,$  $0\,,\,~{\rm Sq}\,(4)\,\,,\,~{\rm Sq}\,(1)\,\,,\,\,~0\,,\,~0\,,\,~0\,,\,~0\,,\,~0\,,\,~0\,,\,~0\,,\,~0\,,\,~0\,,\,~0\,,\,~0\,,\,~0\,,\,~0\,,\,0\,,$  $0$ ],  $[0, 0, 0, 0, 0, S<sub>q</sub>(0, 2, 1)$ , Sq ( 6 , 1 ) , 0 , 0 , 0 , Sq ( 1 ) , 0 , 0 , 0 , 0 , 0 , 0 , 0 , 0 , 0 , 0 , 0 , 0 , 0 , 0 ,  $0, 0$ ,  $[0, 0, 0, S<sub>q</sub>(2, 3, 1)$ ,  $318 \text{ Sq}(2,2,1) + \text{Sq}(6,3)$ , 0, 0,  $\text{Sq}(4,2)$ ,  $\text{Sq}(0,2)$ ,  $\text{Sq}(0,1)$ , 0, 0, 0, 0, 0,  $0, 0, 0, 0, 0, 0, 0, 0, 0, 0, 0, 0, 0,$  $0, 0$ ,  $[0\,,\phantom{a}0\,,\phantom{a}0\,,\phantom{a}Sq(6\,,2\,,1)\phantom{,},\phantom{a}Sq(3\,,2\,,1)\phantom{,}+\phantom{a}Sq(6\,,1\,,1)\phantom{,},\phantom{a}0\,,\phantom{a}Sq(4\,,0\,,1)\phantom{,}+\phantom{a}Sq$  $(5,2)$ , Sq $(0,0,1)$ , Sq $(4)$ , Sq ( 0 , 1 ) , Sq ( 1 ) , 0 , 0 , 0 , 0 , 0 , 0 , 0 , 0 , 0 , 0 , 0 , 0 , 0 , 0 , 0 ] , [ 0 , 0 , 0 , 0 , Sq ( 2 , 3 , 1 ) , 0 , 0 , 0 , 0 , 323 Sq ( 0 , 2 ) , 0 , Sq ( 0 , 1 ) , 0 , 0 , 0 , 0 , 0 , 0 , 0 , 0 , 0 , 0 , 0 , 0 , 0 , 0 , 0 ] ,  $[0, 0, 0, 0, 0, 0, 0, S<sub>q</sub>(0, 2, 1), 0,$  $0, 0, 0, 0, 0, 0, \text{Sq}(1), 0, 0, 0, 0, 0, 0, 0, 0, 0, 0, 0, 0, 0]$  $[0, 0, 0, S<sub>q</sub>(6, 3, 1), S<sub>q</sub>(6, 2, 1), 0, 0,$ 

 $\text{Sq}(1,2,1) + \text{Sq}(4,1,1)$ ,  $\text{Sq}(4,2)$ ,  $0$ ,  $\text{Sq}(0,2) + \text{Sq}(6)$ ,  $\text{Sq}(4)$ ,  $\text{Sq}(3)$ ,  $0, S<sub>q</sub>(1), 0, 0, 0, 0, 0, 0, 0, 0, 0,$  $328 \t0, 0, 0, 0, 0$ ,  $[0\,,\phantom{-}0\,,\phantom{-}0\,,\phantom{-}0\,,\phantom{-}0\,,\phantom{-}0\,,\phantom{-}8q(4\,,3\,,1)\,\,,\phantom{-}0\,,\phantom{-}0\,,\phantom{-}8q(6\,,2)\,\,,\phantom{-}8q(2\,,0\,,1)\,\,,\phantom{-}0\,,\phantom{-}8q(0\,,2)\,\,,\phantom{-}0\,,$  $0, S<sub>q</sub>(0,1), 0, 0,$  $0, 0, 0, 0, 0, 0, 0, 0, 0, 0, 0]$  $[0, 0, 0, 0, 0, 0, 0, \text{Sq}(4, 2, 1), \text{Sq}(4, 2, 1), \text{Sq}(0, 2, 1) + \text{Sq}(6, 0, 1), 0,$  $\text{Sq}(2,0,1)$ , 0,  $\text{Sq}(0,2)$  +  $\text{Sq}(6)$ ,  $\text{Sq}(2,1)$ ,  $\text{Sq}(4)$ ,  $\text{Sq}(1)$ , 0, 0, 0, 0,  $0, 0, 0, 0, 0, 0, 0]$ 333 [ 0 , 0 , 0 ,  $0\,,\;\; 0\,,\;\; 0\,,\;\; \mathrm{Sq}\left( \,2\,,3\,,1 \right)\,,\;\;\mathrm{Sq}\left( \,5\,,2\,,1 \right)\,,\;\; 0\,,\;\;\mathrm{Sq}\left( \,4\,,0\,,1 \right)\,,\;\;\mathrm{Sq}\left( \,4\,,2 \right)\,,\;\;\mathrm{Sq}\left( \,2\,,2 \right)\,,\;\;\mathrm{Sq}\left( \,3\,,2 \right)\,,$  $(0, 0, 1) + Sq(1, 2) + Sq(7), 0, 0,$  $Sq(2)$ ,  $Sq(2)$ , 0, 0, 0, 0, 0, 0, 0, 0, 0, 0],  $[ \,0\,,\hspace{0.2cm}0\,,\hspace{0.2cm}0$  $Sq(0,2)$ , 0,  $Sq(0,1)$ , 0, 0, 0, 0, 0, 0, 0, 0, 0, 0], 338 [ 0 , 0 , 0 , 0 , 0 , 0 , Sq ( 6 , 3 , 1 ) , 0 , 0 , 0 , 0 ,  $Sq(6,2), Sq(2,3), Sq(0,1,1), Sq(2,0,1), 0, Sq(0,2), Sq(0,1), 0, 0,$  $0, 0, 0, 0, 0, 0, 0]$ ,  $[0, 0, 0, 0,$  $0, 0, 0, 0, 0, 0, 0, 0, \text{sq}(4, 2, 1), \text{Sq}(2, 2, 1), \text{Sq}(1, 2, 1) + \text{Sq}(5, 3), 0,$  $0, \, Sq(2,0,1), 0, Sq(0,2),$  $Sq(0,1) + Sq(3), Sq(1), 0, 0, 0, 0, 0, 0, 0]$ 343 [ 0 , 0 , 0 , 0 , 0 , 0 , 0 , 0 , 0 , 0 , 0 , 0 , 0 , Sq ( 0 , 2 , 1 ) , 0 ,  $0, 0, 0, S<sub>q</sub>(3), S<sub>q</sub>(1), 0, 0, 0, 0, 0, 0, 0]$ , [ 0 , 0 , 0 , 0 , 0 , 0 , 0 , 0 , 0 , 0 , 0 , 0 , Sq ( 4 , 2 , 1 ) ,  $\text{Sq}(0,3,1) + \text{Sq}(6,1,1)$ ,  $\text{Sq}(2,2,1)$ , 0,  $\text{Sq}(5,0,1)$ ,  $\text{Sq}(2,0,1) + \text{Sq}(3,2)$  $, Sq(0,2) , 0, Sq(0,1) , 0, 0, 0,$  $0, 0, 0$ , 348 [ 0 , 0 , 0 , 0 , 0 , 0 , 0 , 0 , 0 , 0 , 0 , 0 , Sq ( 4 , 3 , 1 ) + Sq ( 7 , 2 , 1 ) , Sq  $(6, 2, 1)$ , 0, 0, 0,  $Sq(5, 0, 1)$ ,  $Sq(3, 2)$ ,  $Sq(4, 1)$ ,  $Sq(0, 2)$ , 0,  $Sq(0, 1)$ , 0, 0, 0, 0], [ 0 , 0 , 0 , 0 , 0 , 0 , 0 , 0 , 0 , 0 , 0 , 0 ,  $0, 0, 0, S<sub>q</sub>(4, 2, 1), 0, S<sub>q</sub>(7, 0, 1), 0, S<sub>q</sub>(6, 1), 0, S<sub>q</sub>(3, 1), 0, 0, 0,$  $0, 0$ , [ 0 , 0 , 0 , 0 , 0 , 0 , 0 , 0 ,

 $353 \, 0, 0, 0, 0, 0, \overline{Sq(6,3,1)}, 0, 0, \overline{Sq(5,2,1)}, 0, \overline{Sq(5,0,1)} + \overline{Sq(6,2)},$  $Sq(0,1,1)$ ,  $Sq(3,2)$ ,  $Sq(0,0,1)$  +  $Sq(1,2) + Sq(4,1) + Sq(7), Sq(0,2), Sq(0,1), Sq(2), 0, 0],$ [ 0 , 0 , 0 , 0 , 0 , 0 , 0 , 0 , 0 , 0 , 0 , 0 , 0 , 0, 0, 0, 0,  $S_{q}(2,2,1)$ ,  $S_{q}(5,0,1)$ ,  $S_{q}(4,2)$ ,  $S_{q}(2,0,1)$ ,  $S_{q}(4,1)$ ,  $S_{q}$  $(0, 2)$ ,  $Sq(0,1)$ , 0, 0, 0],  $[0, 0,$ 358 0 , 0 , 0 , 0 , 0 , 0 , 0 , 0 , 0 , 0 , 0 , 0 , 0 , 0 , 0 , Sq ( 5 , 2 , 1 ) , 0 , Sq  $(0, 2, 1) + Sq(4, 3), Sq(5, 0, 1) +$  $Sq (6,2)$ ,  $Sq (3,0,1) + Sq (4,2)$ , 0,  $Sq (0,2)$ , 0, 0, 0], [ 0 , 0 , 0 , 0 , 0 , 0 , 0 , 0 , 0 , 0 , 0 , 0 , 0 , 0 , 0 ,  $0\,,\;\; 0\,,\;\; 0\,,\;\; \mathrm{Sq}\left( \,2\,,2\,,1 \right)\,,\;\;\mathrm{Sq}\left( \,0\,,2\,,1 \right)\;+\; \mathrm{Sq}\left( \,4\,,3 \right)\;+\; \mathrm{Sq}\left( \,6\,,0\,,1 \right)\,,\;\; 0\,,\;\;\mathrm{Sq}\left( \,3\,,0\,,1 \right)\,,$  $0, 0, S<sub>q</sub>(5), S<sub>q</sub>(1), 0],$  $[0, 0,$  $363\ \ 0\,,\ \ 0\,,\ \ 0\,,\ \ 0\,,\ \ 0\,,\ \ 0\,,\ \ 0\,,\ \ 0\,,\ \ 0\,,\ \ 0\,,\ \ 0\,,\ \ 0\,,\ \ 0\,,\ \ 0\,,\ \ 0\,,\ \ 0\,,\ \ 0\,,\ \ \mathop{\mathrm{Sq}}\nolimits\left(2\,,2\,,1\right)\,,\ \ 0\,,\ \ \mathop{\mathrm{Sq}}\nolimits\left(2\,,2\,,1\right)\,,\ \ 0\,,\ \ \mathop{\mathrm{Sq}}\nolimits\left(2\,,2\,,1\right)\,,\ \ 0\,,\ \ \mathop{\mathrm{Sq}}\nol$  $(6, 2)$ ,  $Sq(5, 2)$ ,  $Sq(1, 0, 1)$ ,  $Sq ( 0, 0, 1 ) + Sq ( 1, 2 ) , Sq ( 0, 1 ) , 0 ],$  $[ \hskip-6.5pt [ 0 \, , \hskip 6.5pt 0 \, , \hskip 6.5pt 0$  $Sq( 0, 3, 1 ) + Sq( 6, 1, 1 )$ ,  $0, Sq( 4, 3 ) + Sq( 7, 2 )$ ,  $Sq( 5, 0, 1 ) + Sq( 6, 2 )$ ,  $Sq(2,0,1), Sq(1,0,1), Sq(4),$  $Sq(1)$ , 368 [ 0 , 0 , 0 , 0 , 0 , 0 , 0 , 0 , 0 , 0 , 0 , 0 , 0 , 0 , 0 , 0 , 0 , 0 , Sq ( 7 , 2 , 1 ) ,  $0, 0, S<sub>q</sub>(2, 2, 1)$ ,  $Sq(1,2,1) + Sq(7,0,1), Sq(4,0,1), 0, Sq(0,2), Sq(0,1)],$ [ 0 , 0 , 0 , 0 , 0 , 0 , 0 , 0 , 0 , 0 , 0 , 0 , 0 , 0 , 0, 0, 0, 0, 0,  $S_q(5,2,1)$ ,  $S_q(3,2,1)$ ,  $S_q(2,2,1)$ , 0,  $S_q(4,0,1)$ , 0,  $Sq(4)$ , [ 0 , 0 , 0 , 0 , 0 , 0 , 0 ,

373 0 , 0 , 0 , 0 , 0 , 0 , 0 , 0 , 0 , 0 , 0 , 0 , 0 , 0 , 0 , 0 , Sq ( 7 , 0 , 1 ) , 0 , 0 , Sq  $(0, 2)$ ]

## References

- [1] J. F. Adams and H. R. Margolis, Modules over the Steenrod algebra, Topology 10 (1971), 271-282.
- [2] J. Adem, The iteration of the Steenrod squares in algebraic topology, Proc. Nat. Acad. U.S.A. 38 (1952), 720-726.
- [3] D.W. Anderson and D.M. Davis, A vanishing theorem in homological algebra, Comment. Math. Helv. 48 (1973), 318 - 327.
- [4] H. R. Margolis, Spectra and the Steenrod algebra, North-Holland, 1983.
- [5] J. F. Adams and H. R. Margolis, Sub-hopf algebras of the Steenrod algebra, Math. Proc. Cambridge Philos. Soc. 76 (1974), 45-52.
- [6] J. W. Milnor, The Steenrod algebra and its Dual, Ann. of Math. (2) 67 (1958), 150-171.
- [7] R. E. Mosher and M. C. Tangora, Cohomology Operations and Applications in Homotopy Theory, Harper and Row Publ., 1968.
- [8] N. E. Steenrod, Cohomology Operations, Princeton University Press, 1962.